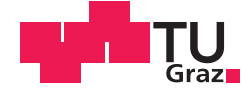

Kurt Alber, BSc

## **Adaptive Rückhaltesysteme**

## **Entwicklung eines Reglerkonzeptes für Rückhaltesysteme mithilfe eines vereinfachten Insassenmodells**

### **MASTERARBEIT**

zur Erlangung des akademischen Grades

Diplom-Ingenieur

Masterstudium Elektrotechnik

eingereicht an der

### **Technischen Universität Graz**

Betreuer

Univ. -Prof. Dipl. -Ing. Dr.techn. Martin Horn

Institut für Regelungs- und Automatisierungstechnik

## **EIDESSTATTLICHE ERKLÄRUNG** *AFFIDAVIT*

Ich erkläre an Eides statt, dass ich die vorliegende Arbeit selbstständig verfasst, andere als die angegebenen Quellen/Hilfsmittel nicht benutzt, und die den benutzten Quellen wörtlich und inhaltlich entnommenen Stellen als solche kenntlich gemacht habe. Das in TUGRAZonline hochgeladene Textdokument ist mit der vorliegenden Masterarbeit identisch.

*I declare that I have authored this thesis independently, that I have not used other than the declared sources/resources, and that I have explicitly indicated all material which has been quoted either literally or by content from the sources used. The text document uploaded to TUGRAZonline is identical to the present master's thesis.*

Datum / Date Unterschrift / Signature

## Danksagungen

Ich möchte im Besonderen

. . . Univ. Prof. Dipl. Ing. Dr. techn. Horn danken, dass Sie mir die Möglichkeit gegeben haben, diese Arbeit unter ihrer fachlichen Anleitung zu schreiben. Sie zeigten immer großes Verständnis für Fragen oder Probleme. Besonders Ihre hilfreichen Ratschläge erleichterten mir die Umsetzung dieser Arbeit.

. . . Dipl. Ing. Dr. techn. Gstrein danken, für deine stets großen Bemühungen. Ich konnte mich mit jegliche Fragen und Problemen jederzeit an dich wenden.

... meinen Kollegen der Diplomarbeit Alen Omerovic und Felix Ressi danken, die mich bei der Umsetzung dieser Arbeit unterstützten.

Ganz besonders möchte ich meiner Freundin, meiner Familie, Fam. Mautner, Fam. Reiner und meinen Freunden danken, die mir den Lebensweg bis hierher erleichterten und mir tatkräftig zur Seite standen und nach wie vor stehen.

For this master thesis the LAT<sub>EX</sub> template was modified by Kurt Alber.

This document is set in Palatino, compiled with pdfL<sup>AT</sup>F<sub>X</sub>2e and [Biber](http://en.wikipedia.org/wiki/Biber_(LaTeX)).

The LATEX template from Karl Voit is based on [KOMA script](http://www.komascript.de/) and can be found online: [https://github.com/novoid/LaTeX-KOMA-template.](https://github.com/novoid/LaTeX-KOMA-template)

# Inhaltsverzeichnis

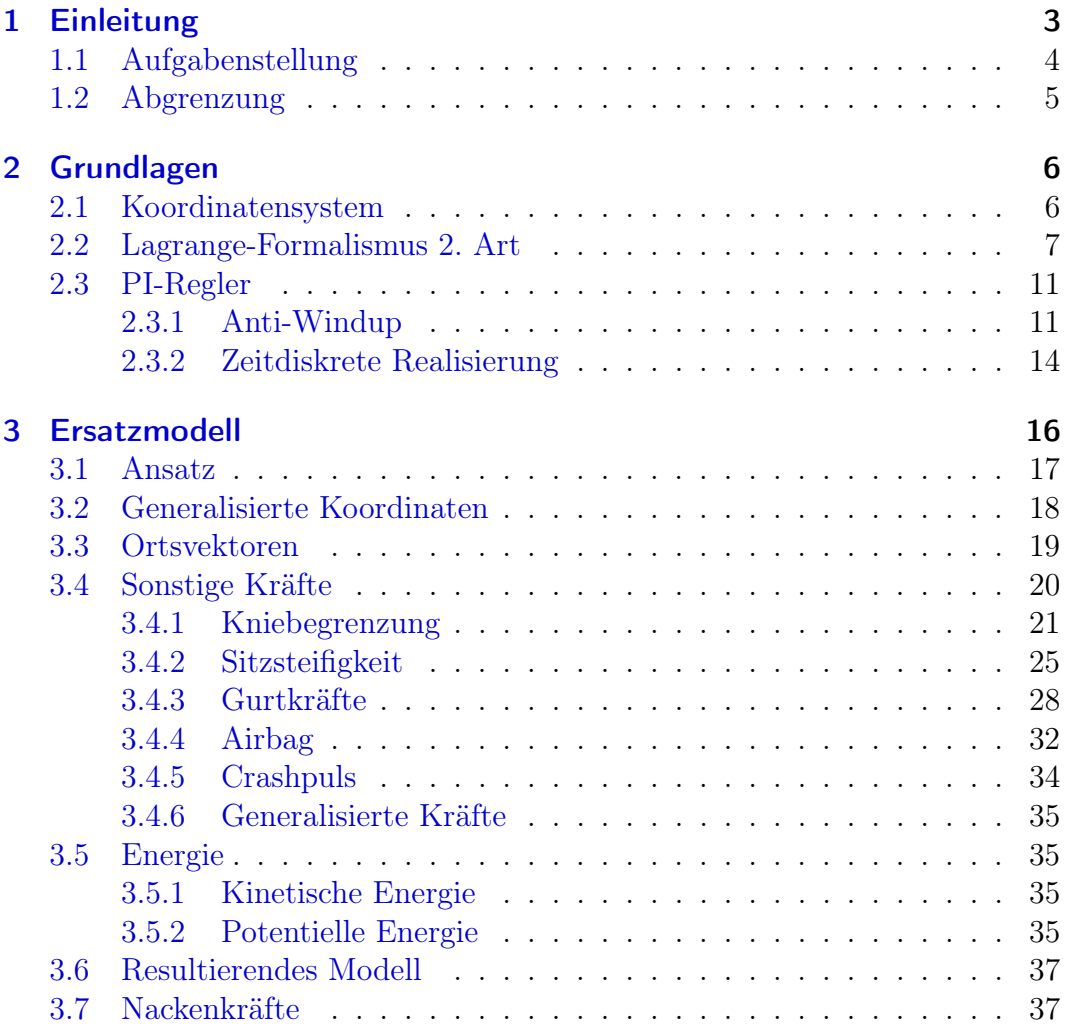

### Inhaltsverzeichnis

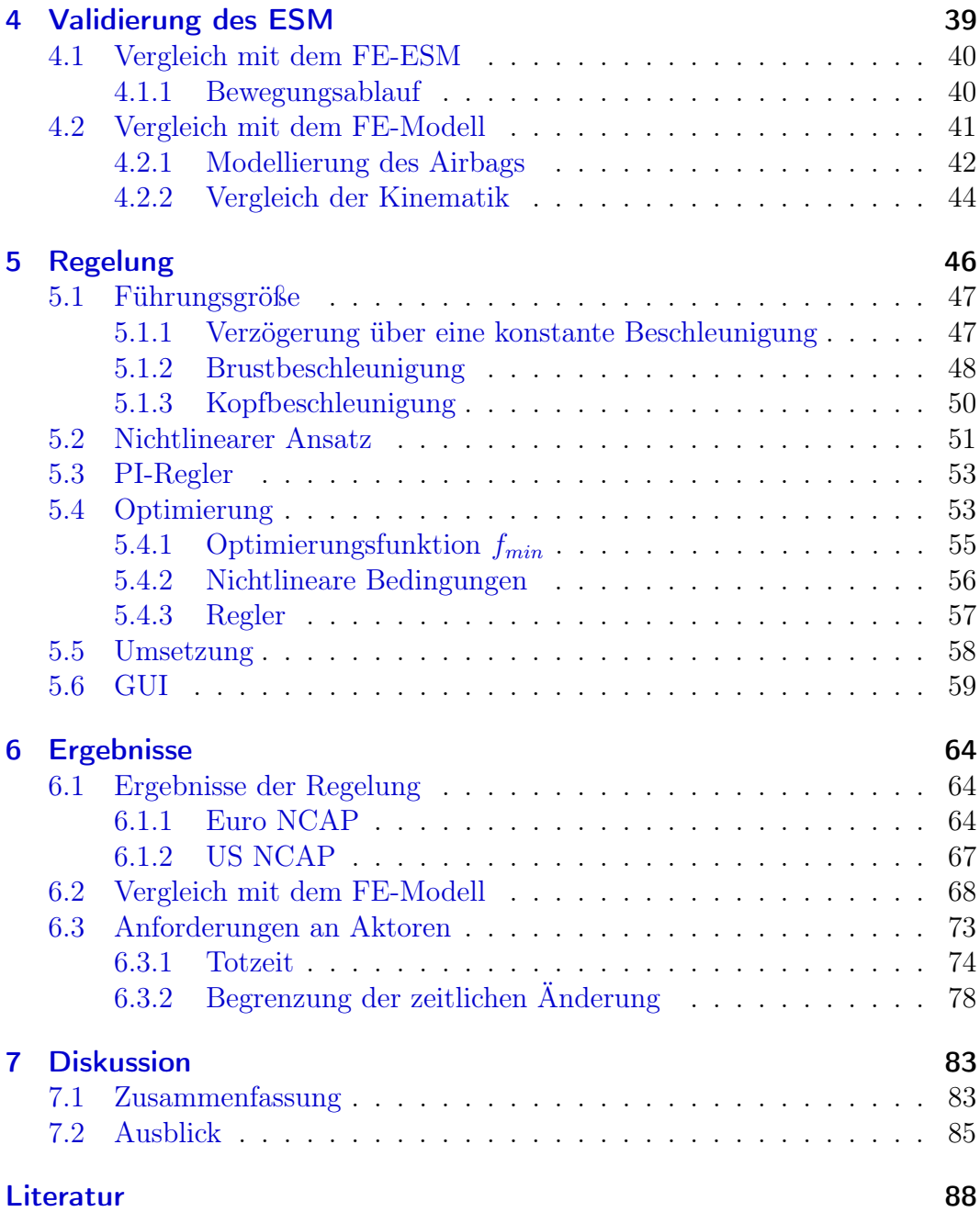

# Abbildungsverzeichnis

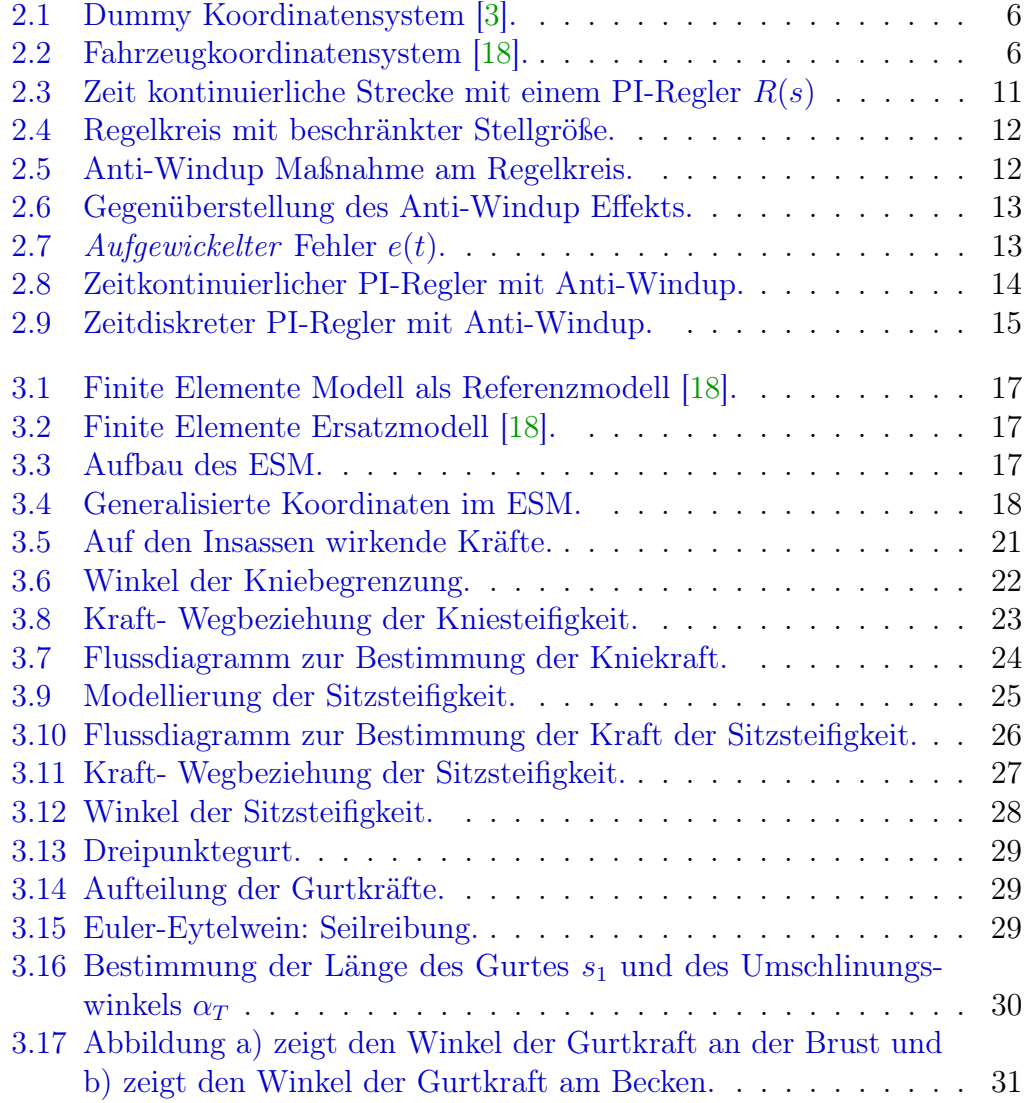

## Abbildungsverzeichnis

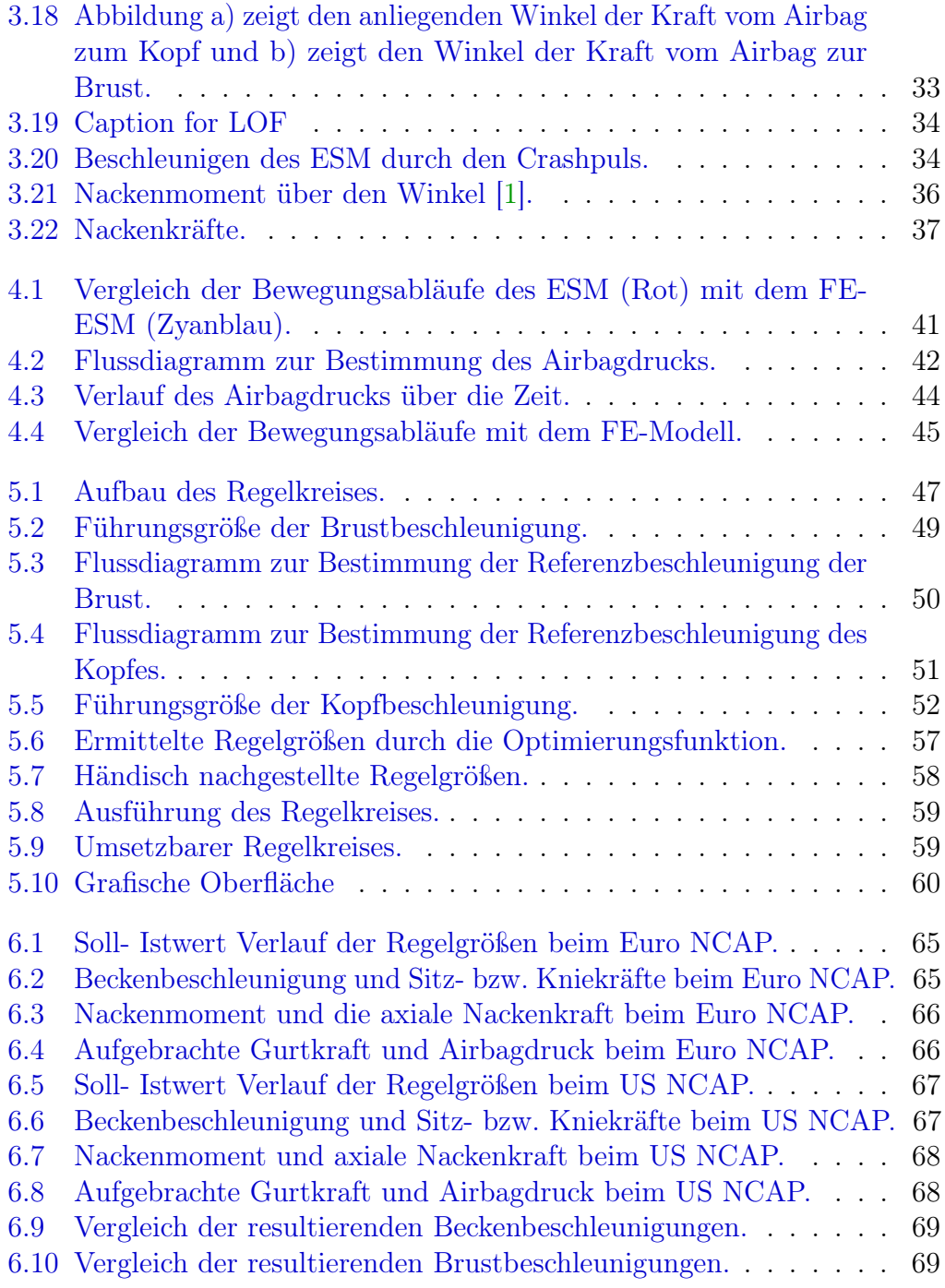

## Abbildungsverzeichnis

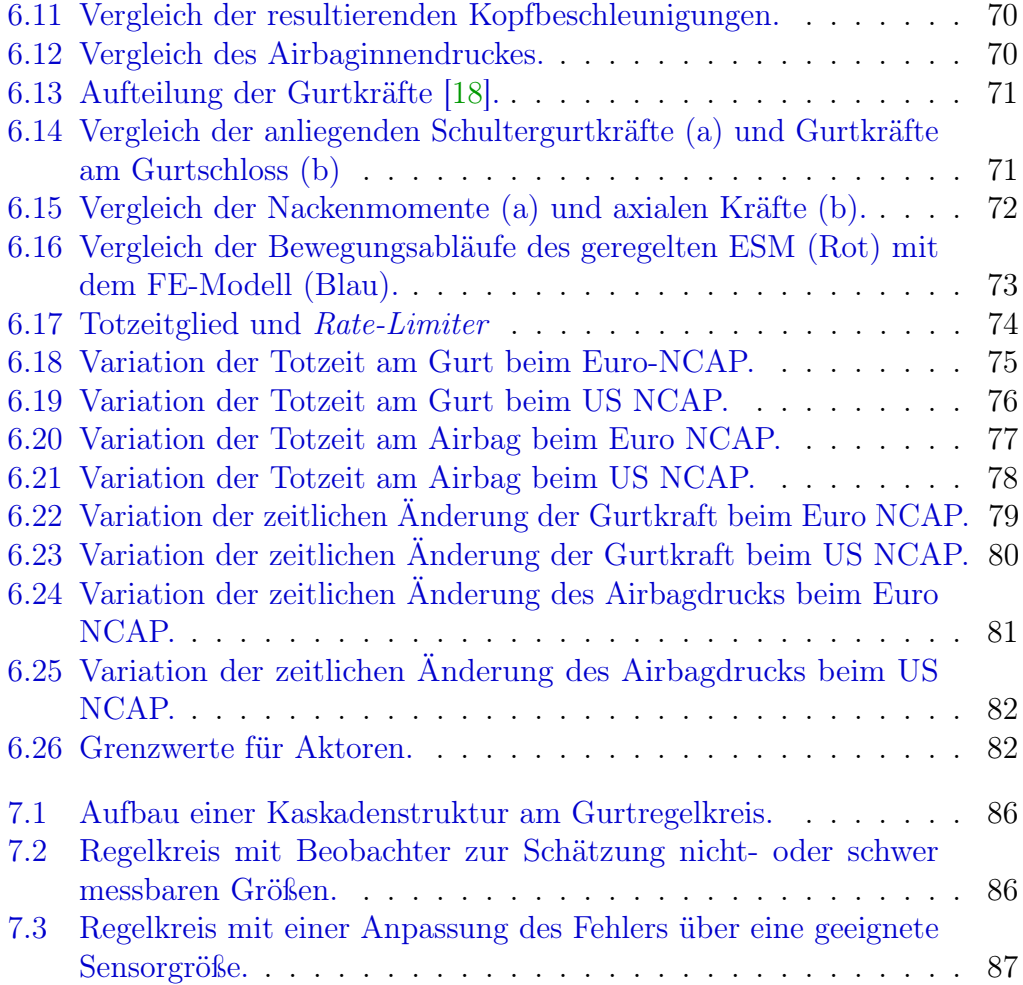

## Zusammenfassung

Forschungen im Bereich adaptiver Rückhaltesysteme führten zu einer deutlichen Reduktion der Verletzungen von Insassen. Die vorliegende Arbeit soll die reale Umsetzung von adaptiven Rückhaltesysteme ermöglichen. Für die Umsetzung wird ein Reglerkonzept anhand eines vereinfachten Insassenmodells erstellt. Dieses Ersatzmodell beschreibt das dynamische Verhalten eines Insassen bei einem Unfall ausreichend genau und ermöglicht die Verzögerung des Insassen durch einen Dreipunktegurt und eines Frontalairbags. Der Regler soll der Führungsgröße gut folgen sowie gegenüber Prüfverfahren robust und leicht zu implementieren sein. Deshalb wird der Regelkreis durch zwei PI-Regler ausgeführt, die den Airbagdruck und die Gurtkraft regeln. Um am Insassen die Belastungen zu minimieren, wird eine konstante Verzögerung auf Brust- und Kopfbeschleunigung aufgeschalten. Für die Reglerentwicklung und Validierung des Ersatzmodells wurde eine benutzerfreundliche Oberfläche erstellt. Das erreichbare Potential deckt sich mit dem der Literatur, und der Regelkreis zeigt eine deutliche Minimierung der auftretenden Beschleunigungen am Insassen. Der entwickelte Regelkreis liefert wichtige Aussagen gegenüber Anforderungen an Aktoren. Mithilfe der erzielten Ergebnisse ist nun die Implementierung des Regelkreises auf eine dafür ausgelegte Hardware für eine reale Umsetzung möglich.

## Abstract

Researches on controlled restraint systems revealed a significant injury reduction on occupants. The following master thesis should adapt CRS in real testing methods. For this purpose a mathematical model of the reference model (finite element model) is created for control design. The mathematical model is in close agreement with the available reference model and provides the possibility to restrain the occupant with the belt and airbag. The controller must follow the reference signal, be robust to other test methods and easy to implement. For this purpose two PI-controller are selected to control the belt force and pressure of the airbag. To reduce the loads on occupants, a constant restraint must be provided at the chest and head acceleration. For controller development and validation of the mathematical model a graphical user interface has been created. The results are consistent with the literature and shows significantly reductions on the occurred loads on occupants. The closed loop control circuit provides important statements to requirements of actuators. With the results of this thesis the implementation of the control loop into appropriate hardware is now possible.

## <span id="page-10-0"></span>1 Einleitung

Für die Entwicklung von Sicherheitssystemen sind Unfalltests unentbehrlich. In der Automobilindustrie gibt es für solche Unfalltests standardisierte Prüfverfahren wie z. B. das Euro NCAP. Dabei werden die Auswirkungen des Unfalls auf die Insassen bzw. die im Test eingesetzten Dummys betrachtet. Aus Kostengründen werden nicht Prototypen verwendet, sondern auf Schlitten montierte, verstärkte Rohkarossen. Die Beschleunigung des Schlittens erfolgt anhand zweier Varianten. Bei der Ersten wird das Testobjekt mithilfe eines Zugseiles beschleunigt. Beim Aufprall auf das Hindernis messen Sensoren im Fahrzeug dessen zeitliche Verzögerung – den Crashpuls. In der zweiten Variante beschleunigen hydraulische Antriebe die Fahrzeugkabine in entgegengesetzter Fahrzeugrichtung mit dem Crashpuls, um einen Aufprall nachzuahmen.

Schwere oder letale Verletzungen können dank Rückhaltesysteme, ausgeführt als Dreipunktegurt, sowie einen oder mehrere Airbags, vermindert oder vermieden werden. Die Verwendung von adaptiven Komponenten in Rückhaltesystemen in modernen Kraftfahrzeugen führt zu zusätzlichen Reduktionen der auftretenden Belastungen am Insassen [\[6\]](#page-95-3). Die Möglichkeiten dieser adaptiven Steuerungen sind begrenzt, denn ein kontinuierlicher Eingriff während eines Unfalls ist nicht möglich [\[7\]](#page-95-4). Intensive Forschungen in diesem Bereich belegten simulatorisch, dass adaptive Rückhaltesysteme die Verletzungen von Insassen deutlich minimieren [\[15,](#page-96-1) [11,](#page-96-2) [16\]](#page-96-3) können.

Diese Arbeiten beinhalten die kontrollierte Verzögerung der Insassen während eines Aufpralls. In [\[11\]](#page-96-2) wurde dazu ein lineares zeitkontinuierliches Modell, welches aus Messdaten bestimmt wurde, entwickelt. Nachteilig an dieser Methode ist der damit verbundene hohe zeitliche Aufwand, da mehrere tausend Simulationen zur Bestimmung des Modells vonnöten sind, ebenso die Schwierigkeit, das bestehende Modell auf andere Lastfälle zu übertragen. Einen modellbasierten Ansatz zeigt [\[16\]](#page-96-3) von einem zweidimensionalen Ersatzmodell (ESM)

#### 1 Einleitung

eines Insassen mit 14 Freiheitsgraden. Der Fokus dieser Arbeit liegt in der Erstellung eines mathematischen Ersatzmodells zur Untersuchung von adaptiven Rückhaltesystemen am Gurt ohne Berücksichtigung des Airbags. Für die hier vorliegende Arbeit ist dieses Ersatzmodell, aufgrund der Vernachlässigung des Airbags, sowie des hohen Komplexitätsgrades von 14 Freiheitsgraden, ungeeignet. Die aktuellste Arbeit dieses Forschungsschwerpunktes [\[15\]](#page-96-1) befasst sich mit der Regelung der Verzögerungen von drei unabhängigen Massen: Kopf, Brust und Becken. Aufgrund der starken Vereinfachung durch die drei unabhängigen Massen ist dieses Modell für die hier vorliegende Arbeit untauglich, folglich ist die Entwicklung eines geeigneten mathematischen Ersatzmodells erforderlich.

## <span id="page-11-0"></span>1.1 Aufgabenstellung

Ziel der Arbeit ist die Entwicklung eines Reglerkonzeptes anhand eines vereinfachten Insassenmodells. Die Erstellung des dafür benötigten ESM erfolgt mit dem Lagrange-Formalismus 2. Art, in Kooperation mit [\[18\]](#page-96-0). Anschließend erfolgt die Ausarbeitung eines Reglerkonzeptes, dieses enthält die Festlegung einer geeigneten Führungsgröße sowie eines Reglertyps unter der Einbeziehung von Rahmenbedingungen. Die wichtigste Bedingung ist die Unabhängigkeit der Pulsform beim Aufprall (Crashpuls) vom Regler, um die Anwendung in realen Unfallgeschehen zu ermöglichen. Mittels Simulationen unter Einbeziehung des Regelkreises sind erste Abschätzungen über Anforderungen an Aktoren möglich.

Für Simulationen zur Validierung des ESM, sowie zur Auslegung von Reglern, wie auch zur Darstellung der Ergebnisse wird eine geeignete Softwareumgebung benötigt.

Die Zielsetzung der Arbeit kann in folgende Punkte zusammengefasst werden:

- Literaturrecherche
- Erarbeitung von Randbedingungen
- Entwicklungsumgebung für die Reglerauslegung
- Reglerentwurf
- Anforderungen an die Aktorik

#### 1 Einleitung

## <span id="page-12-0"></span>1.2 Abgrenzung

Um den Rahmen dieser Abschlussarbeit zu definieren, ist die Festlegung wichtiger Aspekte notwendig.

"Herausragende Eigenschaften von Echtzeitsystemen sind die von den Anwendungen vorgegebenen Zeitbedingungen." [\[21,](#page-96-4) S.3]. Die Ermittelung der Echtzeitfähigkeit ist ohne einer Auswahl der Hardware nicht möglich. Je nach Architektur der Hardware werden unterschiedliche Zyklen für die Ausführung von mathematischen Operatoren benötigt – eine Aussage diesbezüglich ist daher nicht möglich.

Für die Erstellung des vereinfachten Insassenmodells werden alle für den Regler benötigten Daten idealisiert und gelten als bekannt. Darunter zählen die Beschleunigungen der einzelnen Körperbereiche und der Crashpuls.

<span id="page-13-0"></span>In diesem Kapitel erfolgt die Ausarbeitung der wichtigsten theoretischen Grundlagen des behandelten Themas. Der Schwerpunkt liegt vor allem auf dem Lagrange-Formalismus 2. Art sowie auf der Umsetzung eines zeitdiskreten PI-Reglers mit einer Anti Windup Maßnahme.

## <span id="page-13-1"></span>2.1 Koordinatensystem

In realen Unfalltests werden die Bewegungsvorgänge des Dummys anhand von im Dummy verbauten Sensoren ermittelt. Um unnötige Transformationen zwischen realen- mit simulierten Daten zu vermeiden, ist eine Beschreibung der Bewegungsabläufe des Insassen im Dummy Koordinatensystem (KS) (Abbildung [2.1\)](#page-13-2) üblich.

<span id="page-13-2"></span>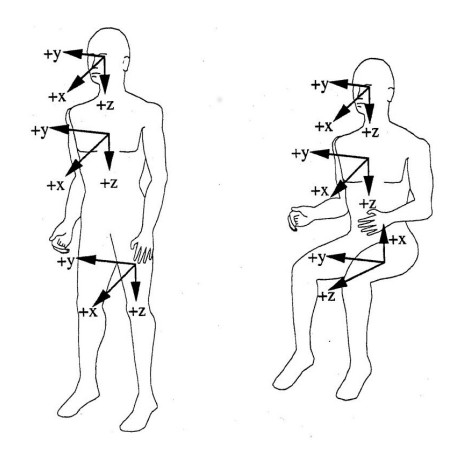

Abb. 2.1: Dummy Koordinatensystem [\[3\]](#page-95-1).

<span id="page-13-3"></span>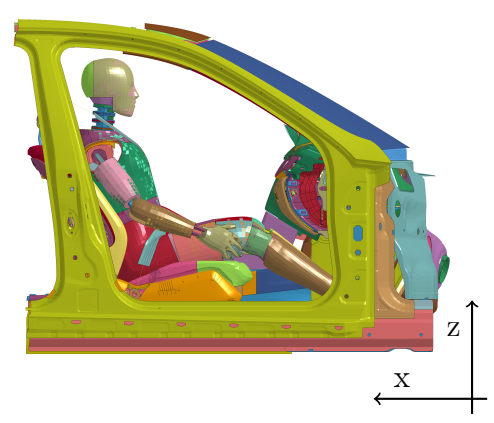

Abb. 2.2: Fahrzeugkoordinatensystem [\[18\]](#page-96-0).

Verbaute Sensoren im Fahrzeug ermitteln dessen Bewegungsvorgänge, dementsprechend ist eine Verwendung des Fahrzeugkoordinatensystem (globales KS) für das Fahrzeug gebräuchlich (Abbildung [2.2\)](#page-13-3).

In der hier vorliegenden Arbeit wurden zum Vergleich der Ergebnisse, wie auch für die Reglerauslegung, globale Koordinaten gewählt. Folglich ist eine Transformation des KS überflüssig.

### <span id="page-14-0"></span>2.2 Lagrange-Formalismus 2. Art

Die Dynamik eines Systemen kann mithilfe des Lagrange-Formalismus 2. Art beschrieben werden.

#### Überblick

Der Lagrange-Formalismus entspricht einer dynamischen Optimierung – genauer einer Variationsrechnung [\[13\]](#page-96-5). Unter Betrachtung der Wirkung als Funktional

<span id="page-14-1"></span>
$$
J[q] := \int_{t_0}^{t_1} L(q, \dot{q}, t) dt,
$$
\n(2.1)

mit der physikalischen Einheit Energie mal Zeit und den unabhängigen Koordinaten  $q(t)$  auf ein beliebiges Zeitintervall  $t_0 \leq t \leq t_1$ , leitet sich der Lagrange-Formalismus vom Hamilton'schen Prinzip der stationären Wirkung ab [\[4,](#page-95-5) S. 191].

"Entlang der tatsächlichen Bahn  $q(t)$  zwischen den Zeiten  $t_0$  und  $t_1$  wird die Wirkung [\(2.1\)](#page-14-1) extremal. Es gilt also

<span id="page-14-3"></span>
$$
0 = \delta J[q] = \int_{t_0}^{t_1} \delta L(q, \dot{q}, t) dt,
$$
\n(2.2)

für eine infinitesimale Variation  $\delta$  der Wirkung."<sup>[1](#page-14-2)</sup> [\[4,](#page-95-5) S.191f].

<span id="page-14-2"></span><sup>1</sup>Zum besseren Verständnis erfolgte eine Anpassung des Zitates auf in dieser Arbeit verwendete Notation und die Erweiterung der Variation δ.

Aus Gleichung [2.2](#page-14-3) folgt die Euler Differenzialgleichung als notwendige Bedingung für ein Extremum des Funktionals [\[13\]](#page-96-5):

$$
\frac{d}{dt}\left(\frac{\partial L}{\partial \dot{q}} - \frac{\partial L}{\partial q}\right) = 0.
$$
\n(2.3)

#### Generalisierte Koordinaten  $n$

Die Freiheitsgrade eines Systems berechnen sich aus der Anzahl der Massen im Koordinatensystem sowie deren Zwangsbedingungen [\[12\]](#page-96-6).

<span id="page-15-1"></span>
$$
n = 3N - Z \tag{2.4}
$$

Die räumliche Lage eines Systems mit N Massenpunkten wird durch n Freiheitsgrade vollständig beschrieben. Im Formalismus werden  $q = n$  generalisierte Koordinaten gewählt, wobei beliebige Werte der Koordinaten q die Zwangsbedingungen erfüllen [\[12\]](#page-96-6).

#### Ortskoordinaten  $r_i$

Die Ortskoordinaten  $\mathbf{r}_i$ beschreiben über die generalisierten Koordinaten  $q_j$  die Positionen der Massenpunkte in einem beliebigen KS.

$$
\mathbf{r}_i = \mathbf{r}(q_1, \dots, q_n, t) \qquad i = 1, \dots, N \tag{2.5}
$$

Die zeitliche Differenzierung der Ortskoordinaten führt zu den Geschwindigkeiten der Massenpunkte:

<span id="page-15-0"></span>
$$
\dot{\mathbf{r}}_i = \dot{\mathbf{r}}(q_1, \dots, q_n, \dot{q}_1, \dots, \dot{q}_n, t) \qquad i = 1, \dots, N \tag{2.6}
$$

#### Kinetische Energie T

Das Produkt aus dem Quadrat der Geschwindigkeiten<sup>[2](#page-16-0)</sup> [\(2.6\)](#page-15-0) und den Massen ergibt deren kinetische Energie [\[12\]](#page-96-6):

$$
T = \sum_{i=1}^{N} \frac{m_i}{2} \dot{\mathbf{r}}_i^2
$$
 (2.7)

#### Generalisierte Kräfte  $Q_j$

Die sonstigen Kräfte  $\mathbf{F}_{i,s}^*$  werden über die generalisierten Kräfte  $Q_j$  in Bezug auf die generalisierten Koordinaten beschrieben. Diese Kräfte bewirken eine Energiezufuhr im System [\[12\]](#page-96-6).

$$
Q_j = \sum_{i=1}^{N} \mathbf{F}_{i,s}^* \frac{\partial \mathbf{r}_i}{\partial q_j} \qquad j = 1, \dots, n \tag{2.8}
$$

#### Potentielle Energie V

Die konservativen Kräfte $\mathbf{F}_k^*$ und Kräfte mit verallgemeinerten Potential $\mathbf{F}_v^*$ können durch ein Potential ausgedrückt werden, z. B. Gravitationskraft, Federkraft [\[12\]](#page-96-6).

$$
\mathbf{F}_{k}^{*} = -grad_{\mathbf{r}_{i}}V_{k}
$$
\n
$$
\mathbf{F}_{v}^{*} = -grad_{\mathbf{r}_{i}}V_{v} + \frac{d}{dt}(-grad_{\mathbf{\dot{r}}_{i}}V_{v})
$$
\n $i = 1,..., N$ \n(2.9)

Diese Kräfte werden im Lagrange Formalismus als Potentiale definiert [\[12\]](#page-96-6).

$$
V = V_v + V_k = V(\mathbf{r}_i, t) \qquad i = 1, ..., N \qquad (2.10)
$$

<span id="page-16-0"></span><sup>&</sup>lt;sup>2</sup>Quadrat des Vektors:  $\mathbf{r}^{\mathbf{T}}\mathbf{r}$ 

#### Dissipationskräfte P

Den dissipativen Kräften werden die nicht konservativen Kräfte zugeordnet [\[12\]](#page-96-6). Dissipative Kräfte führen zu einer Umwandlung von mechanischer Energie in andere Energieformen (z. B. Wärmeenergie durch Reibungskräfte) [\[9\]](#page-95-6).

$$
P = P(\dot{\mathbf{r}}_i, t) \qquad i = 1, \dots, N \tag{2.11}
$$

#### Lagrange Funktion L

Die Lagrange Funktion L wird als Differenz von kinetischer und potentieller Energie angegeben<sup>[3](#page-17-0)</sup> [\[12\]](#page-96-6).

<span id="page-17-1"></span>
$$
L = T - V \tag{2.12}
$$

Anhand der Funktion [2.12,](#page-17-1) der Aufteilung der Kräfte in konservative, dissipative und sonstige Kräfte, und der Euler-Differenzialgleichung, lassen sich die Lagrange Gleichungen 2. Art anschreiben [\[12\]](#page-96-6):

$$
\frac{d}{dt}\left(\frac{\partial L}{\partial \dot{q}_j} - \frac{\partial L}{\partial q_j}\right) = -\frac{\partial P}{\partial \dot{q}_j} + Q_j, \qquad j = 1, \dots, n \tag{2.13}
$$

Das Gleichungssystem liefert für jede generalisierte Koordinate eine Bewegungsgleichung. Die Substitution der generalisierten Koordinaten durch den Zustandsvektor x ermöglicht die Darstellung der Lösungen als Zustandsraummodell [2.14.](#page-17-2)

Als Beispiel wird das Modell vierter Ordnung substituiert:

• 
$$
x_1 = q_1
$$
,  $x_2 = q_2$ ,  $x_3 = q_3 = \dot{x}_1$ ,  $x_4 = q_4 = \dot{x}_2$ .

Auf die zeitlichen Ableitungen aufgelöst und in Matrizenschreibweise geschrieben ergibt sich das Zustandsraummodell:

<span id="page-17-2"></span>
$$
\dot{\mathbf{x}} = \mathbf{f}(\mathbf{x}) + \mathbf{G}(\mathbf{x})\mathbf{u}.\tag{2.14}
$$

<span id="page-17-0"></span><sup>&</sup>lt;sup>3</sup>In der Herleitung kann auf Grund von  $\frac{\partial V}{\partial \dot{q}}=0$  die Bezeichnung von  $L=T-V$  verwendet werden.

## <span id="page-18-0"></span>2.3 PI-Regler

Gleichung [2.15](#page-18-3) zeigt einen zeitkontinuierlichen PI-Regler. Der Regler besitzt einen Proportionalanteil mit der Verstärkung  $K_p$ , sowie einen integrierenden Anteil (I) mit der Nachstellzeit  $T_I$ :

- $K_p$ : Eine Regelabweichung wird mit der Proportionalverstärkung  $K_p$ abgebaut. Dadurch verringert sich der Fehler schnell, jedoch kann ein stationäres Verhalten nicht erreicht werden.
- $T_I$ : Der I-Anteil wirkt mit der Nachstellzeit einer Regelabweichung solange entgegen, bis diese vollständig verschwindet. Bei Forderung eines stationären Verhaltens wird mindestens ein I-Anteil im Regler oder in der Strecke benötigt.

<span id="page-18-3"></span>
$$
R(t) = K_p \left[ e(t) + \frac{1}{T_I} \int_0^t e(\tau) d\tau \right]
$$
 (2.15)

<span id="page-18-2"></span>
$$
P(t) \rightarrow P(t) \rightarrow R(s) \rightarrow P(s) \rightarrow P(t)
$$

Abb. 2.3: Zeit kontinuierliche Strecke mit einem PI-Regler  $R(s)$ 

- $r(t)$  ... Führungsgröße: "Sollwert"
- $y(t)$  ... Regelgröße: "Istwert"
- $e(t)$ ... Fehler: Differenz von Ist- und Sollwert
- $u(t)$ ... Stellgröße: beeinflusst das Verhalten der Regelstrecke

#### <span id="page-18-1"></span>2.3.1 Anti-Windup

Die im folgenden Kapitel [3](#page-23-0) definierten Stellgrößen (Gurtkraft und Airbagdruck) unterliegen, wie in der Praxis üblich, einer Stellgrößenbeschränkung. Ist im Regler zur stationären Genauigkeit ein I-Anteil enthalten, kann dieser zu Windup führen [\[14\]](#page-96-7). Dieser Effekt wird anhand des folgenden Beispiels in [\[14,](#page-96-7) S. 198] erklärt.

<span id="page-19-0"></span>
$$
R(s) = \frac{1}{s} \qquad P(s) = \frac{s+1}{s}
$$
\n
$$
\underbrace{r(t)}_{-} \underbrace{e(t)}_{-} \underbrace{\frac{1}{s} \quad \tilde{u}(t)}_{-} \underbrace{\mathcal{H}(t)}_{-} \underbrace{\mathcal{H}(t)}_{-} \underbrace{s+1}_{s} \qquad \mathcal{Y}(t)}_{-}
$$
\n
$$
(2.16)
$$

Abb. 2.4: Regelkreis mit beschränkter Stellgröße.

Die Stellgröße ist gemäß  $|u(t)| \leq 0.3$  beschränkt (Abb. [2.4\)](#page-19-0). Zum Zeitpunkt  $t = 1s$  ändert sich die Referenzgröße sprunghaft. Bei Erreichen der Sättigung integriert der Regler den Fehler immer weiter auf (Abb. [2.7\)](#page-20-1), und die Stellgröße  $\tilde{u}(t)$  wächst weiter an. Nach der Zeit  $t = 3.5s$  erreicht die Stellgröße den Sollwert, nichtsdestotrotz steigt die Stellgröße weiter an, obwohl der Fehler abnimmt. Zu diesem Zeitpunkt wurde die Ausgangsgröße des Reglers  $(\tilde{u}(t))$ so hoch aufsummiert (Windup – "Aufgewickelt"), sodass erst nach der Zeit  $t = 5.6s$  die Stellgröße aus der Sättigung kommt.

Durch Anti-Windup-Maßnahmen (Abb. [2.5\)](#page-19-1) kann diesem Effekt entgegen gesteuert werden. Kommt die Stellgröße in Sättigung, so wird der Integrator im Regler "abgeschnürt". Der Faktor  $\gamma$  ist dazu entsprechend zu wählen.

<span id="page-19-1"></span>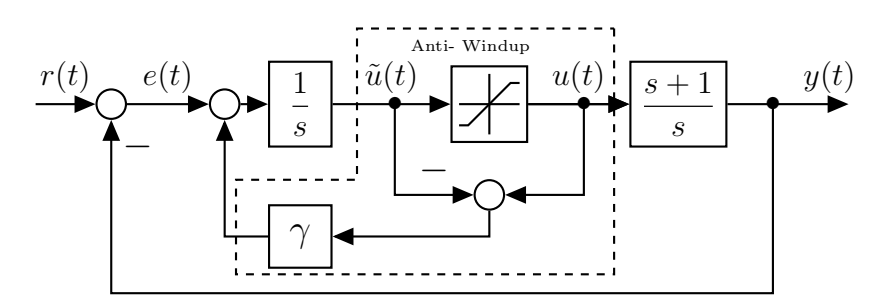

Abb. 2.5: Anti-Windup Maßnahme am Regelkreis.

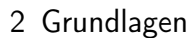

<span id="page-20-0"></span>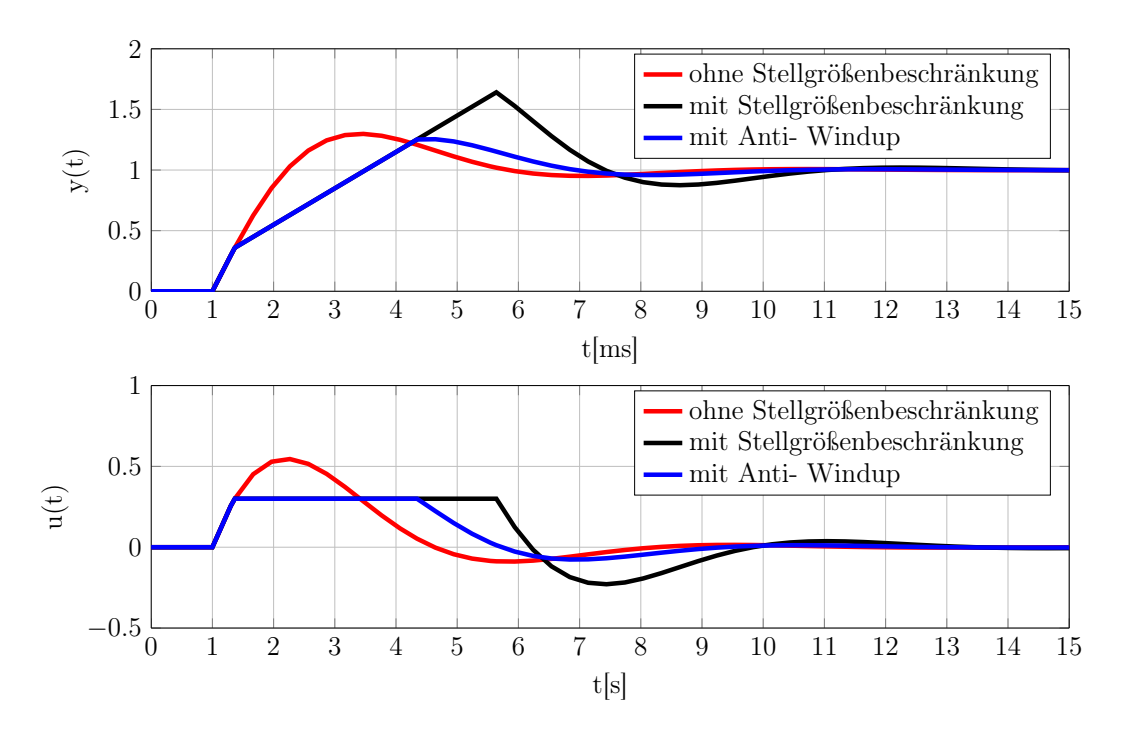

Abb. 2.6: Gegenüberstellung des Anti-Windup Effekts.

<span id="page-20-1"></span>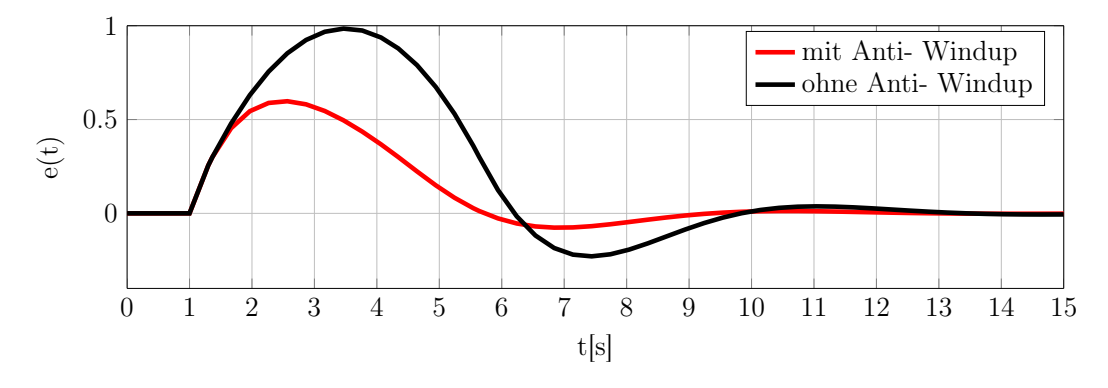

Abb. 2.7: Aufgewickelter Fehler  $e(t)$ .

Die Effekte von Windup und Anti-Windup werden in Abb. [2.6](#page-20-0) dargestellt. Der

im Abschnitt [2.3](#page-18-0) verwendete PI-Regler wird, wie in Abb. [2.8](#page-21-1) dargestellt, durch die beschriebene Anti-Windup-Maßnahme erweitert.

<span id="page-21-1"></span>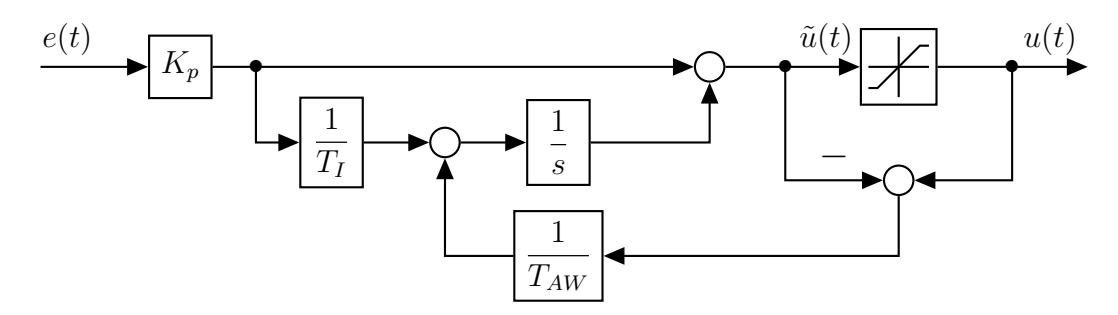

Abb. 2.8: Zeitkontinuierlicher PI-Regler mit Anti-Windup.

Anhand des Verstärkungsfaktors  $\gamma =$ 1  $T_{AW}$ kann die Abschnürung des Integrationsgliedes beeinflusst werden.

#### <span id="page-21-0"></span>2.3.2 Zeitdiskrete Realisierung

Messdaten stehen in einem digitalen System nur zu den Abtastzeitpunkten  $kT_d$ zur Verfügung, wobei  $T_d$  die Diskretisierungszeit ist. Somit ist eine Diskretisierung des Reglers zwingend notwendig. Der zeitkontinuierliche Regler R(s) kann mithilfe der z- Transformation in einen zeitdiskreten Regler  $R(z)$  umgewandelt, und in digitale Systeme implementiert werden.

$$
R(s) = K_p \left( 1 + \frac{1}{T_{IS}} \right) \tag{2.17}
$$

Das in der vorliegenden Arbeit erstellte Modell, sowie der oben angeführte PI-Regler sind kausal, d. h. die Werte der Ausgangsgrößen sind nicht von zukünftigen Werten der Eingangsgrößen abhängig [\[14,](#page-96-7) S. 19]. Für die Anwendung der sprunginvarianten Transformation in Gleichung [2.19](#page-22-1) ist neben der Kausalität auch die Bedingung der Linearität der Transformation sowie des Abtastprozesses erforderlich. Die Linearität folgt unmittelbar aus der Definition der z-Transformierten einer Folge  $(f_k)$  [\[10,](#page-95-7) S.40]:

$$
f(z) = \mathcal{Z}\left\{(f_k)\right\} = \sum_{i=0}^{\infty} f_i z^{-1}.
$$
 (2.18)

Somit ist eine Transformation des zeitkontinuierlichen PI-Reglers in den diskreten Zeitbereich anhand

<span id="page-22-1"></span>
$$
R(z) = \frac{z - 1}{z} \mathcal{Z} \left\{ \frac{R(s)}{s} \right\},\tag{2.19}
$$

möglich. Der zeitdiskrete Regler [2.20](#page-22-2) kann, wie in Abb. [2.9](#page-22-0) ersichtlich, durch eine Anti-Windup-Maßnahme erweitert werden. Der durch die Transformation neu dazugekommene Term $\mathcal{T}_d$ entspricht der Abtastzeit des Systems, somit gilt für den diskretisierten Regler:

<span id="page-22-2"></span>
$$
R(z) = \frac{K_p \left(z + \frac{T_d}{T_I} - 1\right)}{z - 1}.
$$
 (2.20)

<span id="page-22-0"></span>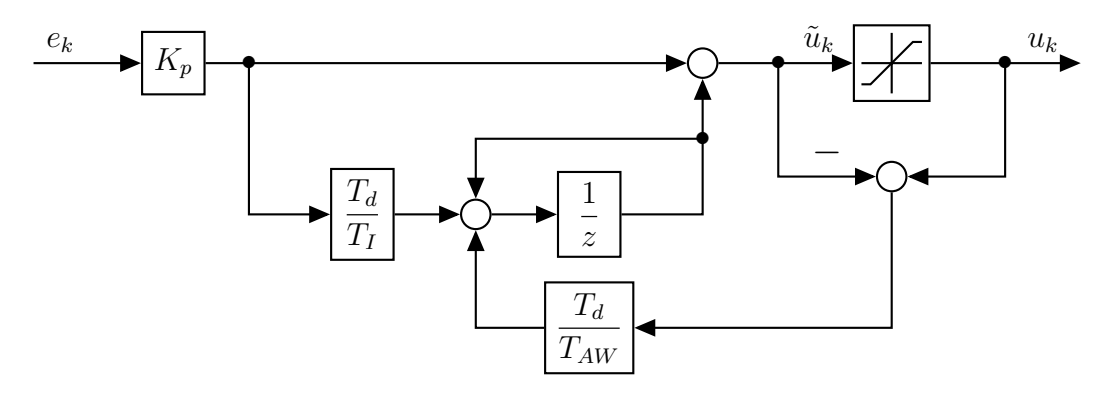

Abb. 2.9: Zeitdiskreter PI-Regler mit Anti-Windup.

<span id="page-23-0"></span>Ein komplexes Insassenmodell wurde mittels der Methode der finiten Elemente erstellt, und ist in Abb. [3.1](#page-24-1) abgebildet. Das finite Elemente Modell (FE-Modell) ist für eine Reglerauslegung zu komplex und für Simulationen sehr zeitaufwändig. Deshalb wird ein einfaches Ersatzmodell benötigt, das die Bewegungsvorgänge des FE-Modells bestmöglich wiedergibt. Der große Vorteil gegenüber dem FE-Modell ist, dass anhand des mathematischen ESM neue Prüfverfahren simuliert und verschiedene Regleransätze getestet werden können. Das Ersatzmodell wird zusammen mit dem Institut für Fahrzeugsicherheit an der TU Graz entwickelt, und soll folgende Anforderungen erfüllen:

- Einfache mathematische Ansätze
- Wahrheitsgetreue Nachbildung der Bewegungsabläufe des FE-Modells
- Drei miteinander verbundene Massen: Kopf, Brust und Becken
- Beschränkung des Modells auf zwei Dimensionen (x,z)
- Testkonfiguration: 50% Mann und Euro NCAP
- Das ESM wird anhand des Euro NCAP validiert, und soll auch für beliebige andere Prüfverfahren gültig sein
- Modellierung des ESM im Fahrzeugkoordinatensystem.

Ein zusätzliches Ersatzmodell (Abb. [3.2\)](#page-24-2) wird vom Institut für Fahrzeugsicherheit [\[18\]](#page-96-0) in finite Elemente (FE-ESM) entwickelt. Dieses FE-ESM hat die selben Eigenschaften wie das hier mathematisch beschriebene ESM. Der entscheidende Vorteil ist bei dem direkten Vergleich in der Softwareumgebung von FE-ESM (Abb. [3.2\)](#page-24-2) mit dem FE-Modell (Abb. [3.1\)](#page-24-1). Dies ermöglicht eine sehr schnelle Ermittlung der notwendigen Kräfte im Sitz, Knie, das Moment im Nacken, sowie die Position und Verteilung der Massen.

<span id="page-24-1"></span>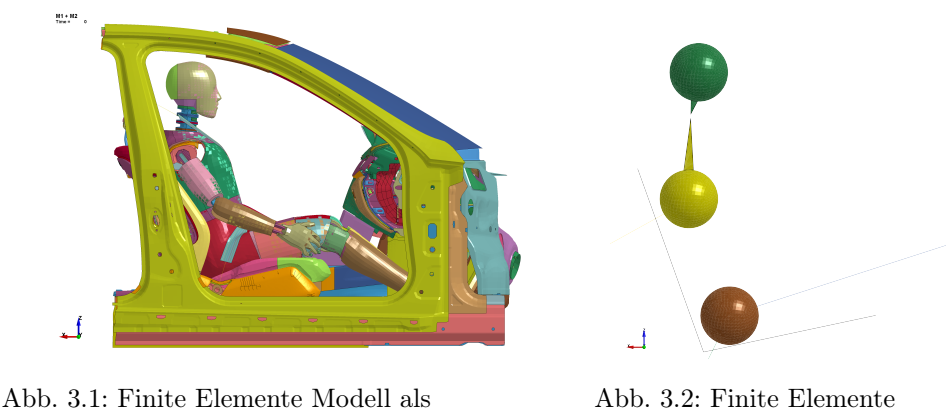

Referenzmodell [\[18\]](#page-96-0).

<span id="page-24-2"></span>Abb. 3.2: Finite Elemente Ersatzmodell [\[18\]](#page-96-0).

### <span id="page-24-0"></span>3.1 Ansatz

Das abgebildete Modell (Abbildung [3.3\)](#page-24-3) bildet die Grundlage für das mathematische Modell, und entspricht einer sehr groben Vereinfachung des FE-Modells. Das Grundgerüst besteht aus dem Kopf, der Brust und dem Becken. Diese drei Körperregionen repräsentieren den Insassen, der bei einem Aufprall kontrolliert verzögert wird. Über ein Gelenk (Nacken) sind Kopf und Brust verbunden, eine weitere Verbindung besteht zwischen Brust und Becken, wobei das Gelenk sowie die Verbindungen zwischen den Körperregionen als masselos gelten.

Der Insasse wird mittels eines Dreipunktegurts sowie eines Frontalairbags verzögert. Weitere Lastpfade entstehen einerseits durch die Knie, die am unteren Armaturenbrett anschlagen, und andererseits durch den Kontakt des Beckens mit der

<span id="page-24-3"></span>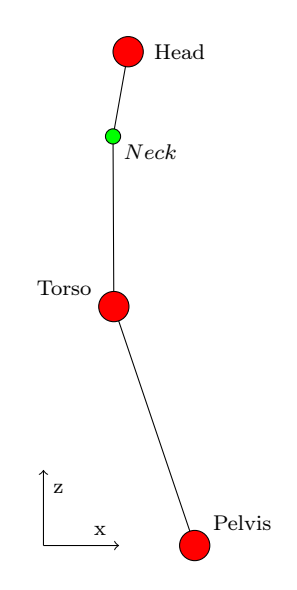

Abb. 3.3: Aufbau des ESM.

Sitzrampe und der dadurch hervorgerufenen Reibung. Diese Effekte werden als Kniebegrenzung zusammengefasst. Im mathematischen Modell kann der Insasse durch den Sitz gedrückt werden. Um dies zu verhindern, muss eine

entsprechende Gegenkraft aufgebracht werden – dieser Effekt wird durch die sogenannte Sitzsteifigkeit beschrieben.

Für eine genaue Beschreibung der Nackenkräfte, sowie der Bewegung des Kopfes, wird in [\[16\]](#page-96-3) auf zwei Gelenke verwiesen. Ein zusätzliches Gelenk würde die Komplexität des Modells stark erhöhen, und widerspricht den Anforderungen eines einfachen mathematischen Modells, deshalb wird in der hier vorliegenden Arbeit auf ein zweites Gelenk verzichtet.

Für das Verletzungsrisiko sind die wichtigsten Größen: Die Brust- und Kopfbeschleunigung sowie die Brusteindrückung [\[11\]](#page-96-2). Brust- und Kopfbeschleunigung werden aus dem ESM extrahiert, eine Nachbildung der Brusteindrückung wird aufgrund der mit sich führenden Komplexität nicht behandelt.

Die hier beschriebenen Größen teilen sich wie folgt auf die Körperteile auf:

- Kopf:
	- Airbag
- Brust:
	- Airbag
	- Gurt
- Becken:
	- Gurt
	- Kniebegrenzung
	- Sitzsteifigkeit

## <span id="page-25-0"></span>3.2 Generalisierte Koordinaten

<span id="page-25-1"></span>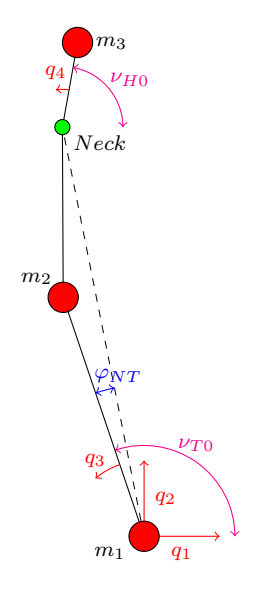

Abb. 3.4: Generalisierte Koordinaten im ESM.

Die generalisierten Koordinaten beschreiben die Lage der Massenpunkte im Raum. Die Anzahl der Massen und Zwangsbedingungen bestimmen die Freiheitsgrade sowie auch die generalisierten Koordinaten [\[12\]](#page-96-6).

Für das abgebildete Modell [3.3](#page-24-3) ergeben sich laut Formel [2.4](#page-15-1) im zweidimensionalen Raum bei  $N = 3$  Massen mit  $k = 2$  Zwangsbedingungen  $n = 4$ Freiheitsgrade und dementsprechend 4 generalisierte Koordinaten.

$$
n = 2N - k = 4\tag{3.1}
$$

Die hier verwendeten Koordinaten sind folgende Größen:

- $q_1 = x_{Becken}$
- $q_2 = z_{Becken}$
- $q_3 = \nu_{Becken,Brust}$
- $q_4 = \nu_{Nacken,Kopf}$

Die konstanten Winkel  $\nu_{T0}$  und  $\nu_{H0}$  dienen der Anfangsverschiebung, sodass die generalisierten Koordinaten  $q_3$ , sowie  $q_4$  einen definierten Nullpunkt besitzen – bei q<sup>3</sup> ist das nicht zwingend notwendig. Wie aber in Kapitel [3.5.2](#page-42-3) ersichtlich, muss q<sup>4</sup> einen definierten Nullpunkt besitzen.

## <span id="page-26-0"></span>3.3 Ortsvektoren

Um die drei Massenpunkte zu charakterisieren, werden die entsprechenden Ortsvektoren eingeführt. Diese beschreiben anhand der generalisierten Koordinaten die Lage der Massenpunkte im Raum.

<span id="page-26-1"></span>
$$
\mathbf{r}_{1} = \begin{bmatrix} r_{1,1} \\ r_{1,2} \end{bmatrix} = \begin{bmatrix} q_{1} \\ q_{2} \end{bmatrix}
$$
  
\n
$$
\mathbf{r}_{2} = \mathbf{r}_{1} + \begin{bmatrix} l_{tp} \cos(\nu_{T0} + q_{3}) \\ l_{tp} \sin(\nu_{T0} + q_{3}) \end{bmatrix}
$$
  
\n
$$
\mathbf{r}_{N} = \mathbf{r}_{1} + \begin{bmatrix} l_{pn} \cos(\nu_{T0} - \varphi_{NT} + q_{3}) \\ l_{pn} \sin(\nu_{T0} - \varphi_{NT} + q_{3}) \end{bmatrix}
$$
  
\n
$$
\mathbf{r}_{3} = \mathbf{r}_{N} + \begin{bmatrix} l_{hn} \cos(\nu_{H0} + q_{4} + q_{3}) \\ l_{hn} \sin(\nu_{H0} + q_{4} + q_{3}) \end{bmatrix}
$$
\n(3.2)

 $r_1$  repräsentiert die Ortskoordinate zum Becken im kartesischen Koordinatensystem,  $r_2$  jene zur Brust und  $r_3$  die Koordinaten zum Kopf.

### <span id="page-27-0"></span>3.4 Sonstige Kräfte

Abb. [3.5](#page-28-1) zeigt alle bei einem Unfall auf den Insassen wirkenden Kräfte. Für einen besseren Überblick werden die einzelnen Komponenten aufgelistet und erläutert:

- Crashpuls  $a_{Pulse}$ : Entspricht der Verzögerung des Fahrzeuges bei einem Aufprall, die durch entsprechende Sensoren im Fahrzeug gemessen wird. Neben Schlittenversuchen, bei der versteifte Fahrerkabinen über ein Schleppseil beschleunigt werden, sind auch Katapulte im Einsatz, um Fahrerkabinen mit dem Crashpuls zu beschleunigen. Die letztere Variante wird am ESM verwendet, die Körperbereiche werden durch den Puls  $a_{Pulse}$  beschleunigt. Die verwendeten Crashpulse sind der Euro NCAP und US NCAP (nur bei der Regelung).
- Kniebegrenzung  $F_{Knee}$ : Bei der Vorwärtsbewegung des Passagiers kommt es zum Kontakt zwischen dessen Knie und dem unteren Teil des Armaturenbretts. Die Kniebegrenzung  $F_{Knee}$  beinhaltet die daraus resultierenden Kräfte, und jene, die durch den Kontakt des Beckens mit der Sitzrampe und der dabei auftretenden Reibung entstehen.
- Sitzsteifigkeit  $F_{Sent}$ : Damit der Insasse nicht durch die Gewichtskraft und den resultierenden Kräften durch den Sitz gedrückt wird, sind für den Sitzpolster entsprechende Kräfte aufzubringen. Das ESM ist ein passives System und daher kommt der Insasse nie mit der Rückenlehne in Kontakt. Eine Modellierung der Rückenlehne ist somit nicht notwendig.
- Gurtkraft  $F_{Belt}$ : Die resultierende Gurtkraft ist die Kraft, die der Körperbewegung des Insassen entgegenwirkt. Diese Kraft teilt sich auf den Brustkorb und das Becken auf.
- Airbag  $F_{AB}$ : Der Airbag kommt ab einen Freiweg (Weg vom Startpunkt bis zum Airbagkontakt) mit dem Insassen in Kontakt und wirkt auf den Kopf- und Brustbereich.

Abb. [3.5](#page-28-1) enthält die Kräfte, welche von Fixpunkten aus zu Massenpunkten wirken, z. B. die Kniesteifigkeit wirkt vom Fixpunkt  $\mathbf{r}_{FK}$  zum Massenpunkt des Beckens  $r_1$ . Diese Verbindungen sind als nichtlineare Federn realisiert, und werden durch Kraft-Weg-Kurven beschrieben. Die Positionen der Fixpunkte und die Kraft-Weg-Beziehungen, sowie die Positionen der einzelnen Massenpunkte werden über das FE-ESM bestimmt.

<span id="page-28-1"></span>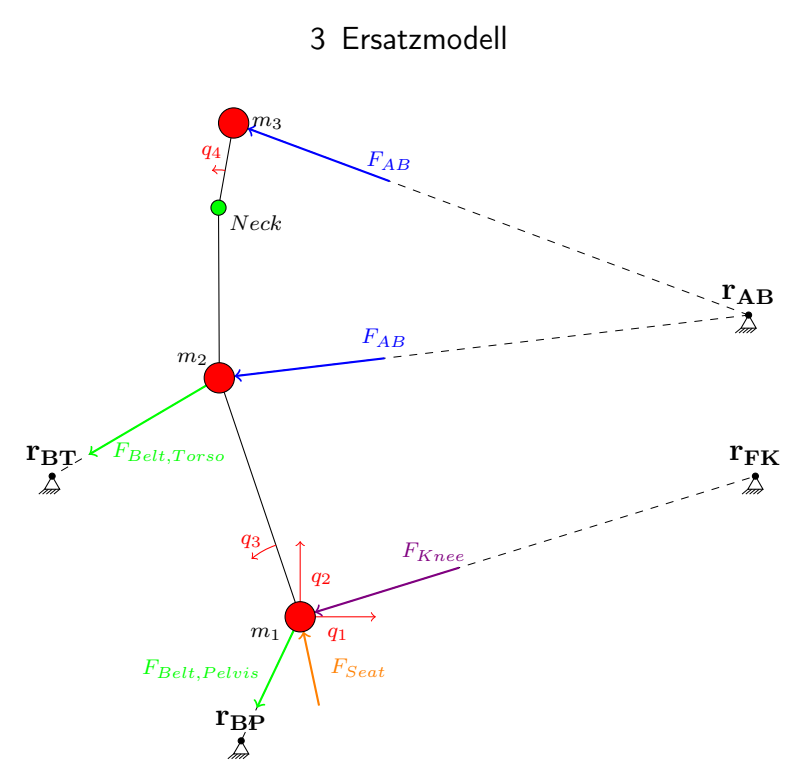

Abb. 3.5: Auf den Insassen wirkende Kräfte.

Im ESM müssen die Kräfte in globalen Koordinaten (über die Ortsvektoren festgelegt) angegeben werden, deshalb ist eine Koordinaten-Transformation der Kräfte erforderlich. Für die Transformation werden die Beträge und Winkel der resultierenden Kräfte benötigt, die Berechnung der einzelnen Größen erfolgt in den nächsten Abschnitten.

#### <span id="page-28-0"></span>3.4.1 Kniebegrenzung

Die Kniebegrenzung verzögert den Insassen über die Knie, die am unteren Armaturenbrett anstoßen. Je weiter der Dummy ans Armaturenbrett gedrückt wird, umso größer wird die entgegenwirkende Kraft.

#### Kniekraft  $|F_{Knee}|$

Die Kraft, welche die Kniesteifigkeit ausübt, wird über eine Kraft-Weg-Beziehung berechnet. Hier werden drei Fälle unterschieden:

- elastische Belastung
- elastische Entlastung
- plastische Entlastung

Zur Veranschaulichung dient das in Abb. [3.7](#page-31-0) gezeigte Flussdiagramm zur Bestimmung der Kniesteifigkeit. Zu Beginn der Simulation befindet sich das untere Armaturenbrett im elastischen Zustand ( $plastic = 0$ ). Solange die Knie über das Armaturenbrett verzögert werden (Geschwindigkeit des Beckens in globaler x- Richtung:  $v_x > 0$ , errechnet sich die Kraft  $F_{burden}$  aus dem zurückgelegten Weg des Beckens und der Kraft-Weg-Beziehung in Abb. [3.8.](#page-30-0)

Kommt es zur Entlastung ( $v_{K,x} \leq 0$ ), wird, abhängig von der Eindringtiefe in das Armaturenbrett, zwischen plastischem ( $plastic = 1$ ) oder elastischem  $(\text{plastic} = 0)$  Verhalten unterschieden. Zu dieser Fallunterscheidung wird eine Grenze  $s_{K,H}$  eingeführt. Erst bei Überschreitung dieser Schwelle ( $s_{K,H} < s_K$ ), wird der plastische Zustand (plastic = 1) und die aktuelle Kraft in  $F_{K, save}$ gespeichert. Die gespeicherte Kraft  $F_{K, save}$  wird anschließend über die Bedin-gung in Gleichung [3.3](#page-29-1) abgebaut, wobei die Kraft  $F_{K,disburden}$  nie kleiner als Null werden kann. Durch diese Methode werden sprunghafte Änderungen der Kräfte vermieden. Die Konstante  $k_{K,disb}$  in Gleichung [3.3](#page-29-1) symbolisiert die Steigung der Entlastungskurve. Aufgrund der negativen Längenänderung  $s_{K,disb}$  führt die negative Steigung zum Abbau der Kraft.

Ein Fall im Flussdiagramm wurde noch nicht berücksichtigt: Wurde bei einem Entlastungsvorgang der plastische Zustand noch nicht erreicht, wird für die Entlastung dieselbe Kraft-Weg-Beziehung (Abbildung [3.8\)](#page-30-0) wie bei der Belastung verwendet:

<span id="page-29-1"></span>
$$
s_{K,disb} = s_K - s_{K,Rel},
$$
  
\n
$$
F_{K,disburden} = s_{K,disb} * k_{K,disb} + F_{K,save}.
$$
\n(3.3)

<span id="page-29-0"></span>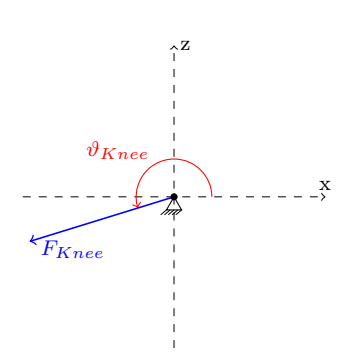

Abb. 3.6: Winkel der Kniebegrenzung.

Die Kniebegrenzung kann aus den errechneten Kräften angegeben werden:

$$
|F_{Knee}| = \begin{cases} F_{K,burden} & \text{für el. Bereich} \\ F_{K,disburden} & \text{für pl. Bereich} \end{cases}
$$
 (3.4)

#### Winkel

Erwähnenswert ist, dass der Winkel im mathematisch positiven Drehsinn definiert ist, siehe Abbildung [3.6.](#page-29-0) Der Winkel kann mit Hilfe der Bewegungsgleichungen [3.2](#page-26-1) und dem Ursprung der

<span id="page-30-0"></span>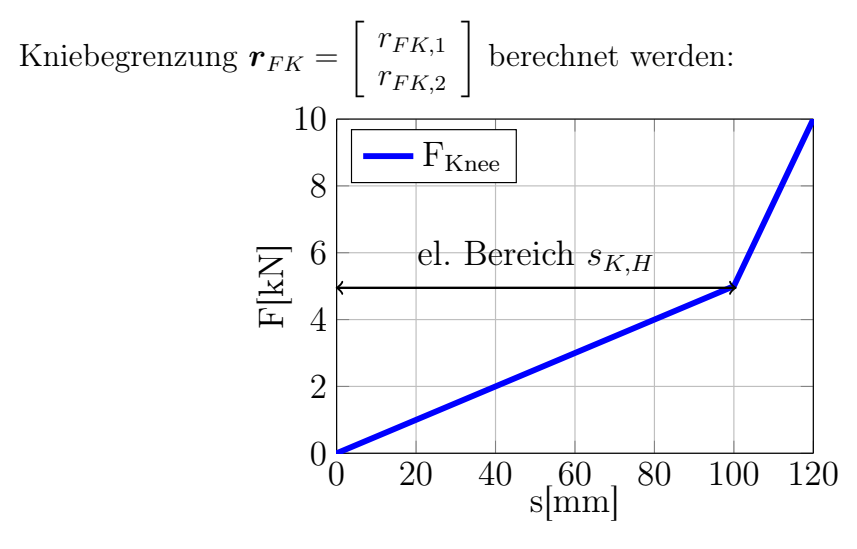

Abb. 3.8: Kraft- Wegbeziehung der Kniesteifigkeit.

$$
\vartheta_{FKnee} = \arccos\left(\frac{r_{FK,1} - r_{1,1}}{\|r_{FK} - r_1\|}\right) + \pi\tag{3.5}
$$

#### Auslenkung

Um die Stauchung der Feder zu berechnen, werden die Differenzen der Vektoren berechnet:

<span id="page-31-0"></span>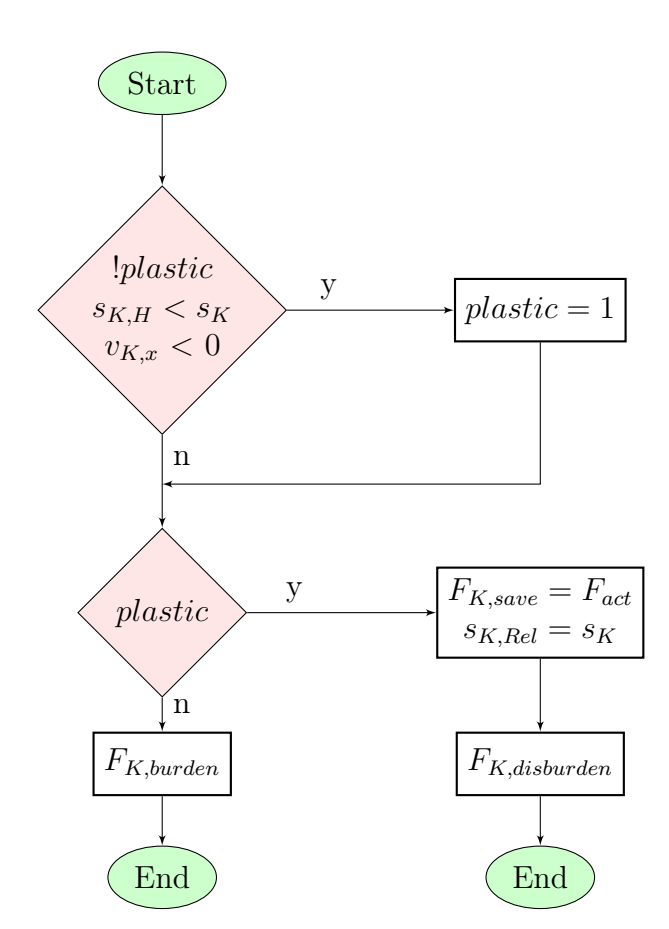

Abb. 3.7: Flussdiagramm zur Bestimmung der Kniekraft.

$$
s_{Knee} = \|\mathbf{r}_{P0} - \mathbf{r}_{FK}\| - \|\mathbf{r}_1 - \mathbf{r}_{FK}\| \tag{3.6}
$$

- $\bullet~{\bf r}_{P0}$  symbolisiert den Ursprung des Beckens zum Startzeitpunkt
- $\bullet$   $\mathbf{r}_{FK}$  bezeichnet die Koordinate der Kniebegrenzung
- $\bullet$   $\mathbf{r}_1$  beschreibt die sich ändernde Lage des Beckens im zweidimensionalen Raum.

Die Kraft, die durch die Kniebegrenzung auf den Dummy wirkt, kann zusammengefasst werden:

$$
\mathbf{F}_{Knee} = \begin{bmatrix} |F_{Knee}| \cos(\vartheta_{FKnee}) \\ |F_{Knee}| \sin(\vartheta_{FKnee}) \end{bmatrix}
$$
 (3.7)

#### <span id="page-32-0"></span>3.4.2 Sitzsteifigkeit

<span id="page-32-1"></span>Der komplexe Aufbau des realen Sitzes wird durch das einfache Modell in Abb. [3.9](#page-32-1) nachgebildet. Je weiter sich der Dummy im Sitzbereich befindet, desto größer wird die entgegenwirkende Kraft.

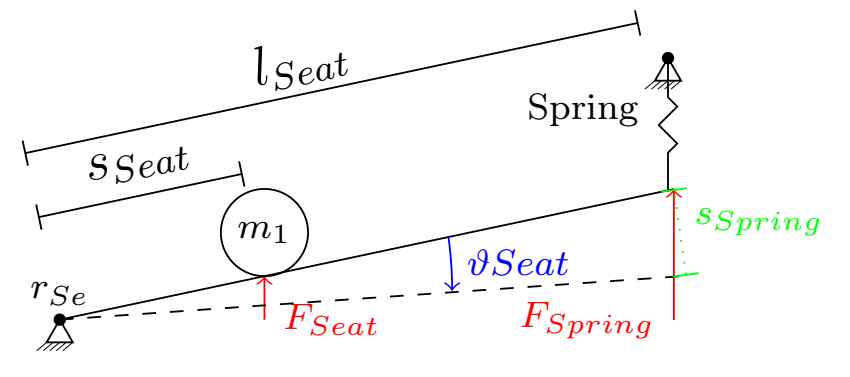

Abb. 3.9: Modellierung der Sitzsteifigkeit.

#### Sitzkraft  $|F_{Seat}|$

Die Kraft, die auf das Becken  $F_{Sect}$  wirkt, errechnet sich aus der Federkraft  $F_{Spring}$  (Bild. [3.9\)](#page-32-1) am Ende des Sitzes und den geometrischen Verhältnissen zum Becken. Die Steifigkeit der Feder wird nach der selben Vorgehensweise wie die Kniesteifigkeit berechnet, wobei sich die Geschwindigkeit zu  $v_{S_{ext}}$  ändert. Dadurch ändert sich auch die Richtung der Geschwindigkeit, und demzufolge das Vorzeichen. Zur besseren Übersicht zeigt Abbildung [3.10](#page-33-0) das dazugehörige Flussdiagramm:

$$
s_{S,disb} = s_S - s_{S,Rel},
$$
  
\n
$$
F_{S,disburden} = s_{S,disb} * k_{S,disb} + F_{S,save}.
$$
\n(3.8)

<span id="page-33-0"></span>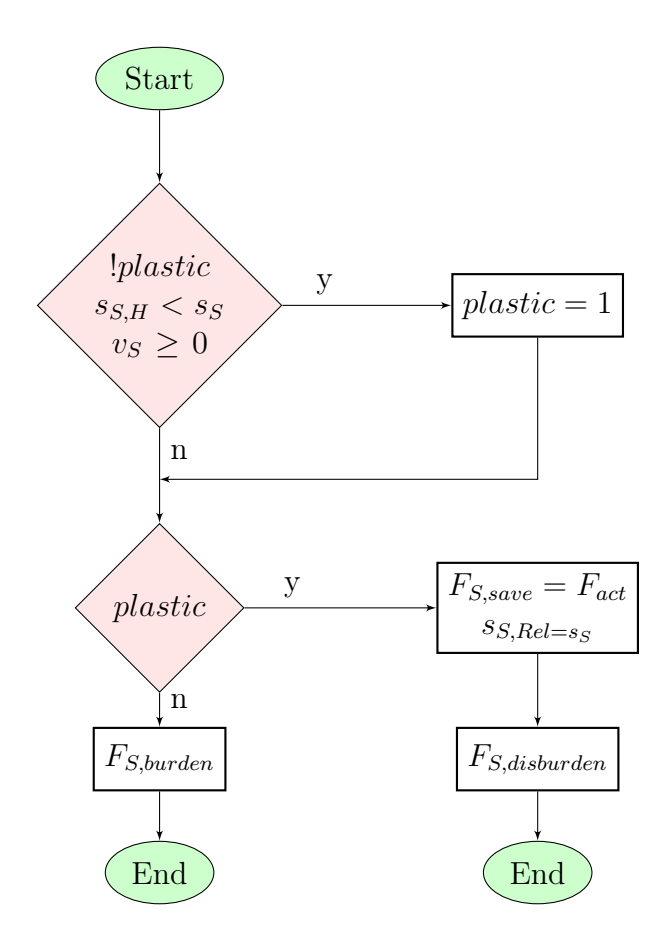

Abb. 3.10: Flussdiagramm zur Bestimmung der Kraft der Sitzsteifigkeit.

Die Federkraft  $\mathcal{F}_{Spring}$ am Ende des Sitzes setzt sich aus den errechneten Größen aus dem Flussdiagramm zusammen:

$$
|F_{Spring}| = \begin{cases} F_{S, burden} & \text{für el. Bereich} \\ F_{S,disburden} & \text{für pl. Bereich} \end{cases}
$$
 (3.9)

Die Kraft,  $|F_{Seat}|$ , die auf das Becken wirkt, wird über die geometrischen Verhältnisse vom Becken zum Ende des Sitzes bestimmt:

<span id="page-34-0"></span>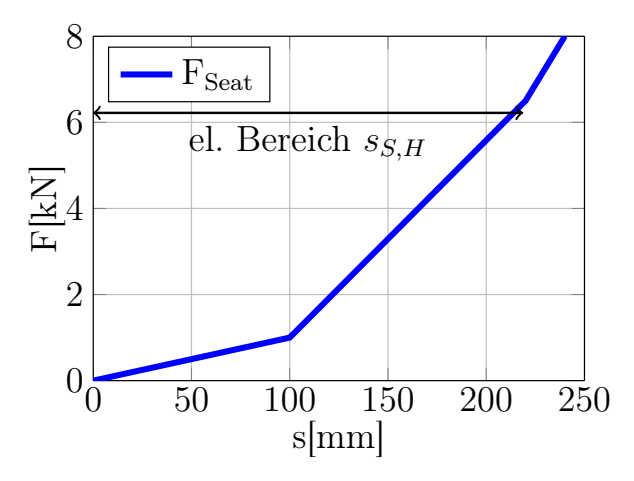

Abb. 3.11: Kraft- Wegbeziehung der Sitzsteifigkeit.

<span id="page-34-1"></span>
$$
|F_{Seat}| = |F_{Spring}| \frac{l_{Seat}}{s_{Seat}} \tag{3.10}
$$

Der Abstand $s_{Seat}$  in Gleichung [3.10](#page-34-1) wird durch die Koordinate  $\mathbf{r}_{Se}$  und die Lage des Beckens $\mathbf{r}_1$ ausgedrückt:

$$
s_{Seat} = \|\mathbf{r}_1 - \mathbf{r}_{Se}\| \tag{3.11}
$$

#### Winkel

Die Auslenkung der Feder wird durch den Winkel $\vartheta_{Sect}$ angegeben. Der Winkel errechnet sich gemäß dem Rotationspunkt des Sitzes $\mathbf{r}_{Se} =$  $\lceil r_{Se,1} \rceil$  $r_{Se,2}$ 1 und der Position des Beckens  $r_1 =$  $\lceil r_{1,1} \rceil$  $r_{1,2}$ 1 :  $\vartheta_{Seat} = \arctan\left(\frac{r_{1,2} - r_{Se,2}}{r_{1,2} - r_{1}}\right)$  $r_{1,1} - r_{Se,1}$  $\setminus$ (3.12)

#### Auslenkung

Die resultierende Auslenkung der Feder  $s_{Spring}$ errechnet sich anhand des zuvor bestimmten Winkels  $\vartheta_{Seat}$ , der Länge des Sitzes  $l_{Seat}$  und dem Anfangswinkel des Sitzes  $\vartheta_{Seat.0}$ :

<span id="page-35-1"></span>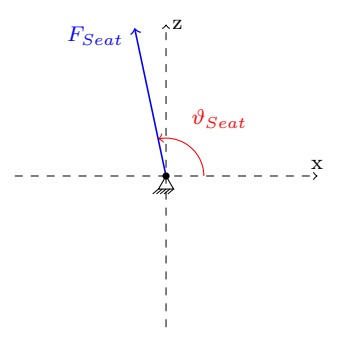

Abb. 3.12: Winkel der Sitzsteifigkeit.

$$
s_{Spring,x} = l_{Seat} (\cos(\vartheta_{Seat}) - \cos(\vartheta_{Seat,0})),
$$
  
\n
$$
s_{Spring,z} = -l_{Seat} \sin(\vartheta_{Seat} - \vartheta_{Seat,0}),
$$
  
\n
$$
s_{Spring} = \sqrt{s_{Spring,x}^2 + s_{Spring,z}^2}.
$$
\n(3.13)

Vom Sitz aus wirkt die Sitzsteifigkeit auf das Becken. Daher ist eine Verschiebung des Winkels um  $\frac{\pi}{2}$ 2 erforderlich, siehe Abbildung [3.12,](#page-35-1) weil sich das Vorzeichen der Kraft in x- Richtung bei Unterschreitung des Winkels von  $\frac{\pi}{2}$ 2 ändern muss. Die Kraft in z- Richtung darf das Vorzeichen der Kraft bei der selben Unterschreitung des Winkels nicht ändern. Es gilt:

$$
\mathbf{F}_{Seat} = \begin{bmatrix} |F_{Seat}| \cos(\vartheta_{Seat} + \frac{\pi}{2}) \\ |F_{Seat}| \sin(\vartheta_{Seat} + \frac{\pi}{2}) \end{bmatrix}
$$
(3.14)

#### <span id="page-35-0"></span>3.4.3 Gurtkräfte

In Abbildung [3.13](#page-36-0) ist der im Modell verwendete Dreipunktegurt aufgezeichnet. Die Gurtkraft  $F_{Belt}$  wirkt direkt auf den Insassen, daher wird diese als erste Stellgröße verwendet. Zur Verdeutlichung der Aufteilung der Kräfte kann Ab-bildung [3.14](#page-36-0) herangezogen werden. Die Kraft  $F_{Belt}$  verteilt sich auf die Schulter  $F_{B3}$  und das Gurtschloss  $F_{B4}$ , und bildet zusammen  $F_{Belt, Torso}$ . Vom Gurtschloss  $F_{B5}$  zum Befestigungspunkt des Gurtes  $F_{B6}$  ergibt sich die Kraft  $F_{Belt, Pelvis}$ .
<span id="page-36-0"></span>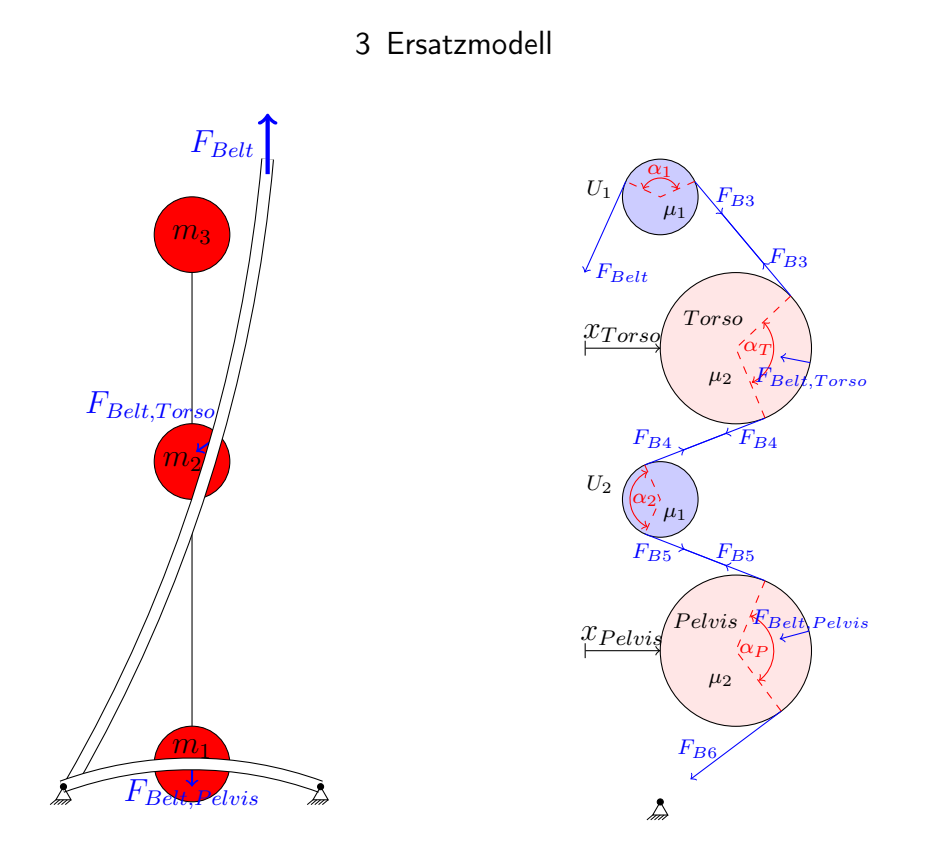

Abb. 3.13: Dreipunktegurt.

Abb. 3.14: Aufteilung der Gurtkräfte.

Der fortlaufende Ansatz zur Bestimmung der Gurtkräfte und Gurtauszüge ist aus [\[18\]](#page-96-0) entnommen.

# Gurtkraft  $|F_{Belt}|$

Zur Bestimmung der Kräfte wird das Rollenmodell in Abbildung [3.14](#page-36-0) [\[18\]](#page-96-0) verwendet. Dabei repräsentieren die Umlenkrollen U<sup>1</sup> den D-Ring oberhalb der Schulter (der für gewöhnlich höhenverstellbar ausgeführt wird) und die Rolle  $U_2$  das Gurtschloss. Die zwei großen Rollen symbolisieren Brust und Becken mit der Vorwärtsbewegung  $x_{Torso}$ bzw.  $x_{Pelvis}$ .

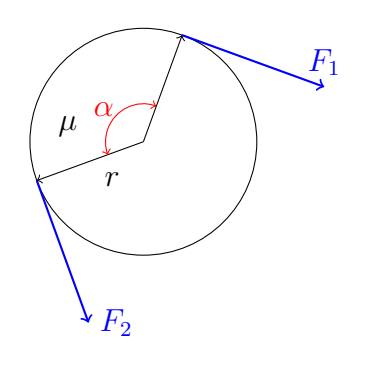

Abb. 3.15: Euler-Eytelwein: Seilreibung.

Durch dieses Modell werden die resultierenden Kräfte von Becken und Gurt aus der gesamten Gurtkraft  $F_{Belt}$  bestimmt. Dabei gleitet der Gurt mit einem Umschlingungswinkel  $\alpha$  über die Rollen mit einer Reibungskoeffizient  $\mu$ . Die einzelnen Kräfte  $F_{B3}, \ldots, F_{B6}$  werden durch die Euler-Eytelwein-Formel bestimmt [\[5\]](#page-95-0):

$$
F_{B3} = F_{Belt}e^{\mu_1\alpha_1},
$$
  
\n
$$
F_{B4} = F_{B3}e^{\mu_2\alpha_T},
$$
  
\n
$$
F_{B5} = F_{B4}e^{\mu_1\alpha_2},
$$
  
\n
$$
F_{B6} = F_{B5}e^{\mu_2\alpha_P}.
$$
\n(3.15)

Aus den zuvor bestimmen Kräften  $F_{B1} \ldots F_{B4}$  können die resultierenden Kräfte  $F_{Belt, Torso}$  und  $F_{Belt, Pelvis}$  durch den Kosinussatz approximiert werden [\[8\]](#page-95-1).

$$
F_{Belt, Torso} = \sqrt{F_{B3}^2 + F_{B4}^2 - 2F_{B3}F_{B4}\cos(\pi - \alpha_T)}
$$
  
\n
$$
F_{Belt, Pelvis} = \sqrt{F_{B5}^2 + F_{B6}^2 - 2F_{B5}F_{B6}\cos(\pi - \alpha_P)}
$$
\n(3.16)

Die Koeffizienten der Haftreibung  $\mu_1$  und  $\mu_2$  an den Rollen wurden [\[18\]](#page-96-0) entnommen. Bei einer Vorwärtsbewegung der Körper vergrößern sich die Umschlingungswinkel  $\alpha_1$  und  $\alpha_2$ . Aufgrund der geringen Winkeländerungen sind diese im Modell vernachlässigbar.

Über die geometrische Annahme aus Abbildung [3.16](#page-37-0) [\[18\]](#page-96-0) werden die Winkel des Beckens  $\alpha_P$  sowie der Brust  $\alpha_T$  approximiert.

<span id="page-37-0"></span>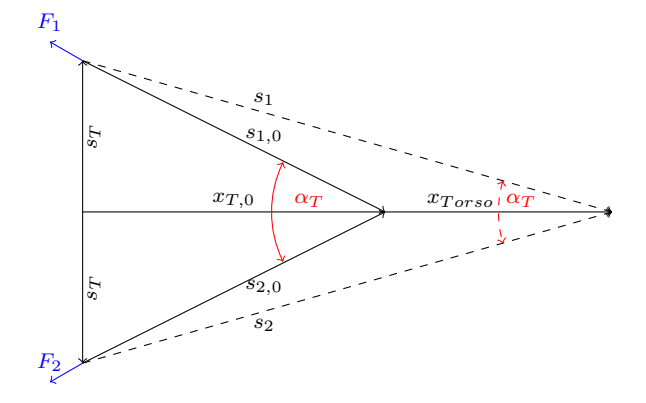

Abb. 3.16: Bestimmung der Länge des Gurtes  $s_1$  und des Umschlinungswinkels  $\alpha_T$ 

Über die Vorverlagerung des Brustkorbes ergeben sich aus den resultierenden Winkeländerung die neuen Seillängen  $s_1$  und  $s_2$ . Die dafür benötigten Größen  $s_T, s_P, x_{T,0}, x_{P,0}, s_{1,0}$  und  $s_{2,0}$  sind der Abschlussarbeit [\[18\]](#page-96-0) entnommen. Das selbe Modell wird zur Bestimmung der Beckenparameter herangezogen:

$$
\alpha_T = 2 \arctan\left(\frac{s_T}{x_{T,0} + x_T}\right),
$$
  
\n
$$
\alpha_P = 2 \arctan\left(\frac{s_P}{x_{P,0} + x_P}\right).
$$
\n(3.17)

# Winkel

Bild [3.17](#page-38-0) zeigt die Winkel  $\vartheta_{FBelt, Torso}$  und  $\vartheta_{FBelt, Pelvis}$ , wie sie im ESM implementiert sind. Die Winkel errechnen sich aus den Koordinaten der Kräfte und deren Wirkungsrichtung:

<span id="page-38-0"></span>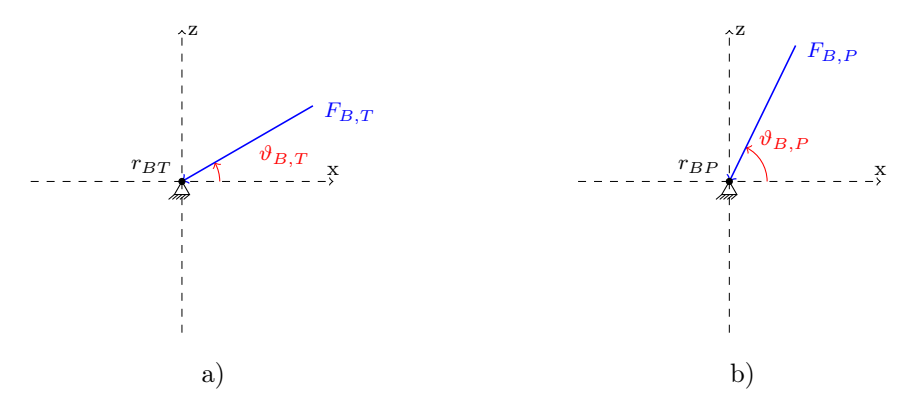

Abb. 3.17: Abbildung a) zeigt den Winkel der Gurtkraft an der Brust und b) zeigt den Winkel der Gurtkraft am Becken.

<span id="page-38-1"></span>
$$
\vartheta_{FBelt, Torso} = \arcsin\left(\frac{r_{2,2} - r_{BT,2}}{\|\mathbf{r}_{BT} - \mathbf{r}_2\|}\right),
$$
  

$$
\vartheta_{FBelt, Pelvis} = \arccos\left(\frac{r_{1,1} - r_{BP,1}}{\|\mathbf{r}_{BP} - \mathbf{r}_1\|}\right).
$$
 (3.18)

Die Kräfte sind, wie in Abbildung [3.17](#page-38-0) ersichtlich, durch den berechneten Winkel in Gleichung [3.18](#page-38-1) als negativ zu betrachten. Eine Anpassung des Vorzeichens

in Gleichung [3.19](#page-39-0) ist daher erforderlich:

<span id="page-39-0"></span>
$$
\mathbf{F}_{Belt,Pelvis} = \begin{bmatrix} -|F_{Belt,Pelvis}| \cos(\vartheta_{FBelt,Pelvis}) \\ -|F_{Belt,Pelvis}| \sin(\vartheta_{FBelt,Pelvis}) \end{bmatrix},
$$
\n
$$
\mathbf{F}_{Belt,Torso} = \begin{bmatrix} -|F_{Belt,Torso}| \cos(\vartheta_{FBelt,Torso}) \\ -|F_{Belt,Torso}| \sin(\vartheta_{FBelt,Torso}) \end{bmatrix}.
$$
\n(3.19)

# 3.4.4 Airbag

Wie auch der Gurt soll der Airbag den Insassen bei einem Aufprall kontrolliert verzögern. Um die Modellbildung unabhängig von Aktoren zu entwerfen, wird als zweite Stellgröße der Airbagüberdruck verwendet.

# Airbagkraft  $F_{AB}$

Die Kraft, die vom Airbag ausgeübt wird, wirkt auf Kopf- und Brustbereich. Der Innendruck im Airbag  $p_{AB}$  wird vom Regler vorgegeben, und wird auf  $50kPa$  beschränkt. Ab diesem Überdruck kann die Funktion des Airbags nicht mehr gewährleistet werden. Die Kraft, die vom Airbag auf den Insassen wirkt, ergibt sich aus den projizierten Flächen des Airbags auf den Kopf  $A_{Head}$ , sowie auf die Brust  $A_{Torso}$  und dem vorgegebenen Druck  $p_{AB}$ :

$$
|F_{AB,Head}| = A_{Head} \cdot p_{AB},
$$
  

$$
|F_{AB,Torso}| = A_{Torso} \cdot p_{AB}.
$$
 (3.20)

#### Winkel

Wie auch bei den zuvor beschriebenen Kräften wird ein fiktiver Fixpunkt  $r_{AB}$ (Austrittsöffnung des Airbags) für den Airbag definiert, um die Richtungen der Kräfte anzugeben. Der Winkel errechnet sich aus den entsprechenden

Koordinaten [\(3.21\)](#page-40-0):

 $\overline{a}$ 

<span id="page-40-0"></span>
$$
\vartheta_{AB, Torso} = \arccos\left(\frac{r_{AB,1} - r_{2,1}}{\|r_{AB} - r_{2}\|}\right),
$$
\n
$$
\vartheta_{AB, Head} = \arcsin\left(\frac{r_{AB,2} - r_{3,2}}{\|r_{AB} - r_{3}\|}\right).
$$
\n(3.21)\n
$$
\sum_{i=1}^{n} \frac{r_{AB, Head}}{\|r_{AB} - r_{AB}\|}.
$$
\n
$$
\sum_{i=1}^{n} \frac{r_{AB, Head}}{r_{AB, Torso}}
$$
\n
$$
\sum_{i=1}^{n} \frac{r_{AB, Torso}}{r_{AB, Torso}}
$$
\n
$$
\sum_{i=1}^{n} \frac{r_{AB, Torso}}{r_{AB, Torso}}
$$
\n
$$
\sum_{i=1}^{n} \frac{r_{AB, Torso}}{r_{AB, Torso}}
$$
\n
$$
\sum_{i=1}^{n} \frac{r_{AB, Torso}}{r_{AB, Torso}}
$$
\n
$$
\sum_{i=1}^{n} \frac{r_{AB, Torso}}{r_{AB, Torso}}
$$
\n
$$
\sum_{i=1}^{n} \frac{r_{AB, Torso}}{r_{AB, Torso}}
$$
\n
$$
\sum_{i=1}^{n} \frac{r_{AB, Torso}}{r_{AB, Torso}}
$$
\n
$$
\sum_{i=1}^{n} \frac{r_{AB, Torso}}{r_{AB, Torso}}
$$
\n
$$
\sum_{i=1}^{n} \frac{r_{AB, Torso}}{r_{AB, Torso}}
$$
\n(3.21)

Abb. 3.18: Abbildung a) zeigt den anliegenden Winkel der Kraft vom Airbag zum Kopf und b) zeigt den Winkel der Kraft vom Airbag zur Brust.

Die Kräfte, die durch den Airbag entstehen, werden durch den Betrag der Kraft und dessen Winkel im kartesischen KS angegeben:

$$
\mathbf{F}_{AB,Head} = \begin{bmatrix} A_{Head} \cdot p_{AB} \cos(\vartheta_{Airbag,Head}) \\ A_{Head} \cdot p_{AB} \sin(\vartheta_{Airbag,Head}) \end{bmatrix},
$$
\n
$$
\mathbf{F}_{AB,Torso} = \begin{bmatrix} A_{Torso} \cdot p_{AB} \cos(\vartheta_{Airbag,Trso}) \\ A_{Torso} \cdot p_{AB} \sin(\vartheta_{Airbag,Trso}) \end{bmatrix}.
$$
\n(3.22)

Somit sind alle von außen wirkenden Kräfte bestimmt, es fehlt daher nur noch die Beschleunigung des Insassen durch den Crashpuls.

# 3.4.5 Crashpuls

Für die vorliegende Arbeit werden die Prüfverfahren in Abb. [3.19](#page-41-0) verwendet. Die Crashpulse wurden von Daimler zur Verfügung gestellt. Bei den Pulsen handelt es sich um einen Euro NCAP Versuch mit einer Aufprallgeschwindigkeit von  $v_0 = 64km/h$ auf eine plastische Barriere. Der zweite Puls ist ein US NCAP mit einer Aufprallgeschwindigkeit von  $v_0 = 56km/h$  auf eine starre Barriere. Bedingt durch die unterschiedlichen Barrieren weist der US NCAP Crashpuls (siehe Abb. [3.19\)](#page-41-0), trotz der geringeren Fahrzeuggeschwindigkeit, eine deutlich höhere Beschleunigung auf als der Euro NCAP. Durch die unterschiedlichen Beschleunigungen und Dauer des Pulses werden deutlich andere Anforderungen an das Rückhaltesystem hervorgerufen.

<span id="page-41-0"></span>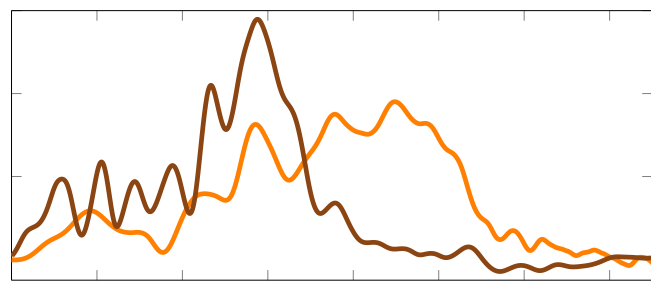

Abb. 3.[1](#page-41-1)9: Verläufe zweier Crash Pulse<sup>1</sup>.

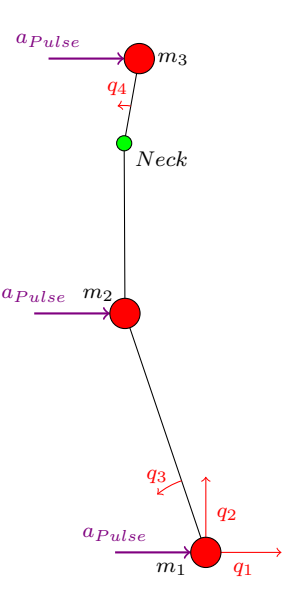

Abb. 3.20: Beschleunigen des ESM durch den Crashpuls.

<span id="page-41-1"></span><sup>1</sup>Die Grafik wurde für die Öffentlichkeit neutralisiert.

# 3.4.6 Generalisierte Kräfte

Alle im Kapitel [3.4](#page-27-0) angegebenen Kräfte werden nun für die Massenpunkte  $m_1$ ,  $m_2$  und  $m_3$  zusammengefasst:

$$
\boldsymbol{F}_{1} = \begin{bmatrix} a_{Puls}m_{1} - F_{BeltPelvis} \cos(\vartheta_{FBelt,Pelvis}) + F_{Knee} \cos(\vartheta_{FKnee}) - F_{Seat} \sin(\vartheta_{Seat}) - F_{BeltPelvis} \sin(\vartheta_{FBelt,Pelvis}) + F_{Knee} \sin(\vartheta_{FKnee}) + F_{Seat} \cos(\vartheta_{Seat}) \end{bmatrix},
$$
\n
$$
\boldsymbol{F}_{2} = \begin{bmatrix} a_{Puls}m_{2} + A_{Torso} \cdot p_{AB} \cos(\vartheta_{Airbag,Torso}) - F_{Belt,Torso} \cos(\vartheta_{FBelt,Torso}) - F_{Belt,Torso} \sin(\vartheta_{FBelt,Torso}) \end{bmatrix},
$$
\n
$$
\boldsymbol{F}_{3} = \begin{bmatrix} a_{Puls}m_{3} + A_{Head} \cdot p_{AB} \cos(\vartheta_{Airbag,Head}) - F_{Belt,Torso} \sin(\vartheta_{FBelt,Torso}) - F_{Belt,Torso} \sin(\vartheta_{FBelt,Torso}) \end{bmatrix},
$$
\n(3.23)

# 3.5 Energie

Die Lagrange-Formel (Gleichung [2.12\)](#page-17-0) wird durch die kinetische und potentielle Energie eines Systems beschrieben. Im folgenden Abschnitt werden diese bestimmt.

# 3.5.1 Kinetische Energie

Die kinetische Energie errechnet sich, wie in Kapitel [2](#page-13-0) erklärt, aus den Massen und deren Geschwindigkeiten, Gleichung [2.7.](#page-16-0)

# 3.5.2 Potentielle Energie

Die drei Massen besitzen durch ihre Lage im Raum eine potentielle Energie  $V_q$ .

<span id="page-42-0"></span>
$$
V_g = \sum_{i=1}^{N} m_i \cdot g \cdot r_{i,2}
$$
 (3.24)

Auch die modellierte Feder im Nacken speichert potentielle Energie. Die Feder ist als nichtlineare Feder ausgeführt, um die Steifigkeit eines menschlichen Nackens nachzubilden.

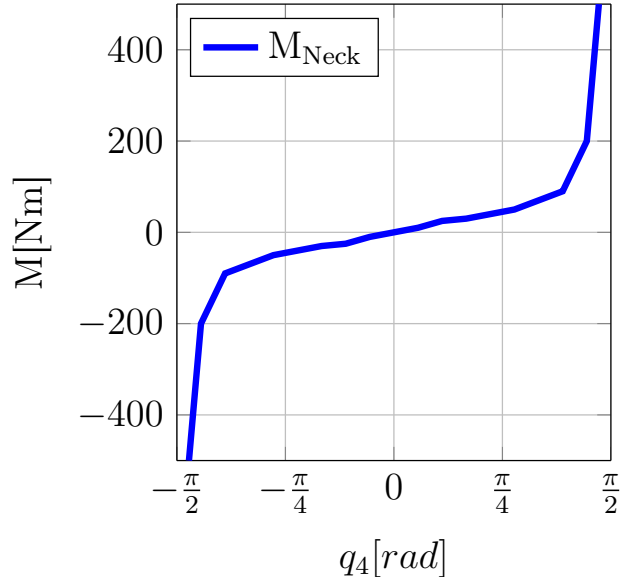

Abb. 3.21: Nackenmoment über den Winkel [\[1\]](#page-95-2).

Für das Verhalten im Nacken wird für Flexion und Extension das gleiche Nackenmoment angenommen. Die potentielle Energie im Nacken (Gleichung [3.25\)](#page-43-0) errechnet sich aus dem Integral über die Auslenkung  $q_4$  im Bereich  $\pm \frac{\pi}{2}$  $\frac{\pi}{2}$ .

<span id="page-43-0"></span>
$$
V_N = \int_{-\frac{\pi}{2}}^{\frac{\pi}{2}} M(q_4) dq_4 \tag{3.25}
$$

Die gesamte potentielle Energie des ESM setzt sich aus den beiden Gleichungen [3.25](#page-43-0) und [3.24](#page-42-0) zusammen.

$$
V = \sum_{i=1}^{N} m_i g r_{i,2} + \int_{-\frac{\pi}{2}}^{\frac{\pi}{2}} M(q_4) dq_4
$$
 (3.26)

# 3.6 Resultierendes Modell

Mithilfe des in Abschnitt [2.2](#page-14-0) ausgeführten Lagrange-Formalismus wird das Ersatzmodell hergeleitet. Um die Berechnung zu vereinfachen, wurde ein Skript in der Software Mathematica erstellt. Das Skript liefert, durch Substitution der generalisierten Koordinaten durch den Zustandsvektor x, ein nichtlineares Zustandsraummodell der Form:

$$
\dot{\mathbf{x}} = \mathbf{f}(\mathbf{x}) + \mathbf{G}(\mathbf{x})\mathbf{u} \tag{3.27}
$$

Das Skript wandelt das Zustandsraummodell  $\dot{\mathbf{x}}$  in die Matlab Notation um und erstellt die Datei fxu.m. Diese Datei enthält die mathematische Beschreibung der Bewegungsabläufe, und kann als Funktionsaufruf verwendet werden.

Die Daten sind in den Unterlagen digital hinterlegt und können für weitere Berechnungen verwendet werden.

# 3.7 Nackenkräfte

Die Nackenkräfte werden nicht für den Lagrange-Formalismus benötigt, dienen aber zur Veranschaulichung des Nackenverhaltens, siehe Abbildung [3.22.](#page-44-0) Der Insasse wird durch den Crashpuls beschleunigt (Katapultversuch). Die Bewegungsgleichungen des Insassen ergeben sich durch Subtraktion des Pulses in x- Richtung und der Gravitationsbeschleunigung in z- Richtung, siehe Gleichung [3.28.](#page-44-1)

<span id="page-44-0"></span>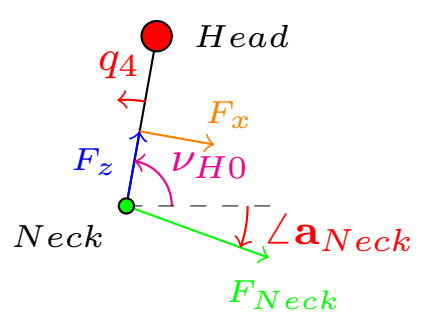

<span id="page-44-1"></span>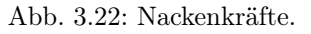

$$
\mathbf{a}_{Neck} = \ddot{\mathbf{r}}_3 - \begin{bmatrix} a_{Pulse} \\ g \end{bmatrix}
$$
 (3.28)

Der Betrag der wirkenden Kraft im Nacken  $F_{Neck}$  wird mithilfe der Kopfbe-schleunigung aus Gleichung [3.28](#page-44-1) und der Masse des Kopfes  $m_3$  bestimmt:

$$
F_{Neck} = \|\mathbf{a}_{Neck \cdot m_3}\| \tag{3.29}
$$

Der Winkel der Kraft ist jener der resultierenden Beschleunigung  $\angle a_{Neck}$ . Anhand des Nackenwinkels  $q_4$ , der Rotation um das Becken  $q_3$ , der Winkel der Nackenkraft  $\Delta \mathbf{a}_{Neck}$ , und der Anfangsauslenkung des Nackens  $\nu_{H0}$ , wird der Winkel $\alpha_{Neck}$ für die Scherkraft und axiale Nackenkraft bestimmt:

$$
\alpha_{Neck} = \angle \mathbf{a}_{Neck} + q_3 + q_4 + \nu_{H0} \tag{3.30}
$$

Mithilfe der resultierenden Kraft  $F_{Neck}$  und dem Winkel  $\alpha_{Neck}$  wird die Scherkraft, sowie die axiale Nackenkraft bestimmt:

$$
F_x = F_{Neck} \cdot \sin\left(\alpha_{Neck}\right),\tag{3.31}
$$

$$
F_z = F_{Neck} \cdot \cos\left(\alpha_{Neck}\right). \tag{3.32}
$$

Um die Entwicklung des mathematischen Ersatzmodells (Kapitel [3\)](#page-23-0) zu beschleunigen, wurde das FE-ESM (Abb. [3.2\)](#page-24-0) erstellt. Anhand des direkten Vergleichs der Bewegungsabläufe mit dem FE-Modell [\(3.1\)](#page-24-1) in der Entwicklungsumgebung werden wichtige Eigenschaften des FE-ESM extrahiert und diese direkt auf das mathematische ESM übertragen:

- Massenverteilungen: Die Massenverteilungen von Becken  $m_1$ , Brust  $m_2$  und Kopf  $m_3$ .
- Ausgangspositionen: Lage der Körperteile: Becken  $r_{P,0}$ , Brust  $r_{T,0}$ , Kopf  $r_{H,0}$  und Nacken  $r_{N,0}$ . Die Koordinaten der Fixpunkte von Kniesteifigkeit  $\mathbf{r}_{FK}$ , Beckengurt  $\mathbf{r}_{BP}$ , Brustgurt  $\mathbf{r}_{B,T}$ , Airbag  $\mathbf{r}_{AB}$  und der Drehpunkt des Sitzes  $\mathbf{r}_{Se}$ .
- mechanische Eigenschaften von Sitz, Knie, Gurt und Airbag (Kapitel [3\)](#page-23-0).

Anhand dieser Daten werden die für die Simulation benötigten Abstände der Massenpunkte und Winkel ermittelt.

Die Abstände zwischen Brust- Becken  $l_{tn}$ , Brust- Nacken  $l_{tn}$ , Becken- Nacken  $l_{nn}$ , und Hals- Nacken  $l_{hn}$ , werden direkt aus den Vektordifferenzen der Koordinaten der Massenpunkte bestimmt:

$$
l_{tp} = ||\mathbf{r}_{T0} - \mathbf{r}_{P0}||,\n l_{tn} = ||\mathbf{r}_{T0} - \mathbf{r}_{N0}||,\n l_{pn} = ||\mathbf{r}_{N0} - \mathbf{r}_{P0}||,\n l_{hn} = ||\mathbf{r}_{H0} - \mathbf{r}_{N0}||.
$$
\n(4.1)

Das Dreieck zwischen Brust, Becken und Nacken wird als konstant betrachtet, dementsprechend ist der eingeschlossene Winkel zwischen Brust und Nacken  $\varphi_{NT}$  konstant (siehe Abb. [3.4\)](#page-25-0). Dieser Winkel und die Anfangsauslenkungen

von Kopf  $\nu_{H0}$  und Brust  $\nu_{T0}$  werden über die Anfangspositionen der Massenpunkte bestimmt. Somit ist sichergestellt, dass das ESM und das FE-ESM die selbe Ausgangsposition zum Simulationsstart besitzen. Die Berechnungen der einzelnen Winkel sind in Gleichung [4.2](#page-47-0) aufgelistet:

<span id="page-47-0"></span>
$$
\varphi_{NT} = \arccos\left(\frac{l_{tp}^2 + l_{pn}^2 - l_{tn}^2}{2l_{pn}l_{tp}}\right),
$$
  
\n
$$
\nu_{T0} = \arccos\left(\frac{r_{T0,1} - r_{P0,1}}{l_{tp}}\right),
$$
  
\n
$$
\nu_{H0} = \arccos\left(\frac{r_{H0,1} - r_{P0,1} - l_{pn}\cos(\nu_{T0} - \varphi_{NT})}{l_{hn}}\right).
$$
\n(4.2)

# 4.1 Vergleich mit dem FE-ESM

Im FE-ESM wird der Vergleich der Bewegungsabläufe zunächst ohne den Airbag durchgeführt. Die Implementierung des Airbags in die "Finite-Elemente-Umgebung" erwies sich als sehr aufwändig, deshalb wurde das ESM mit dem FE-ESM ohne den Airbag validiert.

# 4.1.1 Bewegungsablauf

In Abbildung [4.1](#page-48-0) sind die Bewegungsabläufe im zweidimensionalen Raum  $(x/z)$ abgebildet. Das mathematische Modell stimmt gut mit dem FE-ESM überein. Die bestehenden Abweichungen zwischen den Modellen sind auf Unterschiede im Knie- Sitzmodell und in der Entwicklungsumgebung zurückzuführen. Im FE-ESM kann der Insasse vom Sitz abheben. Aufgrund der Komplexität wurde dieses Verhalten im ESM vernachlässigt und dadurch gelöst, dass bei steigendem Winkel des Sitzes die Sitzsteifigkeit zu Null wird. Das ESM ist ein rein mathematisch beschriebenes Modell aus Punktmassen, das FE-ESM hingegen ist in Finiten Elementen erstellt, wo die Körperteile nicht durch Massenpunkte ausgedrückt werden.

Zur Zeit  $t = 110ms$  in Abbildung [4.1](#page-48-0) wurde die Energie des Insassen noch nicht durch die Rückhaltesysteme aufgenommen, da der Frontalairbag im FE-ESM

fehlt. Der Dummy wird nach vorne geworfen und schlägt auf das Armaturenbrett auf. Diese räumliche Begrenzung ist im mathematischem ESM nicht enthalten und der Insasse würde sich ungehindert weiterbewegen.

<span id="page-48-0"></span>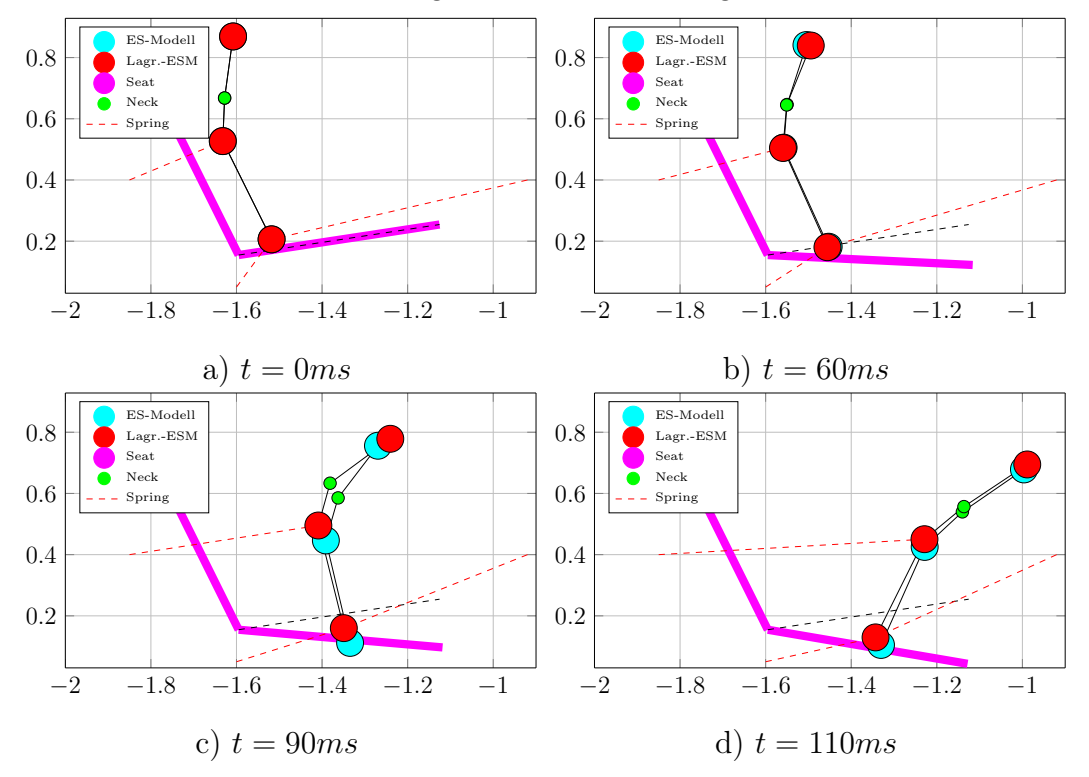

Abb. 4.1: Vergleich der Bewegungsabläufe des ESM (Rot) mit dem FE-ESM (Zyanblau).

# 4.2 Vergleich mit dem FE-Modell

Aus dem FE-ESM konnten erste Ansätze für das mathematische Modell abgeleitet werden und es zeigen sich gute Übereinstimmungen der Bewegungsabläufe der Modelle. Um Vergleiche mit dem FE-Modell durchzuführen, ist eine Modellierung des Airbags im ESM notwendig.

Der Airbag wirkt mit der projizierten Fläche  $A_{Head}$  auf den Kopf und mit der Fläche  $A_{Torso}$  auf die Brust. Durch den Abgleich der Bewegungsabläufe

der beiden Modelle werden diese Flächen des Airbags bestimmt und ergeben folgende Werte:

$$
\bullet A_{Head} = 0.045m^2 \qquad \bullet A_{Torso} = 0.22m^2
$$

# 4.2.1 Modellierung des Airbags

<span id="page-49-0"></span>Ein stark vereinfachtes Airbagmodell wurde zur Validierung des ESM für den Lastfall Euro NCAP in [\[18\]](#page-96-0) erstellt.

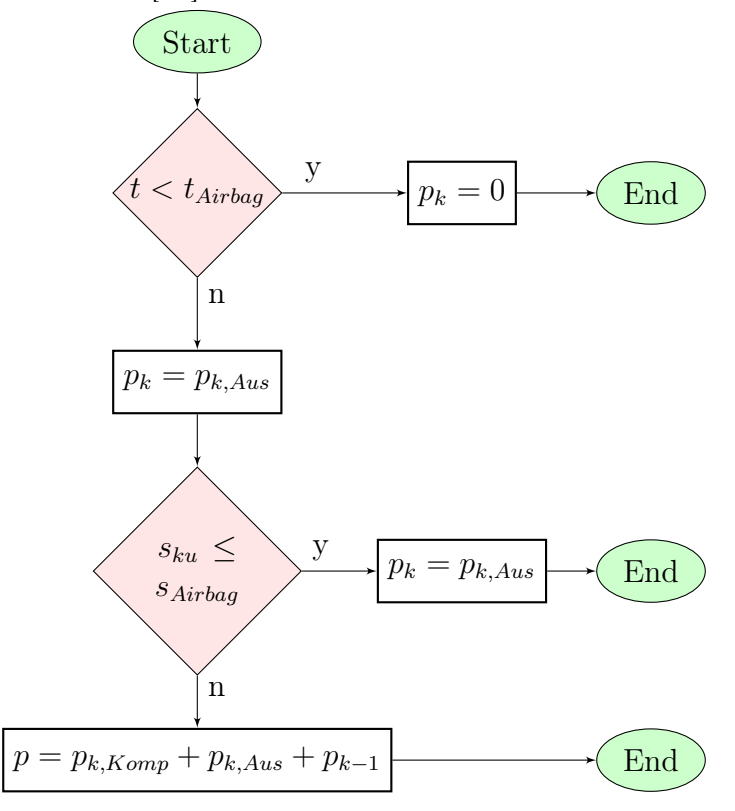

Abb. 4.2: Flussdiagramm zur Bestimmung des Airbagdrucks.

Abbildung [4.2](#page-49-0) zeigt das Flussdiagramm zur Bestimmung des Airbagdrucks. Zur

besseren Übersicht wird der aktuelle Zeitschritt  $k$  angegeben<sup>[1](#page-50-0)</sup>. Der Airbag wird zu der Zeit  $t = t_{Airbag}$  gezündet. Ab diesem Zeitpunkt bis zum Kontakt des Insassen verringert sich der Airbagdruck durch das Ausströmen des Gases aus dem Airbag:  $p_k = p_{k,Ans}$ . Über das sehr vereinfachte Airbagmodell, basierend auf die Abflussgleichung [4.3](#page-50-1) und ideale Gasgleichung [4.4](#page-50-2) wird dieser Effekt berechnet [\[18\]](#page-96-0):

<span id="page-50-1"></span>
$$
m_k = f_{vent} \cdot \sqrt{2p_{Air}\rho_{Air}} \sqrt{\frac{\kappa}{\kappa - 1} \cdot \left(\frac{p_{Air}}{p_k}\right)^2} - \left(\frac{p_{Air}}{p_k}\right)^{\frac{\kappa + 1}{\kappa}} \underbrace{(t_k - t_{k-1})}_{T_d}, \tag{4.3}
$$

<span id="page-50-2"></span>
$$
p_{Aus} = \frac{m_0 - m_k}{m_0} p_k - p_k. \tag{4.4}
$$

Folgende Parameter werden dabei verwendet:

- $\bullet\,$ <br/> $m_k$ ...<br/>ausgeströmte Masse zum Zeitpunkt $k$
- $f_{vent}$  ... Fläche der Ausströmöffnung
- $\bullet$   $p_{Air}$ ...Luftdruck
- $\rho_{Air}$  ... Luftdichte
- $\kappa$  ... Is entropenex ponent
- $t_k$  ... aktueller Zeitschritt
- $t_{k-1}$ ... voriger Zeitschritt
- $m_0$ ... Ausgangsmasse des Gases

Ab dem Kontakt zwischen Insassen und Airbag steigt der Druck im Airbag, welcher durch die Kompression des Airbags durch den Insassen hervorgerufen wird. Diese Änderung wird vereinfacht über die Formel eines komprimierten Kolbens in [\[18\]](#page-96-0) berechnet. Das Volumen  $V_k$  errechnet sich durch die Subtraktion von Ausgangsvolumen und komprimiertem Volumen:

$$
V_k = V_{k-1} - A_{Dummy} \cdot \underbrace{(s_k - s_{k-1})}_{ds_{Head}}.
$$
 (4.5)

<span id="page-50-0"></span> $1k$  entspricht dem zeitdiskreten Zeitschritt der sich aus der aktuellen Zeit t zur Abtastzeit  $T_d$  berechnet:  $k = \frac{t}{T}$  $T_d$ 

Die Druckänderung  $p_{k,Komp}$  wird über die Isotropengleichung berechnet:

$$
p_{k,Komp} = \left(\frac{V_{k-1}}{V_k}\right)^{\kappa} p_k - p_k \tag{4.6}
$$

Der zeitliche Gesamtdruck ergibt sich aus dem Druck im Airbag zu Simulationsbeginn und aus dem sich zeitlich ändernden Druck, welcher durch das Ausströmen des Gases und durch die Kompression des Airbags hervorgerufen wird:

$$
p_k = p_{k, Aus} + p_{k,Komp} + p_{k-1}
$$
\n(4.7)

<span id="page-51-0"></span>Abbildung [4.3](#page-51-0) zeigt den zeitlichen Verlauf des Airbagüberdrucks vom ESM (blau) und vom Daimler- Modell (rot).

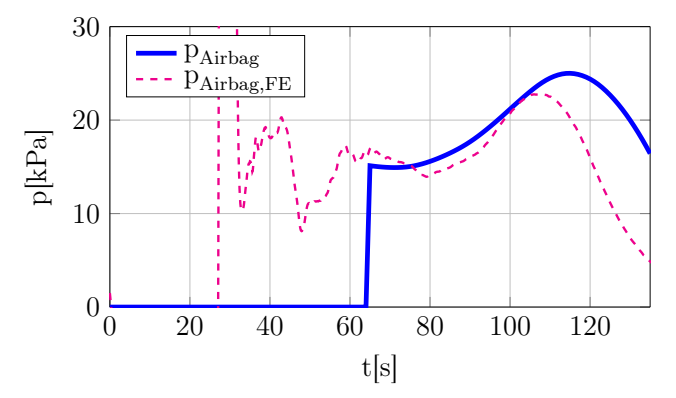

Abb. 4.3: Verlauf des Airbagdrucks über die Zeit.

# 4.2.2 Vergleich der Kinematik

Zusammen mit Gurt und Airbag können die Bewegungsabläufe des ESM und des FE-Modells verglichen werden. Die erforderlichen Gurtkräfte und der Zündungszeitpunkt des Airbags werden aus dem FE-Modell extrahiert [\[18\]](#page-96-0).

Die beiden Modelle (Abb. [4.4\)](#page-52-0) stimmen in der Belastungsphase gut überein. Anhand des Ersatzmodell wird das FE-Modell ausreichend genau beschrieben. Folglich kann mit einer Regelung des ESM begonnen werden, um die Belastungen am Insassen bei einem Aufprall zu minimieren.

<span id="page-52-0"></span>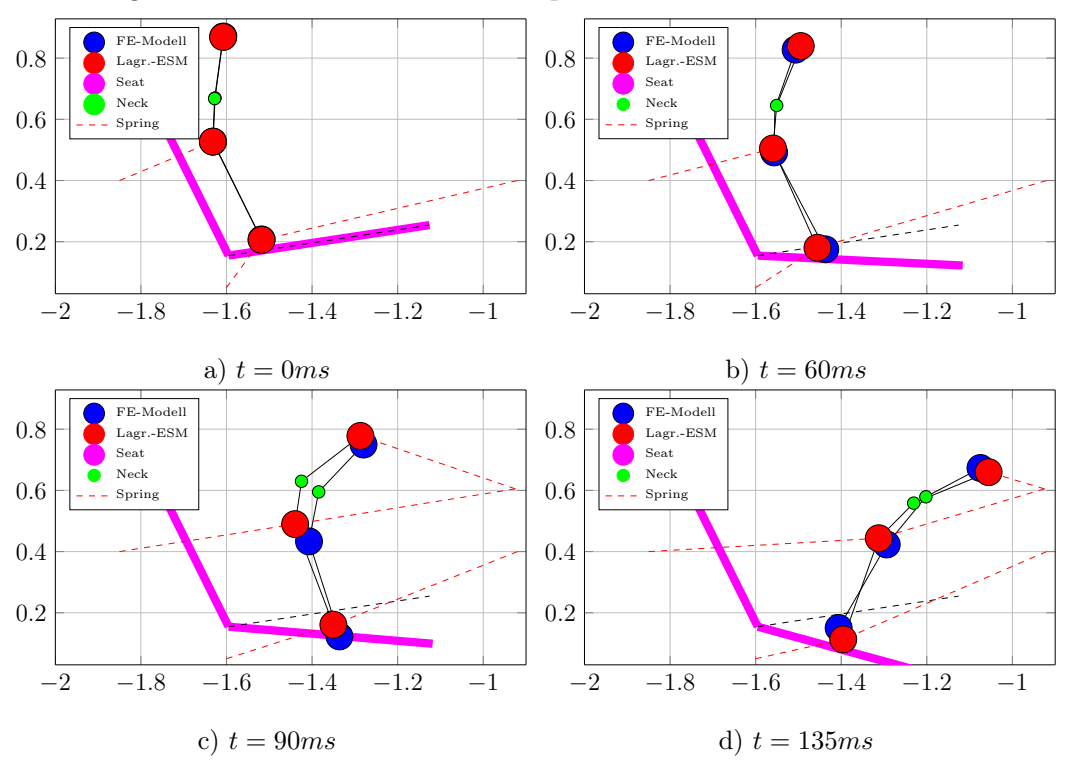

Abb. 4.4: Vergleich der Bewegungsabläufe mit dem FE-Modell.

Anhand des ESM werden die Beschleunigungsverläufe der Massenpunkte, sowie die Kräfte bzw. das Moment im Nacken bestimmt. Andere Größen wie Brusteindrückung oder Informationen über Extremitäten liefert das ESM nicht.

Das FE-Modell wird hinreichend genau durch das ESM nachgebildet. Das ungeregelte Verhalten soll nun mit einem Regler verbessert werden. Zur Bestimmung einer Reglerstruktur müssen zuerst geeignete Regelgrößen sowie Führungsgrößen festgelegt werden.

In [\[18\]](#page-96-0) wurde eine Sensitivitätsanalyse zur Ermittlung der idealen Stellgrößen durchgeführt. Anhand der Analyse ergaben sich als optimale Stellgrößen die Gurtkraft  $F_{Belt}$  und der Airbaginnendruck  $p_{AB}$  des Frontalairbags.

Der Gurt hat den größten Einfluss auf Brust- und Beckenbereich. Das Becken wird von der Kniesteifigkeit zusätzlich verzögert und es entsteht ein Moment um das Becken, welches der Gurt zusammen mit dem Airbag aufnehmen muss. Deshalb wird der Gurtkraftregler für die Brustbeschleunigung (globale x-Richtung) verwendet. Da das ESM im Fahrzeugkoordinatensystem modelliert wurde, wird die Regelung im selben Koordinatensystem entwickelt. Der Airbag wirkt auf den Kopfbereich und den Brustbereich. Der Kopf kann nur durch den Airbag direkt stabilisiert werden, daher wird die Kopfbeschleunigung (globale x- Richtung) durch den Airbagdruckregler geregelt. Die Regelung von Gurt und Airbag kann auf zwei voneinander unabhängige Regler aufgeteilt werden, wobei diese Variante eine Berücksichtigung des Nackens erschwert [\[11\]](#page-96-1).

Stellgrößen:

- Schultergurtkraft  $F_{Belt}$
- Airbagdruck  $p_{AB}$

Regelgrößen:

- Brustbeschleunigung in globaler x- Richtung  $a_{T,x}$
- Kopfbeschleunigung in globaler x- Richtung  $a_{H,x}$

Es handelt sich demnach um ein Mehrgrößensystem. Der Regelkreis ist in Abbildung [5.1](#page-54-0) abgebildet. Für die Regelung werden die zeitlichen Beschleunigungsverläufe  $y_k$  für Brust und Kopf benötigt. Für die Sollwertberechnung werden zusätzlich zu den Beschleunigungen der Körperregionen auch die Geschwindigkeiten und deren Positionen benötigt (zusammengefasst zu  $x_k$ ).

<span id="page-54-0"></span>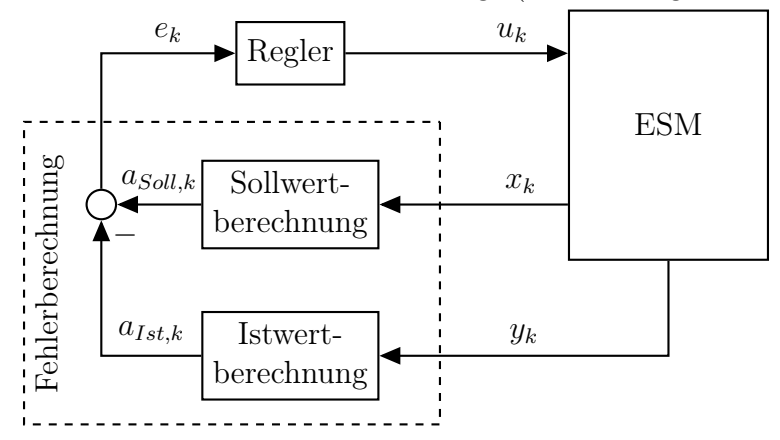

Abb. 5.1: Aufbau des Regelkreises.

# <span id="page-54-1"></span>5.1 Führungsgröße

Der Regler soll den Insassen über den gesamten verfügbaren Weg verzögern und die auf ihn wirkenden Belastungen minimieren. Dafür benötigt der Regler eine Referenzgröße  $a_{Ref}(t)$ , die den optimalen Verlauf vorgibt. Angesichts der Aufteilung von Gurt und Airbag in zwei unabhängige Regler sind zwei separate Führungsgrößen erforderlich.

Für die Bestimmung der beiden Führungsgrößen wird der Insasse konstant abgebremst. Diese konstante Verzögerung wird aus der Geschwindigkeit des Insassen und des Restweges in der Fahrerkabine bestimmt [\[15\]](#page-96-2).

# 5.1.1 Verzögerung über eine konstante Beschleunigung

Zur Bestimmung der Referenzgröße wird über die gesamte Unfalldauer die Beschleunigung  $a_N(t)$  berechnet, welche nötig ist, den Insasse günstig abzu-

bremsen. Anhand der Gleichung [5.1](#page-55-0) wird diese Beschleunigung aufgrund der Geschwindigkeit des Insassen  $v_{x,I}(t)$  und der Geschwindigkeit des Fahrzeuges  $v_{F, zg}(t)$  über den noch verbleibenden Weg berechnet. Dieser Weg setzt sich aus der Vorwärtsbewegung des Insassen  $s_x(t)$ , aus der Endposition des Insassen  $s_{x,end}$ , aus der Fahrzeugbewegung  $s_{Fz}g(t)$ , und dessen Endposition  $s_{Fz}g_{end}$  zusammen. Die Geschwindigkeit  $v_{Fza}(t)$  sowie die Bewegung  $s_{Fza(t)}$  werden über die Integration des Crashpulses ermittelt. Die Endposition des Fahrzeuges muss geschätzt werden und spätestens zum Zeitpunkt des Airbagkontaktes bekannt sein. Diese Daten werden anhand einer Pulsschätzung [\[17\]](#page-96-3) gewonnen:

<span id="page-55-0"></span>
$$
a_N(t) = \frac{[v_x(t) + v_{Fzg}(t)]^2}{2 \cdot [s_{x, end} + s_x(t) + s_{Fzg}(t) + s_{Fzg, end}]}
$$
(5.1)

Die maximale Vorverlagerung  $s_{x,end}$  wurde für Kopf und Brust wie folgt definiert:

$$
\bullet s_{Torso,x,end} = 350mm \bullet s_{Head,x,end} = 550mm
$$

## 5.1.2 Brustbeschleunigung

Uber den Regler  $R_F(z)$  kann die Brustbeschleunigung beeinflusst werden. Um eine optimale Verzögerung zu erreichen, wird die Führungsgröße in drei Abschnitte  $a_{T,Coll,keinAB}, a_{T,Coll,AB}$  und  $a_{T,Coll,Ende}$  unterteilt. Zum besseren Verständnis soll das Flussdiagramm in Abbildung [5.3](#page-57-0) dienen.

• Crashpuls  $a_{T,Soll,keinAB} = a_{Pulse}$  vor dem Kontakt mit dem Airbag: Die Beschleunigungen, die durch die Gurtkraft auf den Insassen hervorgerufen werden, können nie größer als der Crashpuls sein. Würde der Insasse mit der selben Beschleunigung des Crashpulses verzögert, würde der Dummy in der Fahrerkabine stillstehen, und der Kopf würde sich ungehindert weiter bewegen, wodurch schweren Nackenverletzungen hervorgerufen werden könnten. Aus diesen Gründen gilt für die Führungsgröße bis zum Airbagkontakt ( $t_{Airbaq}$ ) der Crashpuls als Beschleunigungsbegrenzung, welche nicht überschritten werden darf.

Um Spitzen im Crashpuls in diesem Bereich zu vermeiden, wird der Sollverlauf  $a_{T,Soll,keinAB}$  über die Beschleunigung  $a_N$  begrenzt, d. h. wenn

der Crashpuls größer als die Beschleunigung  $a_N$ , ist wird diese Größe als Referenzgröße herangezogen.

• Eine konstante Beschleunigung  $a_{T,Soll,AB} = a_{T,konst}$  ab dem Kontakt von Kopf und Airbag  $(t_{Airbag})$ :

Ab dem Kontakt zwischen Kopf und Airbag wird auch für den Brustbereich der Kontakt zum Airbag angenommen. Eine Stabilisierung des Insassen über den gesamten Körper ist somit möglich. Um den Insassen rechtzeitig abzubremsen, wird für diesen Zeitpunkt mit der Gleichung [5.1](#page-55-0) eine konstante Beschleunigung  $a_{Tkomst}$  berechnet, die den Insassen bis zum Stillstand verzögert.

• Ende des Verzögerungsvorgangs  $a_{T,Soll,Ende} = 0$ : Sobald der Insasse abgebremst wird  $v_{T,x} = 0$ , ist die Energie von den Rückhaltesystemen aufgenommen worden, und der Unfallvorgang gilt als beendet.

<span id="page-56-0"></span>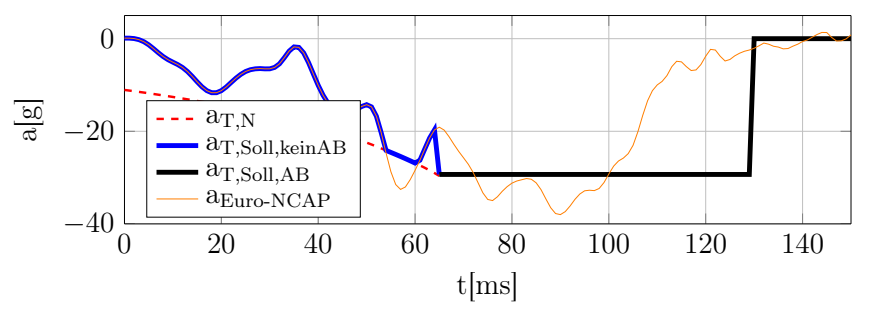

Abb. 5.2: Führungsgröße der Brustbeschleunigung.

Abbildung [5.2](#page-56-0) zeigt die Führungsgröße der Brustbeschleunigung eines Euro NCAP Versuches.

<span id="page-57-0"></span>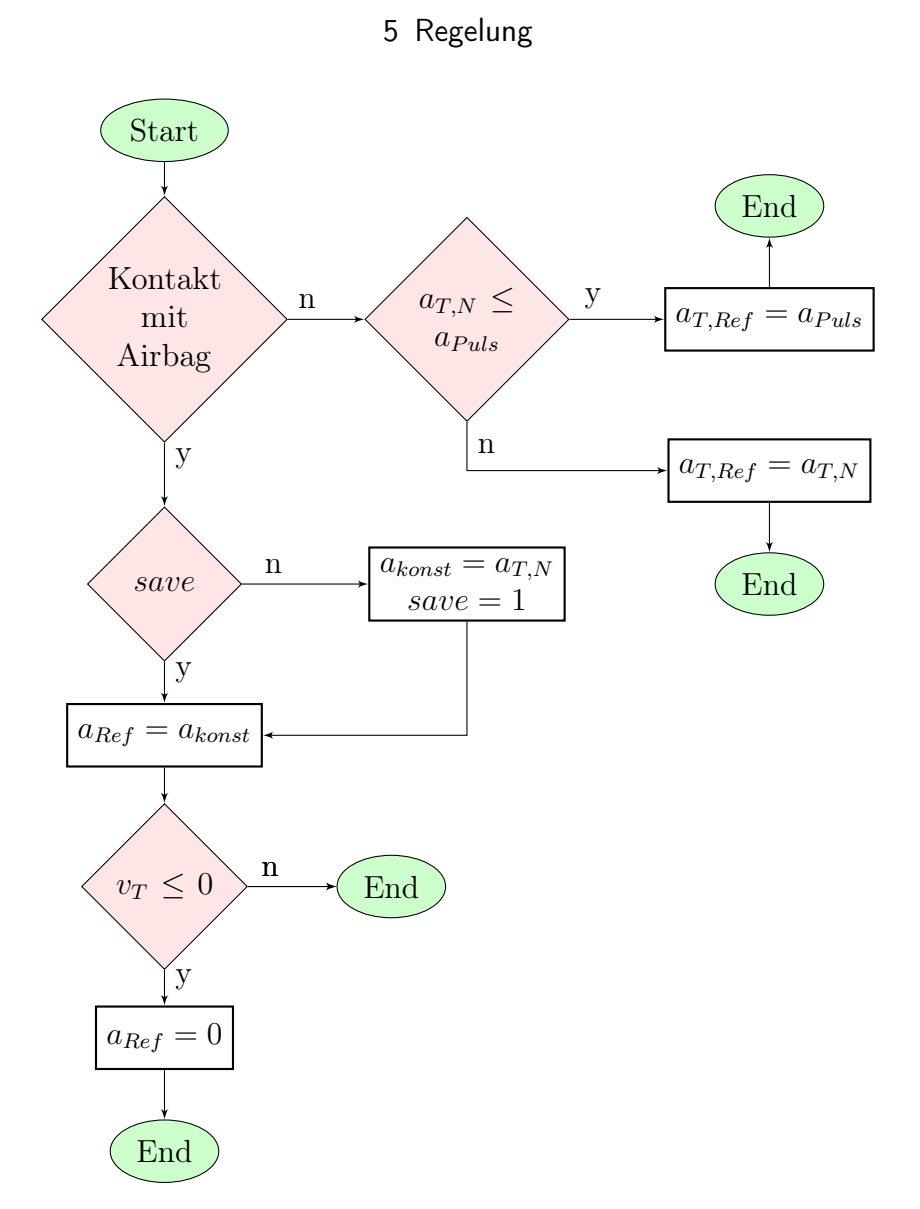

Abb. 5.3: Flussdiagramm zur Bestimmung der Referenzbeschleunigung der Brust.

# 5.1.3 Kopfbeschleunigung

Der Regler  $R_p(z)$  reguliert den Airbagdruck und stabilisiert den Kopfbereich, indirekt verzögert der Regler dadurch auch den Brustbereich. Dieser Regler

<span id="page-58-0"></span>wird erst bei Kontakt mit dem Airbag (bei  $t_{Airbag}$ ) aktiv. Die Führungsgröße für die Kopfbeschleunigung wird analog wie die Referenzgröße der Brustbeschleunigung berechnet. Im Flussdiagramm in Abb. [5.4](#page-58-0) ist der Ablauf der Bestimmung der Führungsgröße abgebildet. Bild [5.5](#page-59-0) zeigt die Führungsgröße der Kopfbeschleunigung eines Euro NCAP Versuches.

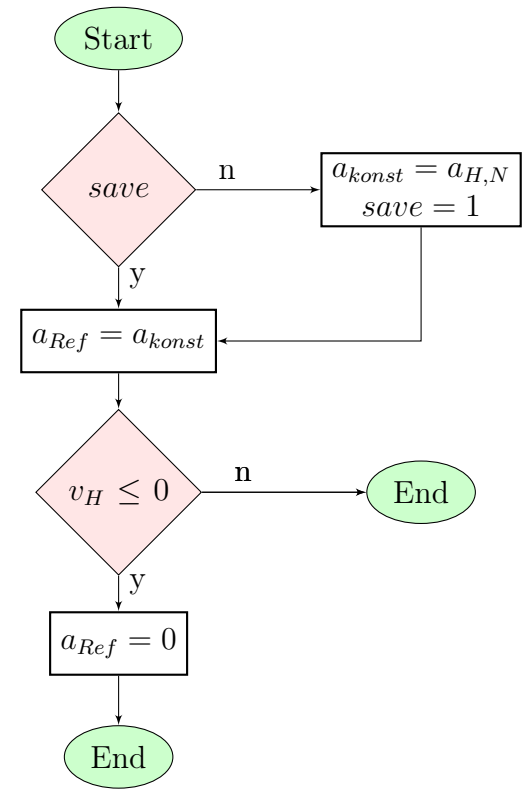

Abb. 5.4: Flussdiagramm zur Bestimmung der Referenzbeschleunigung des Kopfes.

# 5.2 Nichtlinearer Ansatz

Um das ESM und seine nichtlinearen Bewegungsgleichungen günstig zu regeln, soll als erster Ansatz ein nichtlinearer Regler durch Ein- und Ausgangslinearisierung [\[19\]](#page-96-4) verwendet werden.

Für diesen Ansatz ist es notwendig das gesamte nichtlineare Modell mathema-

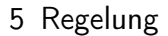

<span id="page-59-0"></span>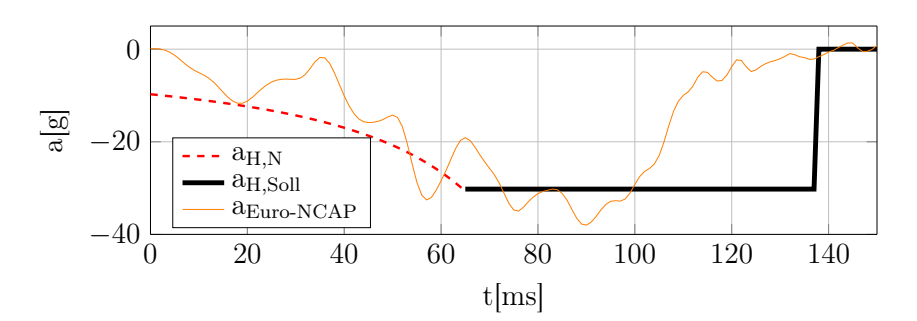

Abb. 5.5: Führungsgröße der Kopfbeschleunigung.

tisch zu beschreiben. Das ESM wurde in Matlab- Simulink entwickelt, wobei die Kräfte der Sitzsteifigkeit und Kniesteifigkeit, sowie die Aufteilung der Schultergurtkraft auf Becken und Brust, und das Nackenmoment in Simulink durch Kraft- Wegkurven bzw. Code- Funktionen, hinterlegt sind. Diese Funktionen bzw. Kraft- Wegkurven müssen mathematisch beschreibbar sein, und in die nichtlineare Bewegungsgleichungen eingefügt werden können, um einen nichtlinearen Regler zu finden. Das Einbinden dieser Beziehungen in die Bewegungsgleichungen führt zu einem sehr stark nichtlinearen Modell.

Wirtschaftlich betrachtet unterliegt der Regelkreis gewissen Einschränkungen. Die Ausgangsgröße des Reglers soll der Führungsgröße folgen, gegenüber anderen Prüfverfahren robust und leicht implementierbar sein. Zusätzlich muss je nach Hardware auch die Echtzeitfähigkeit des Reglers gewährleistet werden. Aufgrund der komplexen Beschreibung des ESM ist es daher fraglich, ob ein nichtlinearer Regler für dieses Modell gefunden werden kann, der diese Anforderungen erfüllt.

Aus diesen Gründen wird der nichtlineare Ansatz verworfen. Ein für dieses Modell entwickelter PI-Regler würde alle genannten Voraussetzungen erfüllen. Die einfache Struktur des Reglers hat den großen Vorteil, dass pro Regler nur zwei Parameter (Verstärkungsfaktor  $K_p$  und Nachstellzeit  $T_I$ ) eingestellt werden müssen.

# 5.3 PI-Regler

Für beide Regeltypen werden PI-Regler wie in Abbildung [2.9](#page-22-0) mit Anti-Windup-Maßnahmen verwendet. Dabei gilt im Allgemeinen, dass die Zeitkonstante des Anti-Windups kleiner als die Nachstellzeit ist. Anderenfalls ist die Anti-Windup-Maßnahme nutzlos, weil diese dem Integrator nicht entgegenwirken kann.

$$
T_{AW} < T_I \tag{5.2}
$$

Für beide Regler ergeben sich gute Ergebnisse mit einem Zehntel der Nachstellzeit für die Zeitkonstante des Anti-Windups:

$$
T_{AW} = \frac{T_I}{10}.\tag{5.3}
$$

In der ersten Phase der Führungsgröße der Brustbeschleunigung (Abb. [5.2\)](#page-56-0) kann durch die Wahl geeigneter Reglerparameter der Insasse bezogen auf den Nacken verzögert werden. Ab dem Airbagkontakt wird der Brustbereich mithilfe des Airbags und des Gurtes vollständig abgebremst. Der Regler für den Airbagdruck wird erst beim Airbagkontakt aktiv, und gibt den Innendruck so vor, dass der Insasse anhand der berechneten Sollbeschleunigung  $a_N$  abgebremst wird.

# 5.4 Optimierung

Die Parameter für die beiden PI-Regler werden über eine Optimierungsfunktion automatisch bestimmt. Dies bietet eine Reihe von Vorteilen:

- Automatische Bestimmung der Parameter.
- Vorgabe von verschiedenen Gütekriterien.
- Berücksichtigung von Nebenbedingungen wie:
	- max. Verlagerung des Insassen,
	- max. Beschleunigungen,
	- Nackenkräfte und
	- Nackenmomente

können hinzugefügt und auf weitere Bedingungen erweitert werden.

• Die Optimierung mittelt über mehrere Crashpulse und kann auf beliebige Pulse erweitert werden.

Die Optimierung erfolgt in Matlab durch die Minimierungsfunktion fmincon.m. Diese Funktion sucht nach einem lokalen Minimum. Eine Erweiterung auf einen globalen Suchalgorithmus ist deshalb notwendig. Mit der Funktion createOp $timProblem.m$  können auch globale Optimierungsprobleme gelöst werden<sup>[1](#page-61-0)</sup>:

Die Optimierungsvariable x enthält die Reglerparameter, welche mithilfe von Simulationen optimiert werden sollen.

$$
\mathbf{x} = \left[ \begin{array}{cc} K_{p,F} & T_{I,F} & K_{p,p} & T_{I,p} \end{array} \right]^T \tag{5.4}
$$

 $problem = createOptimProblem(fmincon, objective, x0, lb, ub, nonlcon, options)$ 

In dieser Funktion sind folgende Eingaben möglich:

- *fmincon*: Verwendete Optimierungsfunktion.
- objective "objective function": Verwendete skalare Minimierungsfunktion  $f_{min}$ .
- $x0$ : Startwerte der Optimierungsvariablen
- $lb$  "lower bounds": Untere Grenzen der Optimierungsvariable  $x$ .
- $ub$ , upper bounds": Obere Grenzen der Optimierungsvariable  $x$ .
- nonlcon "nonlinear constraints": Nichtlineare Bedingungen für die Optimierungsvariable, z. B. geometrische Begrenzungen.
- options: Eingabe zusätzlicher Optionen zur Optimierung.

Für die globale Optimierung kann die Methodik zur Bestimmung eines globalen Minimums definiert werden.

- "Global Search" $(gs)$ : Sucht ausgehend von den Startwerten  $x_0$  ein globales Minimum anhand des Algorithmus [\[20\]](#page-96-5).
- $\bullet$  ,, Multistart"(ms): Sucht ausgehend von verschiedenen Startwerte  $x_0$  ein globales Minimum.

<span id="page-61-0"></span><sup>1</sup>Die globale Optimierungstoolbox von Matlab wird benötigt

Bei einem mehrfachen Start (ms) muss die Anzahl der Starts angegeben werden, wobei die Optimierungsfunktion den Bereich von den neuen zufällig gewählten Startvariablen  $x_0$  auf globale Minima untersucht.

# 5.4.1 Optimierungsfunktion  $f_{min}$

Zur Bestimmung des Minimums wird die Methode der Minimierung der Fehlerquadrate verwendet:

$$
f_{min} = \mathbf{e}^T \mathbf{e}.\tag{5.5}
$$

Im Kapitel [5.1](#page-54-1) stellt die Führungsgröße der Brustbeschleunigung bis zum Kontakt mit dem Airbag ( $t_{Airbaq}$ ) eine Grenze der Beschleunigung dar, die nicht überschritten werden darf. Deshalb ist es nicht sinnvoll, die Brustbeschleunigung als Kriterium für die Optimierungsfunktion zu wählen. Der Fehler würde minimiert werden, dadurch folgt die Ausgangsgröße des Reglers der Führungsgröße, und verursacht somit schwere Verletzungen im Nacken. Aus diesem Grund wird für die Brustbeschleunigung das Nackenmoment als erstes Kriterium für den Regler herangezogen. Für den Regler des Airbagdrucks kann der entstandene Fehler aus Soll- und Istverlauf als Kriterium betrachtet werden, denn ab dem Airbagkontakt ( $t_{Airbag}$ ) soll der Regler dem Sollverlauf gut folgen.

Der Fehler e ergibt sich durch die Addition der beiden Kriterien. Eine zusätzliche empirisch bestimmte Gewichtung des Nackenmoments um den Faktor 10 bewährte sich. Die Fehler sind gemäß:

<span id="page-62-0"></span>
$$
\mathbf{e}_N = \mathbf{M}_{Nacken},
$$
  
\n
$$
\mathbf{e}_K = \mathbf{e}_{Beschl, Kopf},
$$
\n(5.6)

gewählt und ergeben das Gütekriterium:

$$
f_{min} = 10 \cdot \left(\mathbf{e}_N^T \mathbf{e}_N\right) + \left(\mathbf{e}_K^T \mathbf{e}_K\right) \tag{5.7}
$$

Die in Gleichung [5.6](#page-62-0) Fehler  $\mathbf{e}_N$  und  $\mathbf{e}_K$  sind die zeitlichen Verläufe aus der Simulation, deshalb ist für jede Iteration der Optimierungsfunktion eine Simulation des Modells notwendig.

In der Optimierung kann eine beliebige Anzahl an Pulse berücksichtigt werden. Zur Anschaulichkeit werden die Prüfverfahren Euro NCAP und US NCAP in der Optimierung berücksichtigt:

$$
\mathbf{e}_{N,E} = \mathbf{M}_{Nacken, EuroNCAP},
$$
  
\n
$$
\mathbf{e}_{N,U} = \mathbf{M}_{Nacken,USNCAP},
$$
  
\n
$$
\mathbf{e}_{K,E} = \mathbf{e}_{Beschl, Kopf, EuroNCAP},
$$
  
\n
$$
\mathbf{e}_{K,U} = \mathbf{e}_{Beschl, Kopf,USNCAP},
$$
  
\n(5.8)

$$
f_{min} = 10 \cdot \left(\mathbf{e}_{N,E}^T \mathbf{e}_{N,E} + \mathbf{e}_{N,U}^T \mathbf{e}_{N,U}\right) + \left(\mathbf{e}_{K,E}^T \mathbf{e}_{K,E} + \mathbf{e}_{K,U}^T \mathbf{e}_{K,U}\right). \tag{5.9}
$$

# 5.4.2 Nichtlineare Bedingungen

Das erstellten Skript nonlcon.m enthält nichtlineare Bedingungen, welche folgende Form aufweisen müssen:

$$
\mathbf{c}(\mathbf{x}) \le 0,
$$
  
\n
$$
\mathbf{c}_{eq}(\mathbf{x}) = 0.
$$
\n(5.10)

Der Vektor x repräsentiert die zu beschränkenden Variablen. Als Beispiel für die Anwendung soll das Moment im Nacken beschränkt werden:

$$
c_1 = -\min(\mathbf{M}_{Nacken}) + M_{Nacken, Min},
$$
  
\n
$$
c_2 = \max(\mathbf{M}_{Nacken}) - M_{Nacken, Max}.
$$
\n(5.11)

Die Konstanten  $M_{Nacken,Min}$  und  $M_{Nacken,Max}$  geben die Beschränkungen vor. Die Optimierungsfunktion kann auf eine beliebige Anzahl von Bedingungen erweitert werden. Damit ein gültiges Ergebnis gefunden wird, müssen alle diese Bedingungen erfüllt werden.

Alle in der Optimierung verwendeten Bedingungen sind:

<span id="page-64-0"></span>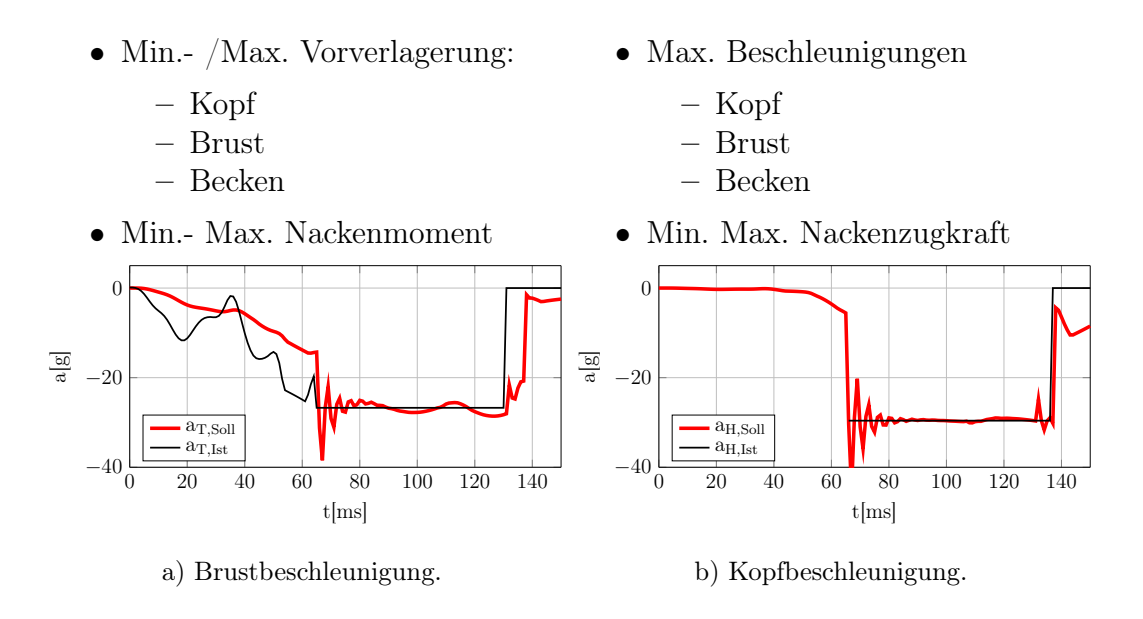

Abb. 5.6: Ermittelte Regelgrößen durch die Optimierungsfunktion.

# 5.4.3 Regler

Anhand der Optimierungsfunktion konnten die Reglerparameter für beide Lastfälle gefunden werden. Die Beschleunigungsverläufe in Abbildung [5.6](#page-64-0) zeigen die Brust- bzw. Kopfbeschleunigung am Euro NCAP. Die Optimierungsfunktion versucht den entstandenen Fehler zu minimieren, deshalb wird der Verstärkungsfaktor  $K_p$  der beiden Regler zu hoch dimensioniert, und es kommt zu einem starken Überschwingen. Um dieses Verhalten zu unterdrücken, wurden die Regelparameter händisch nachgestellt, siehe Abbildung [5.7.](#page-65-0) Ab dem Airbagkontakt wird die Brust zusätzlich zum Gurt auch mit dem Airbag verzögert. Dadurch erst kann der Regler für die Gurtkraft der Führungsgröße folgen. Die endgültigen Regler sind in Gleichungen [5.12](#page-64-1) und [5.13](#page-64-2) dargestellt:

<span id="page-64-1"></span>
$$
R_F = \frac{-3z + 2.4}{z - 1},\tag{5.12}
$$

<span id="page-64-2"></span>
$$
R_p = \frac{-30z - 20}{z - 1}.\tag{5.13}
$$

<span id="page-65-0"></span>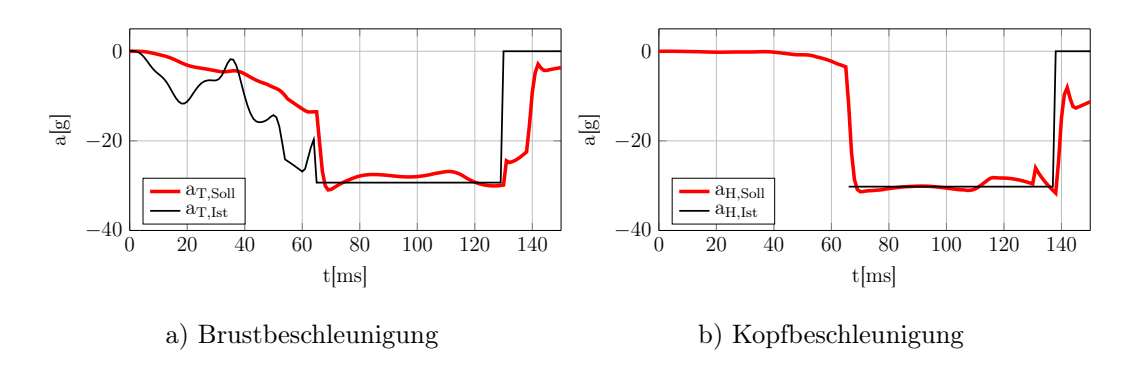

Abb. 5.7: Händisch nachgestellte Regelgrößen.

# 5.5 Umsetzung

Sind alle Ausgangsgrößen der realen Strecke messbar, kann auf das ESM bei der Umsetzung verzichtet werden, siehe Abbildung [5.8.](#page-66-0) Digital- Analogwandler (DAC) wandeln die Stellgröße in ein analoges Signal um, mit welchem der Aktor angesteuert wird. Entsprechende Sensoren liefern die nötigen Messdaten, welche Analog- Digitalwandler (ADC) diskretisieren. Die Soll- und Istwertberechnung erfolgt über die gewonnenen Messdaten, und bildet für die Regelung den notwendigen Fehler.

Eine solche Umsetzung setzt Messungen von Positionen bzw. Beschleunigungen der einzelnen Körperbereiche voraus – dies führt schnell zu sehr starken Einschränkung bei der technischen Umsetzung. Abbildung [5.9](#page-66-1) zeigt einen realistischen Aufbau des Regelkreises. Die Größen der realen Strecke, die der Regler benötigt, werden nicht gemessen, sondern vom ESM geschätzt, und durch eine geeignete Sensorgröße angepasst. Folglich werden Abweichungen vom ESM zum realen Modell nur bedingt vom Regler berücksichtigt.

<span id="page-66-0"></span>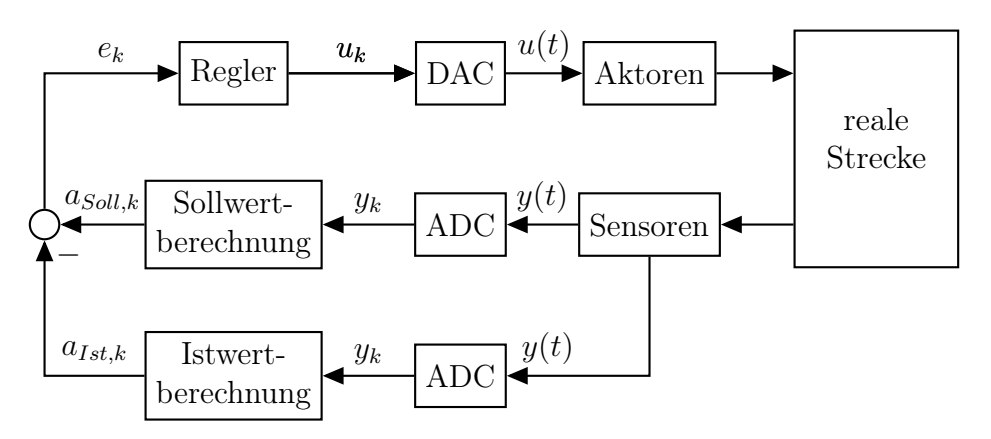

Abb. 5.8: Ausführung des Regelkreises.

<span id="page-66-1"></span>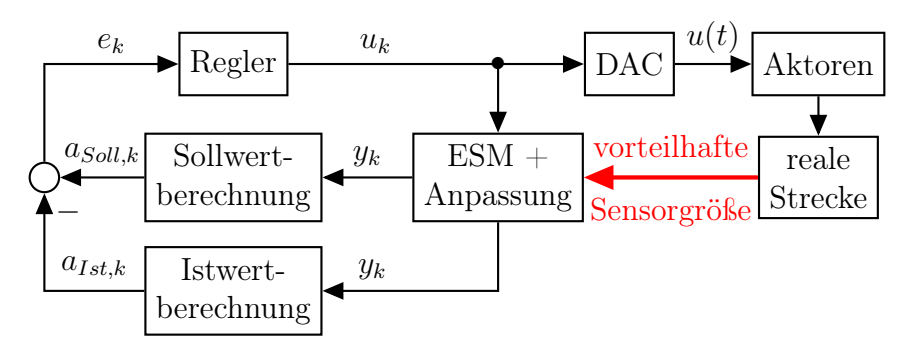

Abb. 5.9: Umsetzbarer Regelkreises.

# 5.6 GUI

Um die Simulationen zu beschleunigen und die daraus resultierenden Ergebnisse besser zu visualisieren, wurde eine graphische Oberfläche (GUI) (Abbildung [5.10\)](#page-67-0) erstellt. Die GUI wurde in Matlab programmiert, und wird wie ein Baukasten aus grafischen Objekten (Eingabefelder, Checkboxen,...) zusammengestellt. Für jede Oberfläche werden zwei Dateien erstellt, eine Datei enthält die optische Darstellung, die andere beinhaltet die Funktionsaufrufe der Objekte.

Die Oberfläche bietet eine Reihe von Möglichkeiten:

<span id="page-67-0"></span>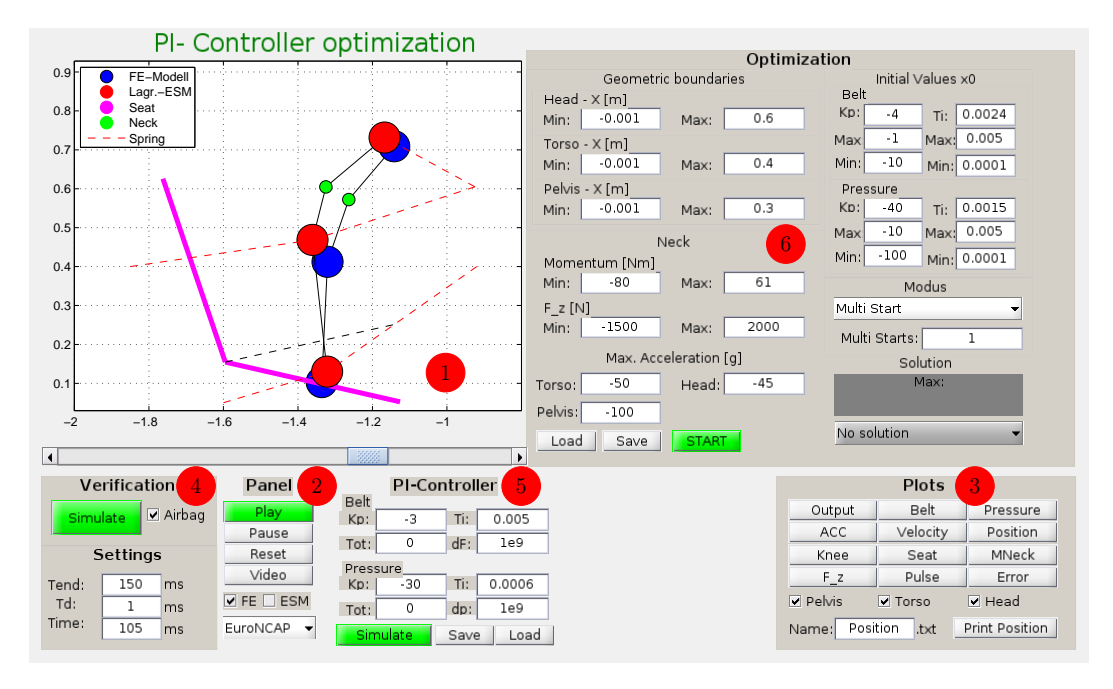

Abb. 5.10: Grafische Oberfläche

## 1 Graphische Anzeige:

Die Bewegungsabläufe des mathematisch beschriebenen Ersatzmodells und die Vergleichsmodelle (FE-Modell und FE-ESM) können in einer zweidimensionalen Darstellung betrachtet werden. Zeitliche Verläufe von relevanten Größen (Airbagdruck, Gurtkraft, . . . ) sind graphisch darstellbar.

### Panel:

Im Panel ist die Auswahlmöglichkeit des Prüfverfahrens möglich, zur Auswahl sind zwei Pulse hinterlegt (Euro NCAP und US NCAP). Durch die Auswahl wird sogleich die Simulationszeit, die Anfangsgeschwindigkeit des Fahrzeuges, und dessen geschätzte[2](#page-67-1) Endposition übergeben.

Über die zwei zu markierenden Felder FE (FE-Modell) und ESM (FE-ESM) werden die zu vergleichenden Modelle geladen und in der graphischen Oberfläche überlagert.

<span id="page-67-1"></span><sup>2</sup>Durch die zweifache Integration des Crashpulses wurde die Endposition des Fahrzeuges für diese Simulationen ermittelt.

Mit den drei Tasten "Play", "Pause" und "Reset" wird der Unfallvorgang als Video abgespielt, pausiert oder zurückgesetzt. Ein sich bewegender Balken unterhalb der graphischen Anzeige symbolisiert die verstrichene Zeit. Eine besonders nützliche Eigenschaft ist die Beeinflussung der Zeit durch den Schiebebalken.

Das Objekt "Video" zeichnet bei Betätigung den Unfallvorgang als Video auf, und exportiert dieses als out.avi Datei im aktuellen Pfad.

Plots:

Dieses Panel stellt die zeitlichen Verläufe relevanter Größen (wie Gurtkraft, Airbagdruck, Beschleunigungen, . . . ) graphisch dar. Mit den drei Unterpunkten "Pelvis", "Torso" und "Head" werden die Verläufe für den jeweiligen Körperbereich ein- bzw. ausgeschaltet. Folgende zeitliche Verläufe werden visualisiert:

- Output: Ausgabe der Regelgrößen, wobei dies nur bei einer Simulation des Regelkreises möglich ist.
- Belt: Die Gurtkraft, die einerseits durch den Regler aufgeschalten, oder andererseits durch eine Lookup- Tabelle bei der Verifizierung verwendet wird.
- Pressure: Der Airbagdruck im Ersatzmodell.
- ACC (acceleration), Velocity, Position: Anzeige der globalen Verläufe der Beschleunigungen, Geschwindigkeiten und Positionen in x-Richtung.
- Knee und Seat: Die im Modell wirkenden zeitlichen Sitz- und Kniekräfte.
- *MNeck* und  $F_z$ : Visualisierung der Verläufe vom Nackenmoment und von der axialen Nackenkraft  $F_z$ .
- Puls: Anzeige des Crashpulses des verwendeten Prüfverfahrens.
- *Error*: Bei der Regelung visualisierte Fehler von Soll- und Istbeschleunigungen.

Als letzte Eigenschaft in diesem Panel besteht die Möglichkeit, die zeitlichen Verläufe im zweidimensionalen Raum als Position.txt Datei zu exportieren, um diese in anderen Softwareumgebungen zu benutzen.

"Verification" und "Settings":

Bei der "Verifikation" kann das ungeregelte Modell simuliert werden. Für die Gurtkraft wird die Lookup- Tabelle und für den Airbagdruck die numerische Berechnung verwendet. Als mögliche Auswahl kann der

Airbag ein- oder ausgeschalten werden.

Unter den Einstellungen "Settings" kann die Simulationsdauer  $T_{end}$ , die Abtastzeit  $T_d$ , und die aktuelle Zeit Time verändert werden. Eine sehr nützliche Eigenschaft ist die Eingabe fixer Zeitpunkte. Bei Eingabe eines bestimmten Zeitpunktes zeigt die graphische Visualisierung sofort den zu betrachtenden Zeitabschnitt.

5 "PI-Controller": Bei einer Simulation in diesem Panel wird der Regelkreis simuliert. Eine Veränderung der Reglerparameter ist in den entsprechenden Feldern möglich.

In den Feldern für "Tot", "dF" und "dp" werden die Werte für die Totzeit und den "Rate Limiter" eingegeben, siehe Kapitel [6.3.](#page-80-0)

Als Interaktionen stehen folgende Möglichkeiten zur Verfügung:

- "Simulate": Simuliert das Modell mit dem Regler.
- "Save": Speichert die Reglerparameter in der Datei Controller.mat.
- "Load": Ladet die Reglerparameter aus der Datei Controller.mat.

6 .Optimization":

Dieses große Panel zeigt die eingebaute Optimierung der Regler. Anpassungen in der Minimierungsfunktion und Anzahl der Crashpulse müssen in den Funktionen selbst erfolgen. Im Panel werden die für die Optimierung benötigten Werte und Randbedingungen eingegeben.

Unter den geometrischen Begrenzungen fordert die Software die maximalen bzw. minimalen globalen x- Positionen, in dem sich der Insasse befinden darf. Eine minimale Position von −0.001 war hier notwendig, weil beide Crashpulse zu Beginn der Simulation nicht von Null starten, und somit eine ausreichend kleine Bewegung in negative Richtung erfolgt, um die Bedingungen für die Optimierung zu brechen.

Als zusätzliche Bedingungen gelten: Das Nackenmoment, die axialen Nackenkräfte, und die maximalen Beschleunigungen in den einzelnen Körperregionen. Um die Werte nicht bei jedem erneuten Aufruf des Modells eintragen zu müssen, besteht die Möglichkeit die Werte zu speichern und zu laden.

Zur Optimierung des Reglers ist die Eingabe entsprechender Grenzen der Proportionalverstärkung und Nachstellzeit möglich.

Die globale Optimierung kann über "Global Search" oder "Multi Start" erfolgen. Bei einem mehrfachen Start muss die Anzahl der verschiedenen Starts angegeben werden.

Zu Abschluss der Optimierung werden die entstandenen Meldungen ausgegeben und bei erfolgreicher Optimierung die Lösungen aufgelistet. Bei der Auswahl einer Lösung werden die Parameter automatisch im Reglerpanel übernommen.

# 6 Ergebnisse

Dieses Kapitel zeigt die durch einen Regelkreis erzielten Ergebnisse. Besonders interessant ist der Vergleich des Regelkreises mit dem FE-Modell. Abschließend sind Anforderungen an die Aktoren dargestellt.

# 6.1 Ergebnisse der Regelung

Die Regler wurden anhand der beiden Prüfverfahren Euro NCAP und US NCAP getestet. Es konnte ein Regler für die Gurtkraft und ein Regler für den Airbagdruck gefunden werden, der für beide Crashpulse gute Ergebnisse liefert.

# 6.1.1 Euro NCAP

Die nachfolgenden Abbildungen zeigen die Ergebnisse des ESM mit dem Crashpuls aus dem Prüfverfahren Euro NCAP.

Die zeitlichen Soll- und Istwertverläufe der Beschleunigungen sind in Abbildung [6.1](#page-72-0) dargestellt. Beide Beschleunigungen folgen dem gewünschten Verhalten, weisen jedoch am Ende der Simulation, aufgrund der gespeicherten Energien in den einzelnen Körperregionen, eine Restbeschleunigung auf. Die Brustbeschleunigung zeigt am Ende des Verlaufes ein, durch den Einfluss des Airbags, verspätetes Verhalten.
<span id="page-72-1"></span>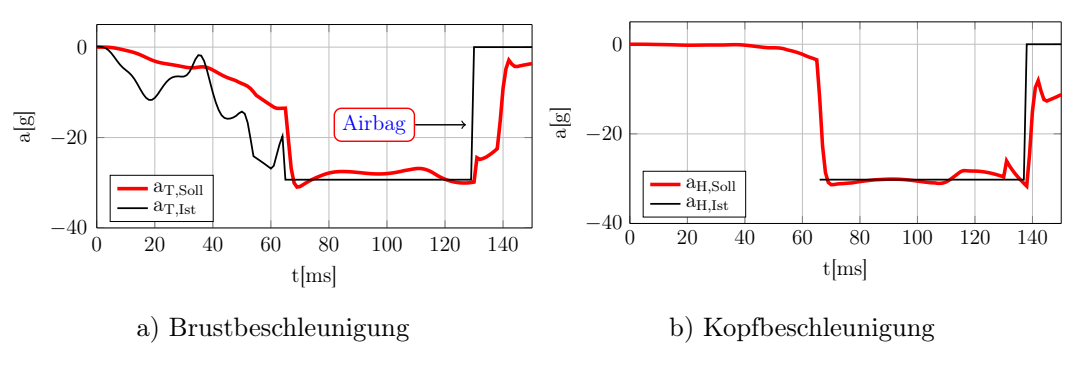

Abb. 6.1: Soll- Istwert Verlauf der Regelgrößen beim Euro NCAP.

Die nachfolgenden Größen ergeben sich anhand der Regelung des Modells.

Abbildung [6.2](#page-72-0) zeigt die globale Beckenbeschleunigung in x- Richtung und die Verläufe der Reaktionskräfte im Knie und Sitz. Die Scherkraft  $F_x(t)$ , die Nackenzugkraft  $F_z(t)$ ,S und das Moment  $M_{Neck}(t)$  im Nacken werden in Abbildung [6.3](#page-73-0) dargestellt.

Am Ende der Simulation wird in Abbildung [6.2](#page-72-0) aufgrund der Wechselwirkung von Gurt und Sitz eine kurzzeitige positive Beschleunigung beobachtet.

<span id="page-72-0"></span>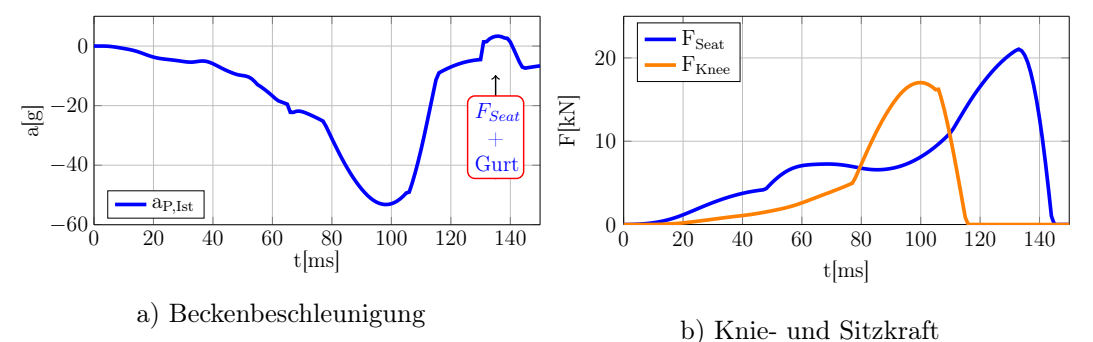

Abb. 6.2: Beckenbeschleunigung und Sitz- bzw. Kniekräfte beim Euro NCAP.

<span id="page-73-0"></span>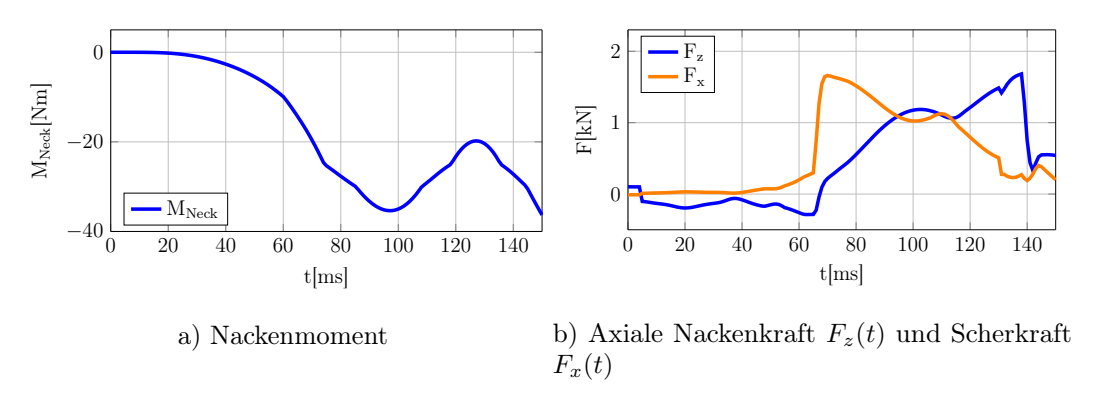

Abb. 6.3: Nackenmoment und die axiale Nackenkraft beim Euro NCAP.

Die Stellglieder des vereinfachten Insassenmodells werden in Abbildung [6.4](#page-73-1) dargestellt. Abbildung a) zeigt die am Aktor begrenzte Gurtkraft  $F_{Belt}(t)$  und die Aufteilung auf die beiden Körperbereiche Brust  $F_{Belt, Tors}(t)$  und Becken  $F_{Belt,Pelvis}(t)$ . Abbildung b) beinhaltet den zeitlichen Airbagdruck  $p_{Airbag}(t)$ .

<span id="page-73-1"></span>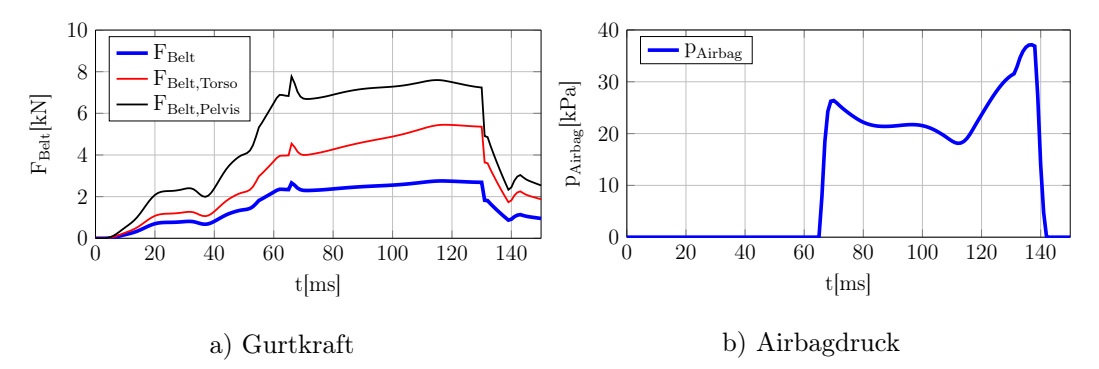

Abb. 6.4: Aufgebrachte Gurtkraft und Airbagdruck beim Euro NCAP.

### 6.1.2 US NCAP

Die nachfolgenden Abbildungen zeigen die Ergebnisse aus dem Prüfverfahren US NCAP.

<span id="page-74-0"></span>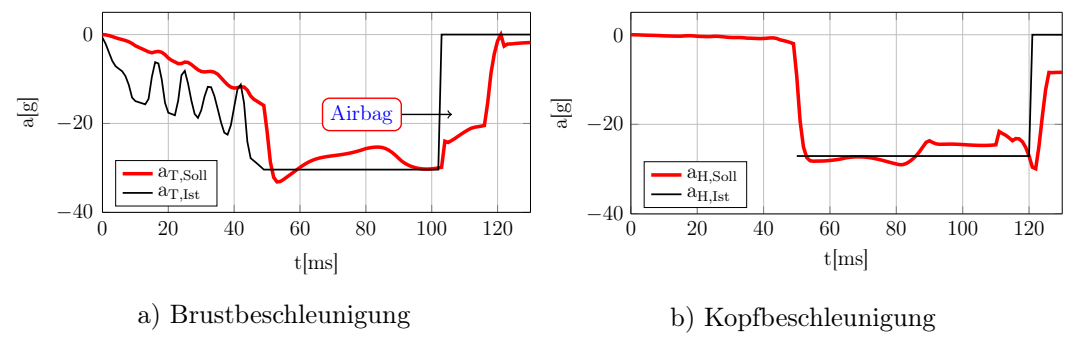

Abb. 6.5: Soll- Istwert Verlauf der Regelgrößen beim US NCAP.

Auch in diesem Prüfverfahren folgen die Ausgangsgrößen, trotz des harten Aufpralls, der Führungsgröße, siehe Abbildung [6.5.](#page-74-0) Bedingt durch das Modell gibt es auch in diesem Lastfall zu Simulationsende restliche Beschleunigungen. Der Verlauf der Brustbeschleunigung wird aufgrund des Einflusses des Airbags auf die Brust gestört.

Die Beckenbeschleunigung und die Kräfte der Reaktionskräfte im Knie sowie im Sitz sind in Abb. [6.6](#page-74-1) ersichtlich. Auch in diesem Lastfall entsteht zwischen Gurt und Sitz eine Wechselwirkung ( $t \approx 110ms$ ), und es ergeben sich ähnliche Verläufe wie beim Euro NCAP.

<span id="page-74-1"></span>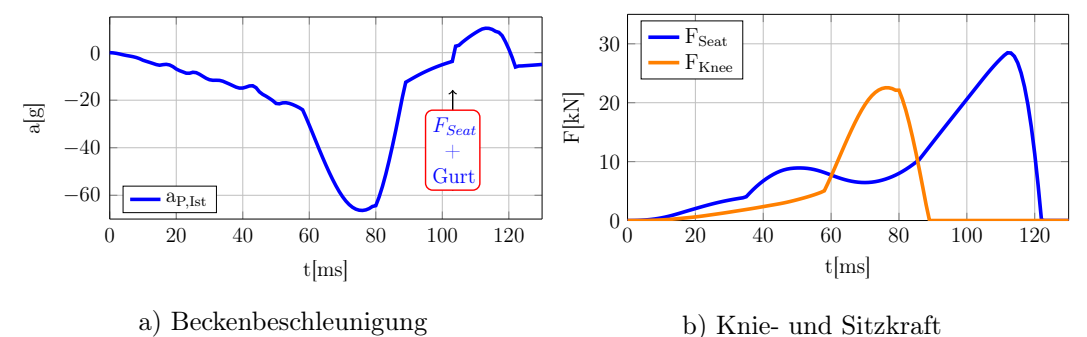

Abb. 6.6: Beckenbeschleunigung und Sitz- bzw. Kniekräfte beim US NCAP.

<span id="page-75-0"></span>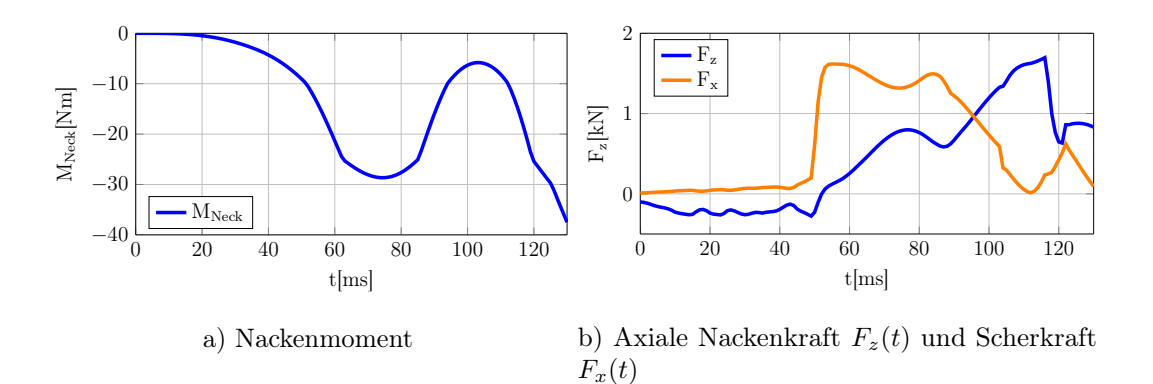

Abb. 6.7: Nackenmoment und axiale Nackenkraft beim US NCAP.

In Abbildung [6.7](#page-75-0) ist das Nackenmoment  $M_{Neck}(t)$ , die Scherkraft  $F_x(t)$ , und die axiale Nackenkraft  $F_z(t)$  abgebildet.

<span id="page-75-1"></span>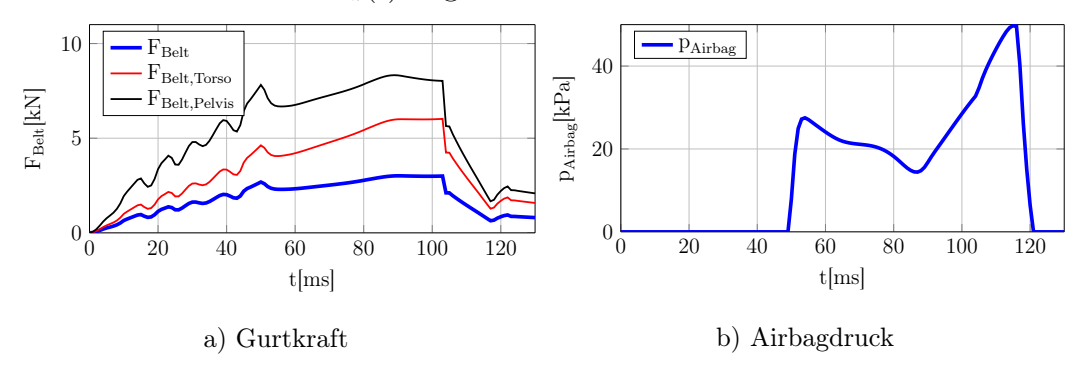

Abb. 6.8: Aufgebrachte Gurtkraft und Airbagdruck beim US NCAP.

Die Stellgrößen des Modells sind in Abbildung [6.8](#page-75-1) dargestellt. Die Gurtkraft am Aktor  $F_{Belt}(t)$  und die daraus resultierenden Kräfte an der Brust  $F_{Belt, Torso}(t)$ und am Becken  $F_{Belt, Pelvis}(t)$  sind in a) aufgelistet. Rechts davon (b) ist der durch den Regler aufgeschaltene Airbagdruck  $p_{Airbag}(t)$  ersichtlich.

# 6.2 Vergleich mit dem FE-Modell

Zur Abschätzung des Verbesserungspotentials mithilfe des Regelkreises werden die Bewegungsvorgänge mit denen des FE-Modells mit Serien Rückhaltesystem

verglichen. Der Insasse ist im FE-Modell in lokale Koordinaten modelliert, deshalb ist die Betrachtung der resultierenden Beschleunigungen notwendig. Die nachfolgenden Simulationen wurden mit dem Prüfverfahren Euro NCAP durchgeführt.

<span id="page-76-0"></span>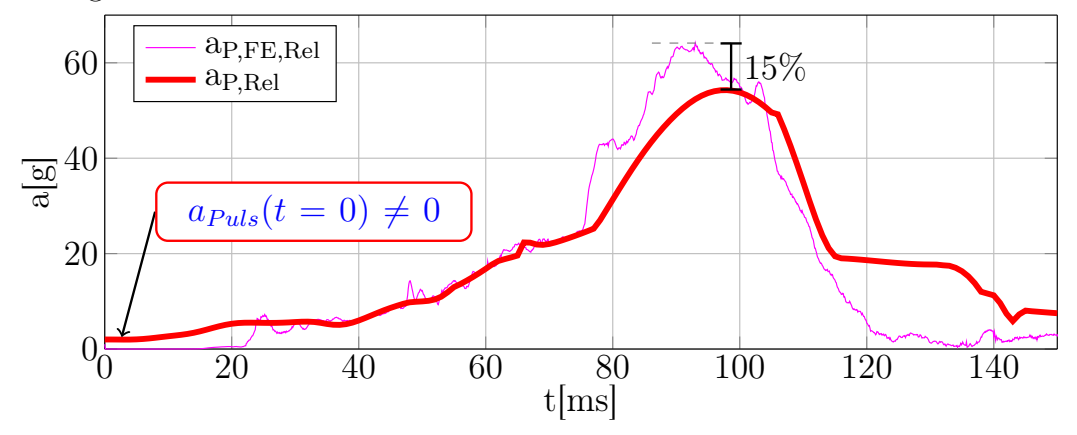

Abb. 6.9: Vergleich der resultierenden Beckenbeschleunigungen.

Abbildung [6.9](#page-76-0) zeigt den Vergleich der resultierenden Beckenbeschleunigungen der beiden Modelle. Im Beckenbereich verringern sich die Beschleunigungen am ESM um 15%. In Abbildung [6.9](#page-76-0) ist die Beschleunigung zum Simulationsstart ungleich Null. Diese Abweichung ist auf den Crashpuls zurückzuführen, denn dieser ist zum Startzeitpunkt ungleich Null. Der Vergleich der Brustbeschleu-

<span id="page-76-1"></span>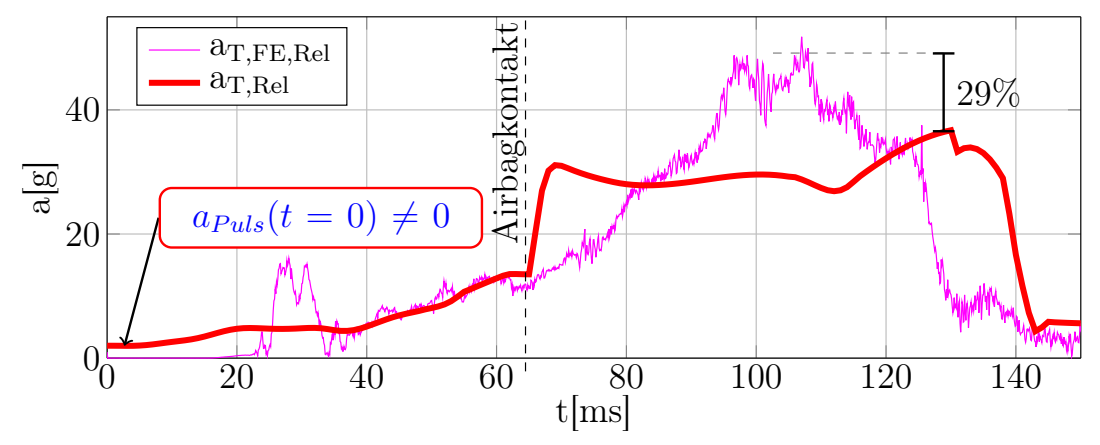

Abb. 6.10: Vergleich der resultierenden Brustbeschleunigungen.

<span id="page-77-0"></span>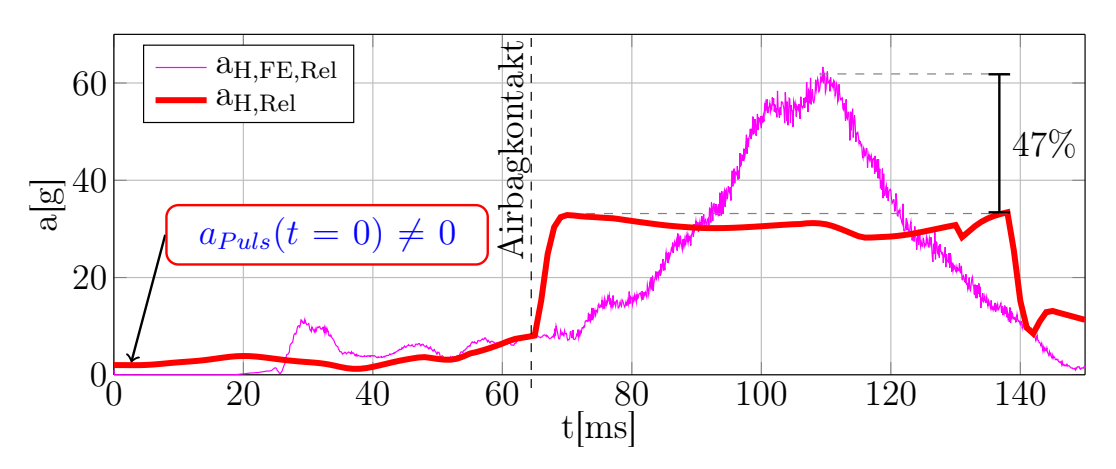

Abb. 6.11: Vergleich der resultierenden Kopfbeschleunigungen.

<span id="page-77-1"></span>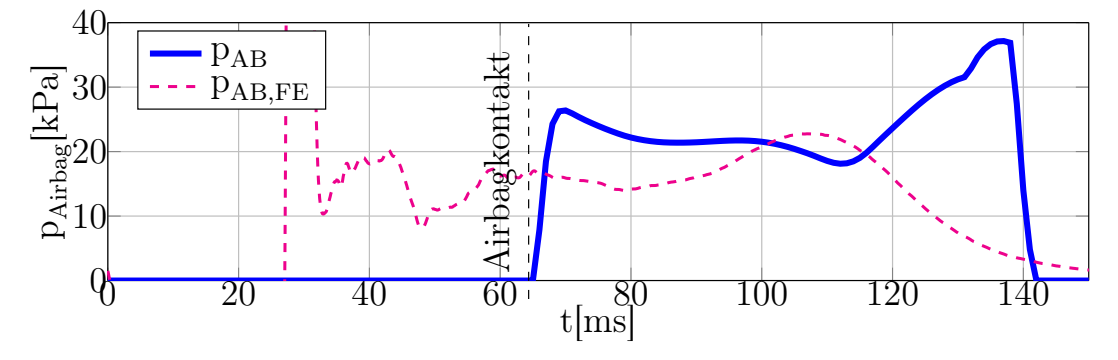

Abb. 6.12: Vergleich des Airbaginnendruckes.

nigungen ist in Abbildung [6.10](#page-76-1) ersichtlich, mit einer Verbesserung von 29%. Abbildung [6.11](#page-77-0) zeigt den Vergleich der Kopfbeschleunigungen, und zeigt einen noch größeren Gewinn von 47%. Die verwendeten Stellgrößen sind in Abbildung [6.4](#page-73-1) ersichtlich. Um den Verlauf in diesen Abbildungen besser zu verstehen, sind in Abbildung [6.12](#page-77-1) die zeitlichen Verläufe des Airbaginnendrucks aufgetragen.

<span id="page-78-1"></span>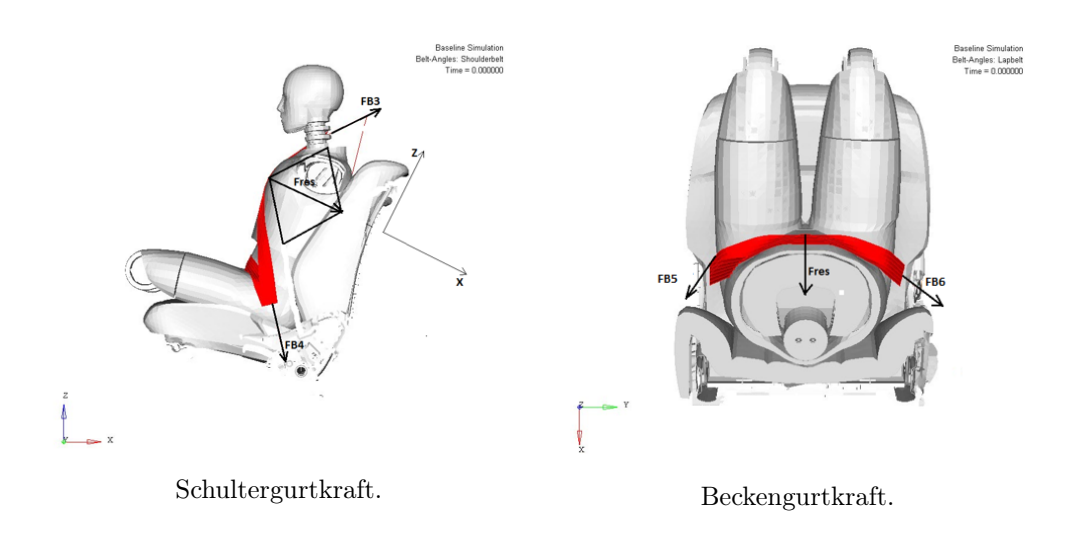

Abb. 6.13: Aufteilung der Gurtkräfte [\[18\]](#page-96-0).

Die Vergleiche der Schultergurtkraft  $F_{B3}(t)$  und der Gurtkraft am Endbeschlag  $F_{B6}(t)$  beider Modelle sind in Abbildung [6.14](#page-78-0) ersichtlich. Zur Verdeutlichung dieser Kräfte dient Abbildung [6.13.](#page-78-1) Die Schultergurtkraft zeigt über die gesamte Simulationszeit eine Reduzierung der Kraft von 20%, sowie die maximale Gurtkraft am Gurtschloss 18% Reduktion.

<span id="page-78-0"></span>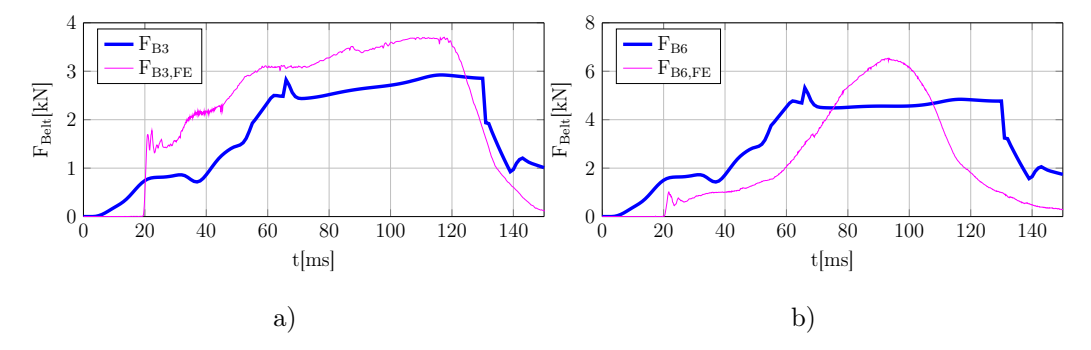

Abb. 6.14: Vergleich der anliegenden Schultergurtkräfte (a) und Gurtkräfte am Gurtschloss (b)

Der Vergleich im Nackenbereich anhand der axialen Kräfte  $F_x(t)$ , der Scherkräfte  $F_x(t)$ , und der Nackenmomente  $M_{Neck}(t)$  ist in Abbildung [6.15](#page-79-0) zu sehen.

<span id="page-79-0"></span>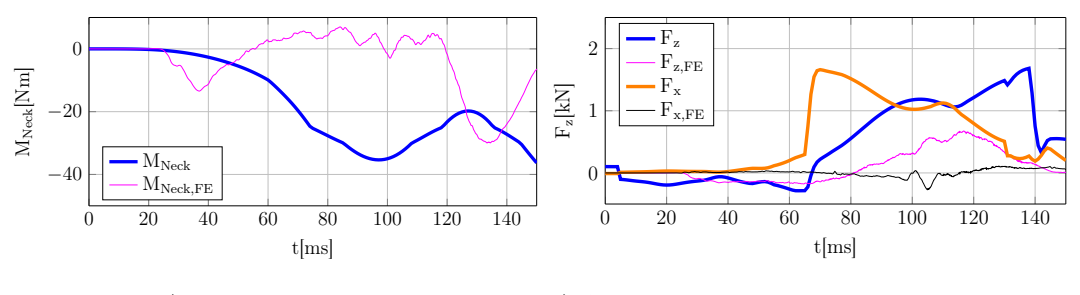

a) Nackenmomente. b) Axiale Nackenkraft  $F_z$  und Scherkraft  $F_x$ .

Abb. 6.15: Vergleich der Nackenmomente (a) und axialen Kräfte (b).

Die Bewegungsabläufe der beiden Modelle (ESM sowie FE-Modell) sind in Abbildung [6.16](#page-80-0) bis  $t = 140ms$  ersichtlich. Diese Zeit wird benötigt, um den Insassen durch die Regelung von Gurt und Airbag abzubremsen. Der größere Verzugsweg des Kopfes ergibt sich durch die Vorgabe der Endposition des Insassen und der Endposition des Fahrzeuges. Aufgrund des Aufbaus des FE-Modells, verändern sich die Abstände zwischen Brust, Becken, und Kopf – im ESM ist das nicht möglich.

Das ESM wurde idealisiert und dementsprechend sind Aktoren (Gurtkraftbegrenzer sowie Airbagventil [\[18\]](#page-96-0)) idealisiert, und weisen keine Reaktionszeiten bzw. begrenzte Anstiegszeiten auf. Durch Einbringen von entsprechenden Gliedern in den Regelkreis sind Simulationen dieser Effekte möglich.

<span id="page-80-0"></span>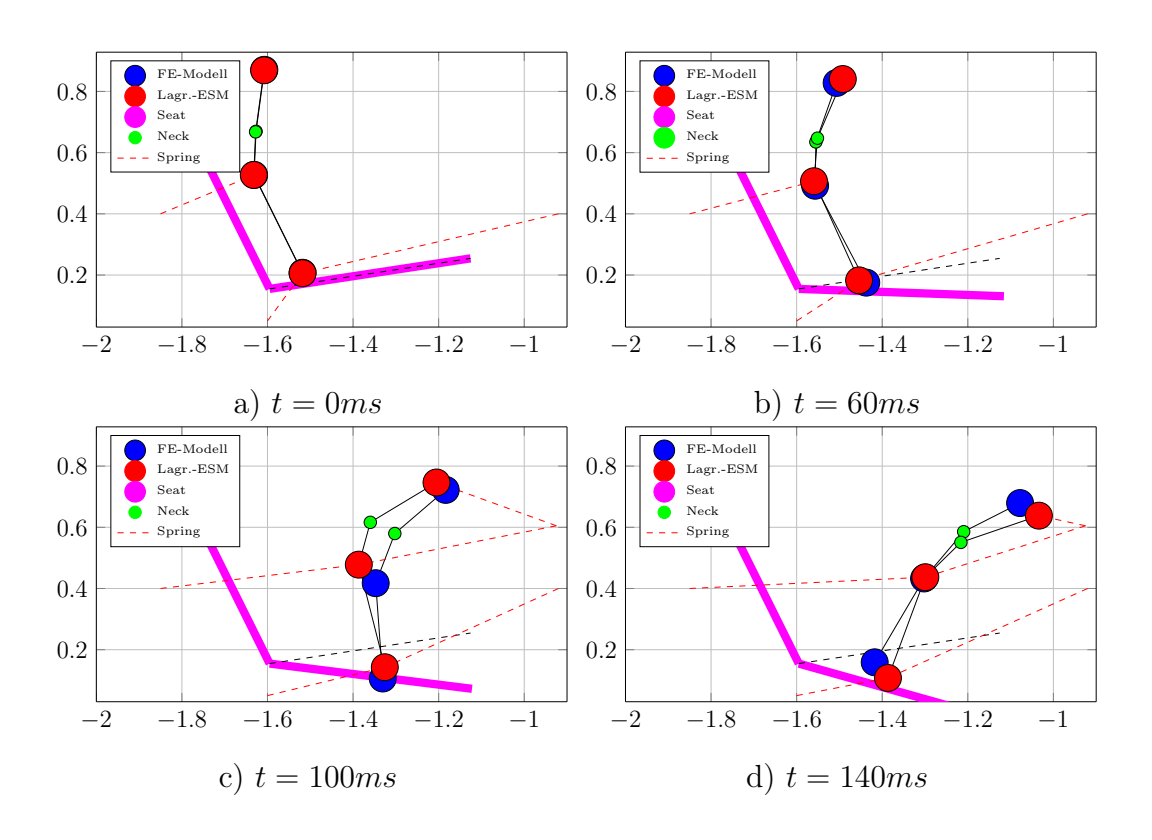

Abb. 6.16: Vergleich der Bewegungsabläufe des geregelten ESM (Rot) mit dem FE-Modell (Blau).

## <span id="page-80-1"></span>6.3 Anforderungen an Aktoren

Reale Aktoren können anhand einer maximal zulässigen Totzeit und einer begrenzten Anstiegsgeschwindigkeit der Stellgröße beschrieben werden. Durch Einfügen dieser Elemente in die Simulation sind erste Aussagen über die Mindestanforderungen von Aktoren möglich. Mithilfe sogenannter Totzeiten werden Latenzzeiten von Stellgliedern, und mit Rate-Limitern die zeitlichen Änderungen der Stellgrößen untersucht. Die Variation dieser Größen erfolgt, bis der Regelkreis instabil bzw. bis Rahmenbedingungen ( Überschreitung von Beschleunigungen, räumlichen Begrenzungen, sowie des Nackenmoments) verletzt werden, um daraus Grenzwerte für Aktoren zu ermitteln. In Abbildung [6.17](#page-81-0) ist

ein Totzeitglied und ein Rate-Limiter- Glied dargestellt. Für die Simulation werden die Glieder nach den zwei Reglern hinzugefügt. Somit ergeben sich vier variable Parameter zur Bestimmung der Grenzwerte.

- $T_{t,F}$ : Totzeit am Gurt.
- $T_{t,p}$ : Totzeit am Airbag.
- $\bullet$   $\overrightarrow{F}$ : Zeitliche Änderung der Gurtkraft.
- <span id="page-81-0"></span> $\bullet$   $\dot{p}$ : Zeitliche Änderung des Airbagdrucks.

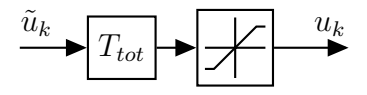

Abb. 6.17: Totzeitglied und Rate-Limiter

Für die Betrachtung der Grenzen wurden die Parameter unabhängig voneinander variiert. Die dabei interessanten Variablen sind: Die Totzeit am Gurt  $t_{t,F}$ , die Totzeit am Airbag  $t_{t,p}$ , die Gurtkraftänderung  $\dot{F}$ , und die Druckänderung im Airbag  $\dot{p}$ . Die Variation der Parameter wurden für beide Prüfverfahren, aufgrund der unterschiedlichen Anforderungen, durchgeführt. Die Lastfälle wurden mit dem Index E für Euro-NCAP und mit den Index U für US NCAP gekennzeichnet.

### 6.3.1 Totzeit

Die Totzeit am Gurt wirkt sich stark auf das Moment im Nacken aus, daher wird das Nackenmoment als Bezugsgröße für die Totzeit am Gurt herangezogen. Der Regler für den Airbagdruck reagiert besonders empfindlich auf eine Totzeit, daher ist diese Größe als Referenzgröße optimal.

<span id="page-82-0"></span>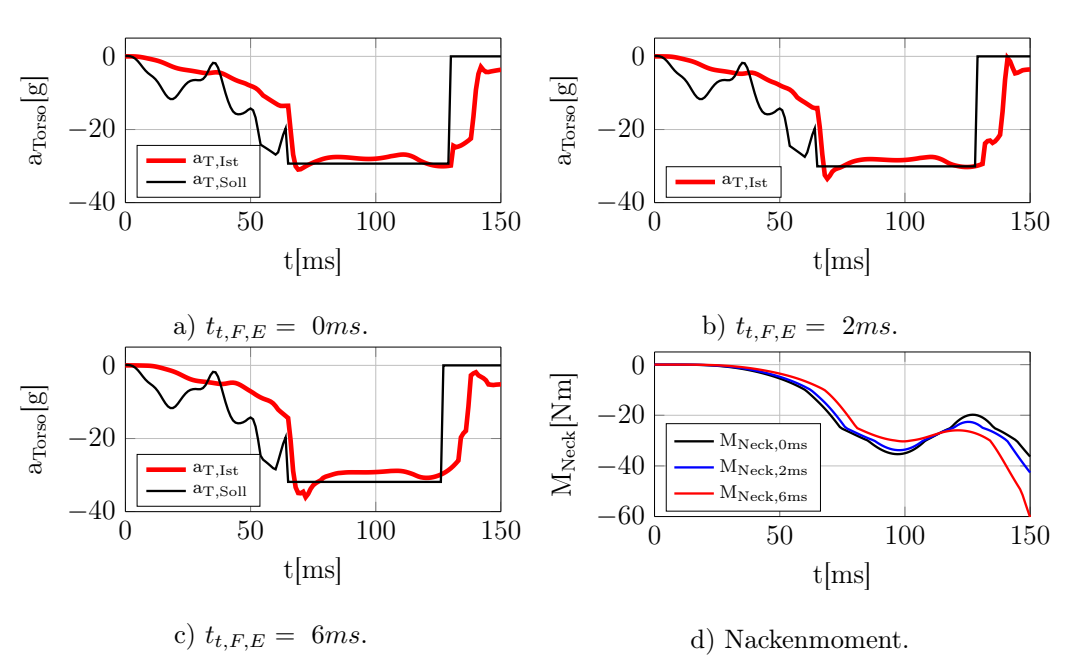

Totzeit am Gurt beim Euro NCAP

Abb. 6.18: Variation der Totzeit am Gurt beim Euro-NCAP.

Abbildung [6.18](#page-82-0) und Abbildung [6.19](#page-83-0) zeigen die Grenzen, bei denen laut Pro-tokoll [\[2\]](#page-95-0) das Nackenmoment beim Euro-NCAP: (b)  $|M| = \leq 42Nm$  (c)  $|M| = \leq 57Nm$ . Bei (a) sind keine Totzeiten enthalten. Dieselben Grenzwerte des Euro NCAP wurden auch zur Bestimmung der Grenzen für den US NCAP verwendet.

<span id="page-83-0"></span>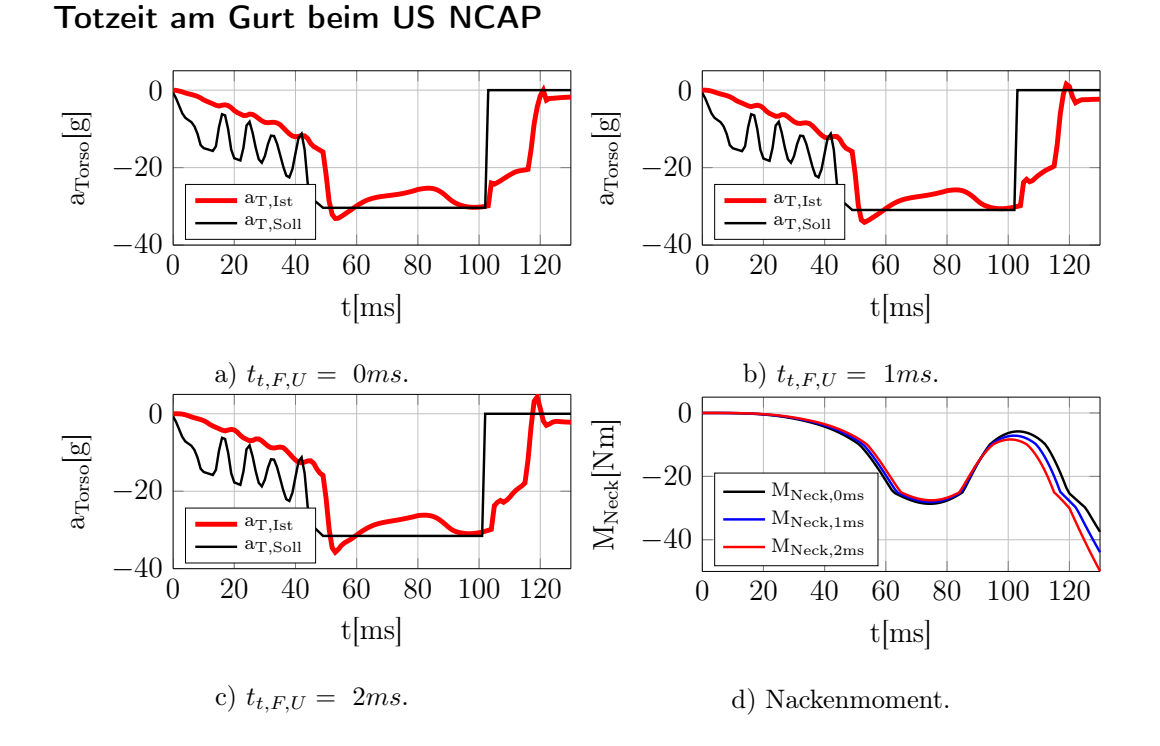

Abb. 6.19: Variation der Totzeit am Gurt beim US NCAP.

#### Totzeit am Airbag beim Euro NCAP

Die nachfolgenden Abbildungen [6.20](#page-84-0) und [6.21](#page-85-0) zeigen die zeitlichen Beschleunigungsverläufe mit den dazugehörigen Stellgrößen. Jede Abbildung ist in drei Abschnitte unterteilt (a, b, c). Abbildung (a) zeigt die unveränderte Stellgröße, (b) eine obere Schranke, bei welcher die Regelung nicht beeinträchtigt wird, und (c) zeigt die starke Beeinträchtigungen der Regelung durch die Totzeit. In der Abbildung (d) sind die entsprechenden zeitlichen Nackenmomente abgebildet.

<span id="page-84-0"></span>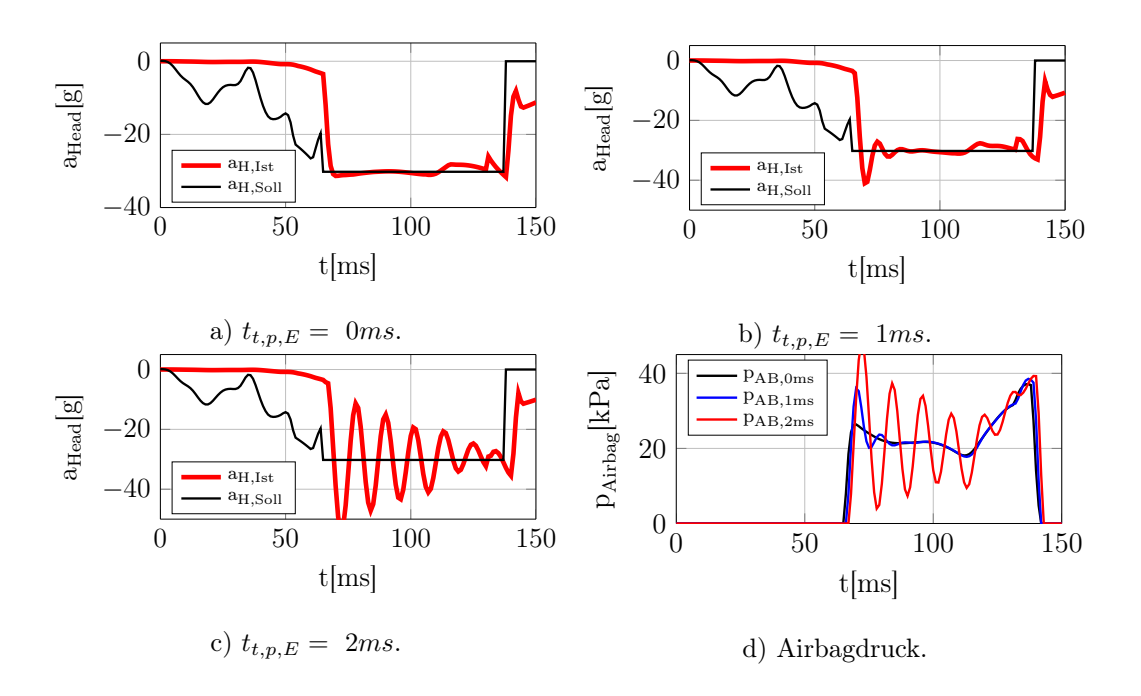

Abb. 6.20: Variation der Totzeit am Airbag beim Euro NCAP.

Der Airbag ist gegenüber einer Totzeit sehr sensibel (Abbildung [6.20](#page-84-0) und [6.21\)](#page-85-0), schon kleine Totzeiten von  $t_t = 2ms$  bewirken ein großes Überschwingen. Ab einer Zeit von  $t_t \geq 3ms$  wird der Regelkreis instabil. Dieses Verhalten konnte bei beiden Prüfverfahren beobachtet werden.

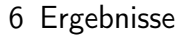

<span id="page-85-0"></span>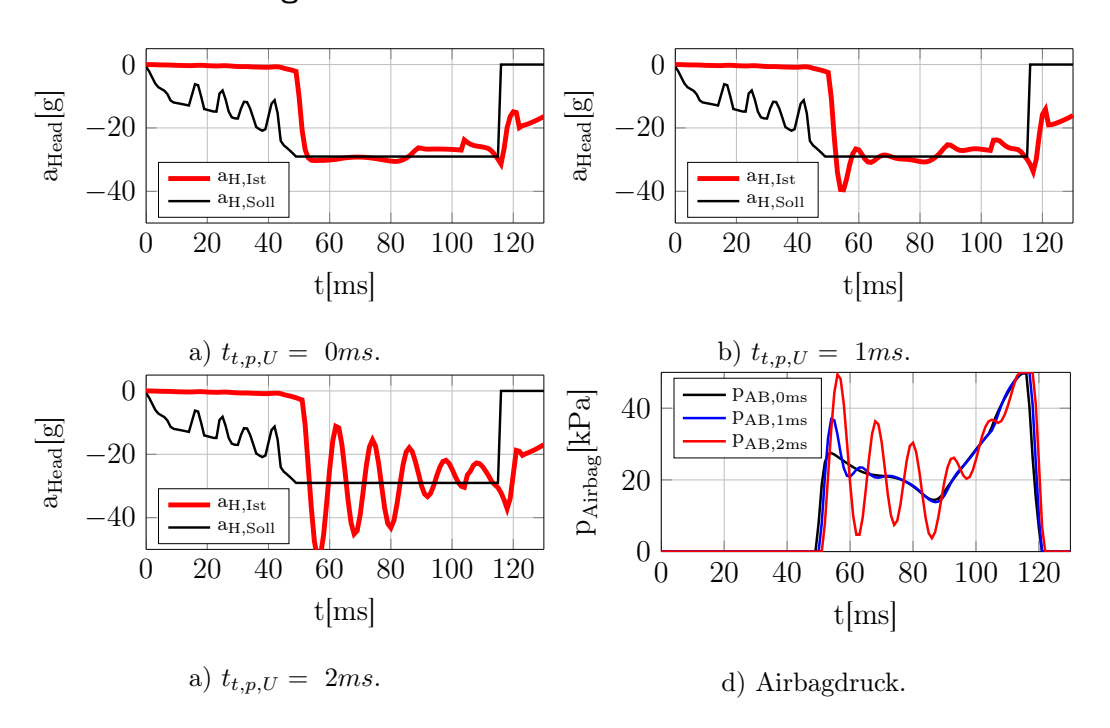

Totzeit am Airbag beim US NCAP

Abb. 6.21: Variation der Totzeit am Airbag beim US NCAP.

# 6.3.2 Begrenzung der zeitlichen Änderung

Die zeitliche Änderung der Stellgröße beschreibt die Begrenzung der Anstiegszeiten an Aktoren. Wird diese Größe beschränkt, benötigt der Aktor eine längere Zeit, um die Stellgröße zu verändern – der Aktor ist folglich langsamer.

Die in Abbildung [6.22](#page-86-0) sowie [6.23](#page-87-0) gefundenen Grenzwerte wurden unter der Annahme ermittelt, dass die Stellgrößen den idealen Verläufen vom Regler bei unbegrenzter Stellgröße (a) folgen können.

<span id="page-86-0"></span>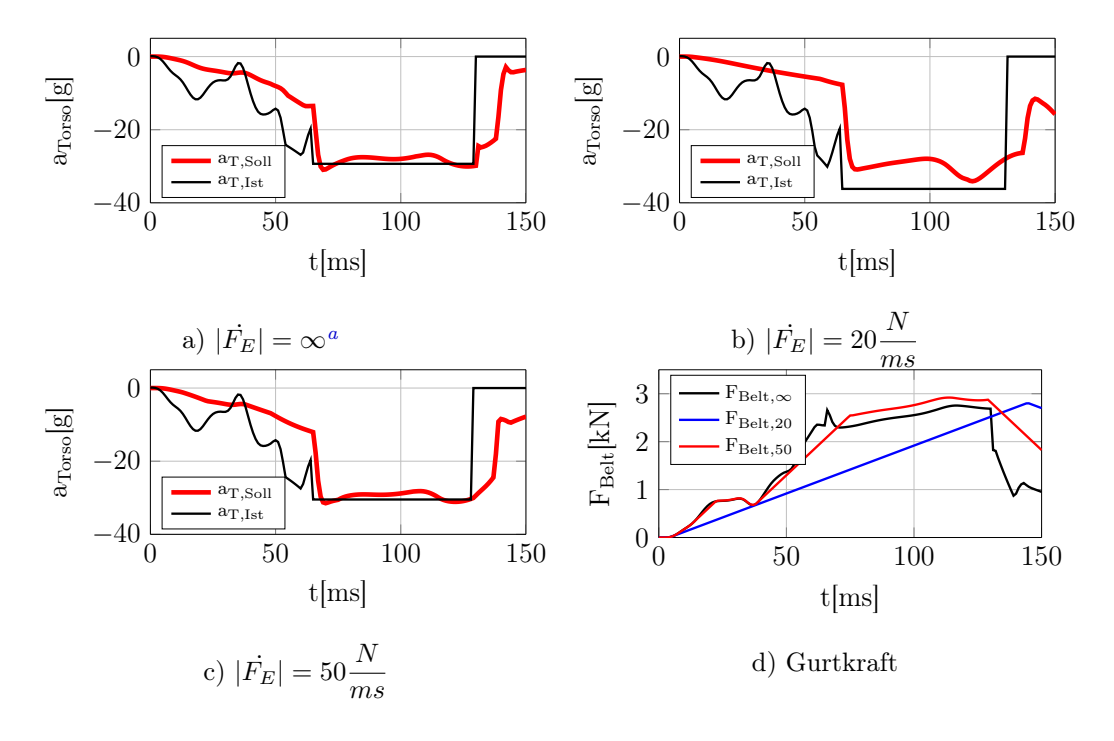

Begrenzung der zeitlichen Gurtkraftänderung beim Euro NCAP

<span id="page-86-1"></span><sup>a</sup>Stellgröße wurde nicht begrenzt.

Abb. 6.22: Variation der zeitlichen Änderung der Gurtkraft beim Euro NCAP.

<span id="page-87-0"></span>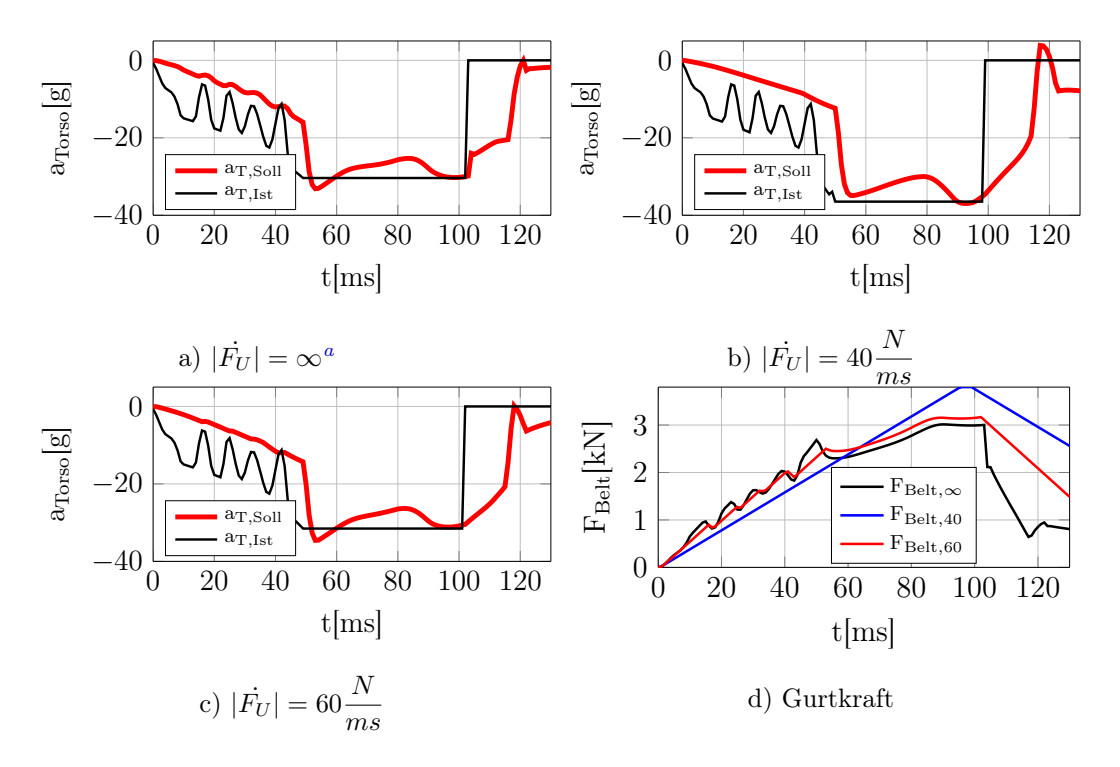

Begrenzung der zeitlichen Gurtkraftänderung beim US NCAP

<span id="page-87-1"></span><sup>a</sup>Stellgröße wurde nicht begrenzt.

Abb. 6.23: Variation der zeitlichen Änderung der Gurtkraft beim US NCAP.

Bei beiden Abbildungen [\(6.22](#page-86-0) und [6.23\)](#page-87-0) zeigt (b) eine zu starke Begrenzung; das Maxima der Stellgröße $F_{Belt,40}$  in (d) verschiebt sich gegen das Ende der Simulation und kann nicht rechtzeitig abgebaut werden.

<span id="page-88-1"></span>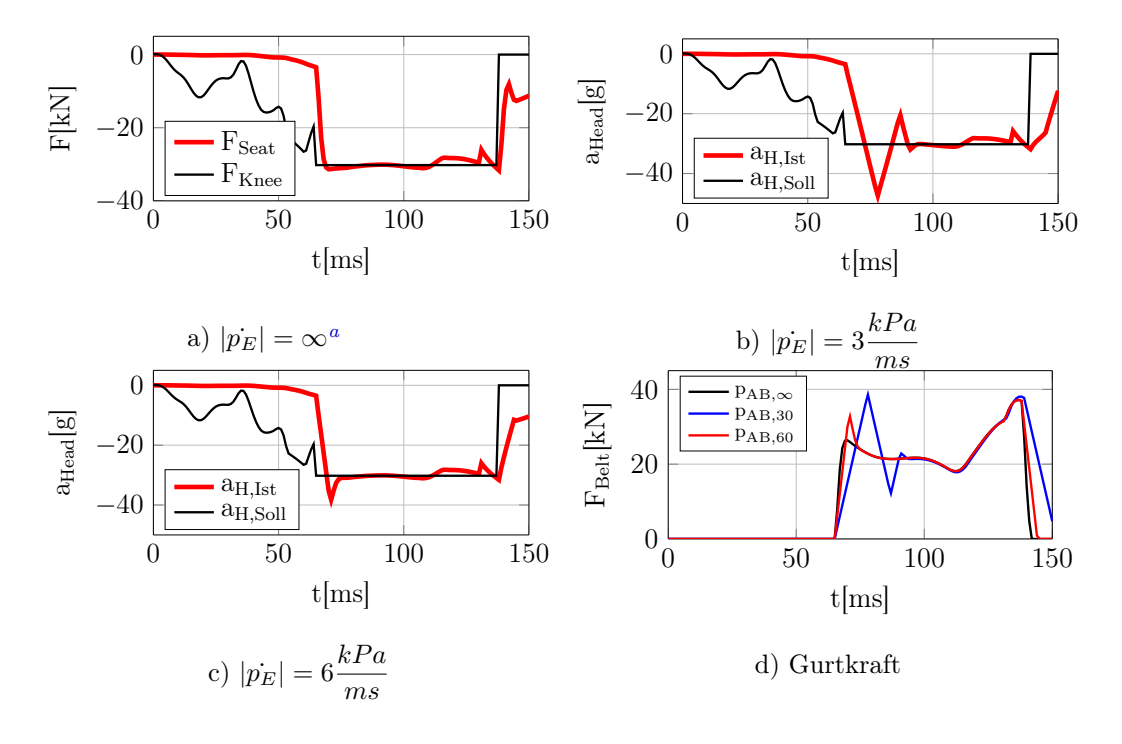

Begrenzung der zeitlichen Airbagdruckänderung beim Euro NCAP

<span id="page-88-0"></span><sup>a</sup>Stellgröße wurde nicht begrenzt.

Abb. 6.24: Variation der zeitlichen Änderung des Airbagdrucks beim Euro NCAP.

Wie sich bei der Gurtkraft (Abbildung [6.22](#page-86-0) und [6.23\)](#page-87-0) zeigt, reagiert der Regelkreis am Gurt weniger sensibel auf Beschränkungen der Stellgrößen als der Regelkreis für den Airbag. Wird die Änderung des Airbagdrucks zu sehr beschränkt, so kommt es zu einem immer weiter anwachsenden Überschwingen der Kopfbeschleunigung (Abbildung [6.24](#page-88-1) und [6.25\)](#page-89-0). Dieses Verhalten ist bei beide Prüfverfahren ähnlich.

In der Tabelle in Abbildung [6.26](#page-89-1) sind alle ermittelten Grenzwerte für Aktoren zusammengefasst.

<span id="page-89-0"></span>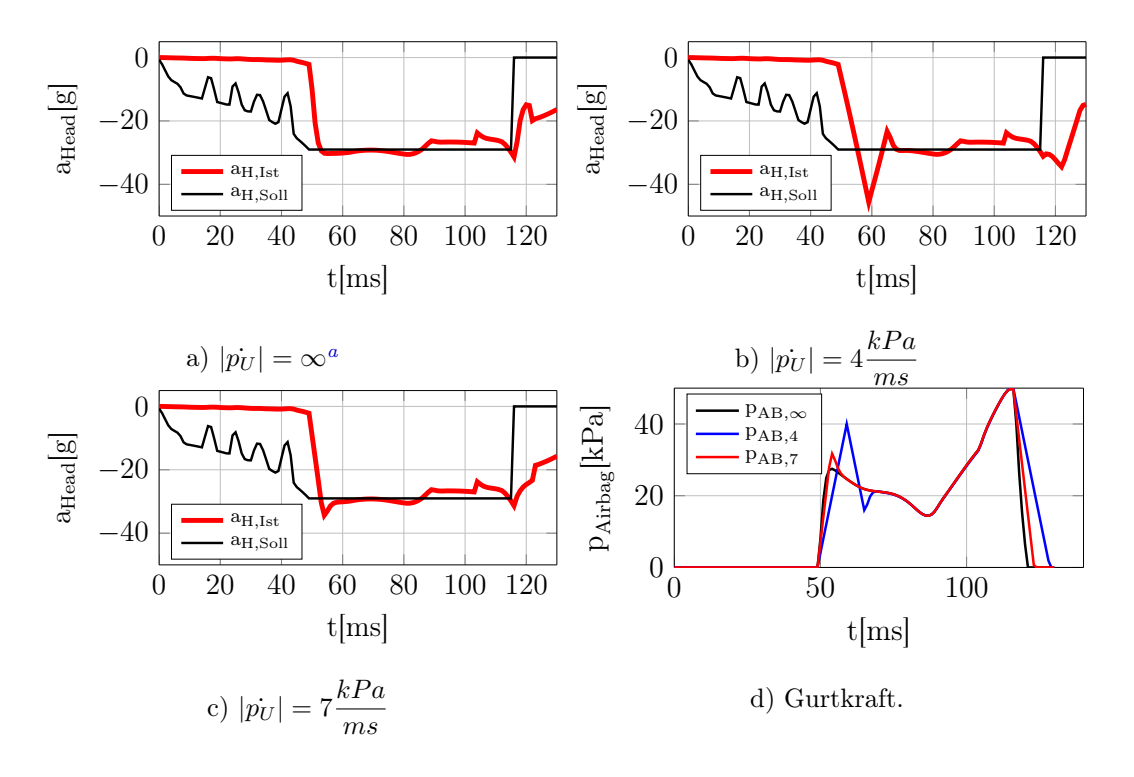

Begrenzung der zeitlichen Airbagdruckänderung beim US NCAP

<span id="page-89-2"></span><sup>a</sup>Stellgröße wurde nicht begrenzt.

<span id="page-89-1"></span>Abb. 6.25: Variation der zeitlichen Änderung des Airbagdrucks beim US NCAP.

|                | $t_{t,F}$ [ms] $ t_{t,p}$ [ms] $ $ | $ \dot{F} $ $\pm$<br>ms | $\lceil kPa \rceil$<br>$\boldsymbol{v}$<br>ms |
|----------------|------------------------------------|-------------------------|-----------------------------------------------|
| Euro NCAP      |                                    | 50                      |                                               |
| <b>US NCAP</b> |                                    |                         |                                               |

Abb. 6.26: Grenzwerte für Aktoren.

## 7.1 Zusammenfassung

Diese Arbeit zeigt den ersten Ansatz eines vereinfachten Insassenmodells mit einem Dreipunktgurt und einem Frontalairbag. Die Bewegungsabläufe des finite Elemente Modells (FE-Modell) in Abb. [3.1](#page-24-0) werden vom vereinfachten Insassenmodell (ESM) ausreichend genau nachgebildet. Das ESM ist gegenüber den äußeren Kräften sehr sensibel, besonders bei der Kniebegrenzung und Sitzsteifigkeit. Über das vereinfachte finite Elemente Insassenmodell (FE-ESM [\[18\]](#page-96-0)) konnten keine befriedigenden Ergebnisse für die Reaktionskräfte im Knie und Sitz für das ESM abgeleitet werden. Dementsprechend musste ein eigenes Knie-Sitzmodell (Kapitel [3.4\)](#page-27-0) entwickelt werden, um die Bewegungsabläufe des FE-Modells nachzubilden. Ein Nachteil des ESM ist, dass es aufgrund von restlichen Energien in den Massenpunkten zu Simulationsende nicht zur Ruhe kommen kann.

Die Validierung des ESM erfolgte anhand des FE-ESM und des FE-Modells bei Euro NCAP. Das FE-ESM [\[18\]](#page-96-0) erleichterte die Erstellung des ESM durch Ermittlung der Anfangsbedingungen sehr.

Um Simulationsarbeiten zu beschleunigen, wurde eine grafische Oberfläche erstellt. Sehr nützlich ist die Betrachtung der zeitlichen Bewegungsabläufe als Video, die Anzeige der wichtigsten zeitlichen Größen als Graph, die mögliche Eingabe verschiedener Reglerparameter sowie, die Steuerung der Optimierung.

Die Wahl eines PI-Reglers und der Führungsgrößen bestätigte sich anhand der zufriedenstellenden Ergebnisse. Besonders bei der resultierenden Kopfbeschleunigung (Abbildung [6.11\)](#page-77-0) sind bemerkenswerte Verbesserungen sichtbar. Der

zeitliche Verlauf der Kopfbeschleunigung ist nahe dem theoretisch optimalen Rechtecksverlauf.

In Abbildung [6.1](#page-72-1) und [6.5](#page-74-0) wird die Brustbeschleunigung vom Airbag stark beeinflusst. Dieser Effekt ist wünschenswert, denn erst mit dem Airbag kommt der Regler für die Gurtkraft auf die nötige Sollbeschleunigung. Der Gurtregler erfasst den Einfluss des Airbags als Störung, und versucht weiterhin, der Führungsgröße zu folgen. Besonders anschaulich wird dieser Effekt am Ende der Simulation: Der Brustbereich wird weiterhin durch den Airbag verzögert, obwohl die Energie (im Brustbereich) des Aufpralls bereits absorbiert wurde. Der Regler versucht dieser Störung entgegenzuwirken, und es kommt dementsprechend zu einer raschen Senkung der Gurtkraft.

Laut [\[16\]](#page-96-1) werden mindestens zwei Gelenke im Nacken benötigt, um das Verhalten des Kopfes ausreichend zu beschreiben. In der hier vorliegenden Arbeit wurde nur ein Drehgelenk im Nacken verbaut, dabei wurde Flexion und Extension das selbe Verhalten zugewiesen. Dem Protokoll [\[2\]](#page-95-0) wurden folgende Grenzwerte für die Scherkraft, die Nackenzugkraft, und das Nackenmoment entnommen:  $F_x \leq 1.9kN$ ,  $F_z \leq 2.7kN$ ,  $M \leq 42Nm$ . Diese Grenzen werden bei beiden Lastfällen (Euro NCAP und US NCAP) nicht überschritten, siehe Abbildung [6.3](#page-73-0) und [6.7.](#page-75-0) Verglichen mit den Verläufen aus dem FE-Modell liegen die hier berechneten Werte deutlich darüber. Dies kann auf das einzelne Drehgelenk im Nacken zurückgeführt werden, da sich bei mehreren Gelenken die Kraft besser verteilt.

In Kapitel [6.3](#page-80-1) wurden durch das Hinzufügen von Totzeitgliedern und Rate-Limitern Anforderungen an Aktoren bestimmt. Anhand der Ergebnisse zeigt sich, dass der Gurtregler viel robuster gegenüber Störungen ist als der Regler für den Airbagdruck. Der Airbag verursacht die größte Verzögerung am Insassen, und absorbiert dadurch Störungen am Gurt. Die Beschleunigungsverläufe in Abbildung [6.18](#page-82-0) und [6.19](#page-83-0) ändern sich nur geringfügig, trotzdem tritt eine Überschreitung des Nackenmoments auf, da das Nackenmoment nicht geregelt wird. Die gewonnenen Anforderungen an Aktoren sind in Abbildung [6.26](#page-89-1) aufgelistet. Dabei handelt es sich um erste Abschätzungen von einem idealisierten ESM, deshalb können die Werte von der Realität abweichen.

Die Regelparameter wurden mithilfe einer Optimierungsaufgabe ermittelt. Ausschlaggebend war die Wahl der Zielfunktion, aufgrund dieser wurden die Reglerparameter bestimmt. Die Zielfunktion in [5.4](#page-60-0) lieferte für die beiden Lastfälle

gute Ergebnisse für die Nachstellzeiten  $T_i$  der PI-Regler. Der Verstärkungsfaktor  $K_p$  wurde zusätzlich händisch nachgestellt. Bei der Betrachtung mehrerer Lastfälle muss die Zielfunktion durch Normierung der Größen und Gewichtung der Simulationsdauer angepasst werden. Für jeden Crashpuls in der Optimierung ist eine Simulation des Modells notwendig, bei einer großen Anzahl von Pulsen wird der Zeitaufwand der Optimierungsaufgabe dementsprechend größer.

### 7.2 Ausblick

Die stärkste Verzögerung findet zum Zeitpunkt des Airbagkontaktes statt, ab dem alle drei Körperregionen durch die Rückhaltesysteme stabilisiert werden. Der Beschleunigungsverlauf wird vor allem von der Endposition des Insassen und des geschätzten Stillstandes des Fahrzeuges bestimmt. Diese Vorgehensweise ermöglicht nur eine schwache Berücksichtigung des Nackens durch die Regelparameter. Da über den Gurt der Nackenbereich sehr gut beeinflusst werden kann, wäre eine andere Möglichkeit, die Regelung als Kaskadenregelung (Abbildung [7.1\)](#page-93-0) auszuführen. Diese besteht aus zwei ineinander geschalteten Regelkreisen. Der Äußere ist langsamer und verzögert den Insassen auf ein bestimmtes Niveau, der innere Regelkreis ist schneller und berücksichtigt den Nacken. Somit könnte eine frühe und notwendige Verzögerung mit Berücksichtigung des Nackenmoments erfolgen. Der große Vorteil bei dieser Methode: Die berechnete Sollbeschleunigung muss nur für den Kopfbereich berechnet werden, während der Brustbereich aufgrund der Regelung des Nackenmoments verzögert.

Die Einbindung des Reglers in die reale Strecke, wie in Abbildung [5.8,](#page-66-0) ist noch nicht ohne weiteres möglich. Die Regelung benötigt als Messwerte die Beschleunigungen für Brust und Kopf. Diese Größen können trotz der steigenden Performance von Prozessoren und Datenverarbeitungen nur sehr schwer bestimmt werden. In naher Zukunft ist eine Umsetzung, wie sie in Abbildung [5.9](#page-66-1) gezeigt wird, durchaus realistisch. Das ESM wird zur Schätzung der nicht messbaren Größen eingesetzt. Über die beiden Regler wird der Insasse, in Bezug auf eine geeignete Sensorgröße, geregelt. Diese Variante setzt die Echtzeitfähigkeit des ESM voraus. Die Bestimmung der Echtzeitfähigkeit ist erst nach Wahl einer Hardware möglich.

<span id="page-93-0"></span>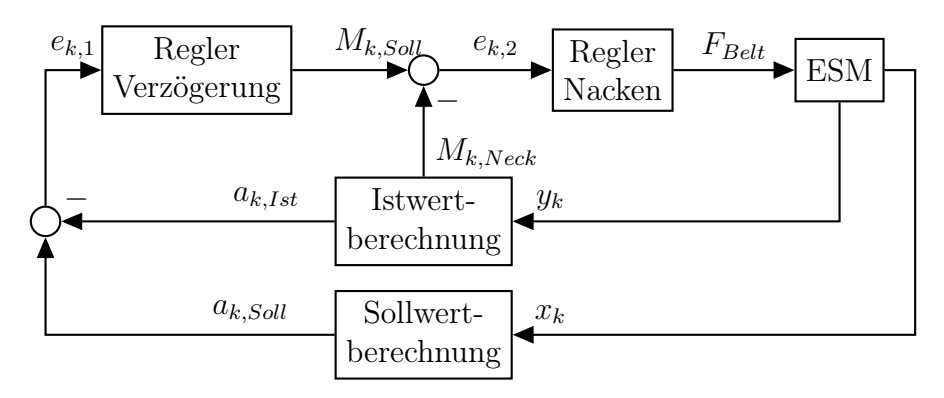

Abb. 7.1: Aufbau einer Kaskadenstruktur am Gurtregelkreis.

Der große Nachteil dieser Regelung ist, dass die Messdaten der Regelgrößen aus der realen Strecke nicht verfügbar sind. Um die Regelgrößen zu schätzen, könnte ein Beobachter (Abbildung [7.2\)](#page-93-1) verwendet werden. Mit dem ESM und einer geeigneten Sensorgröße können nicht oder nur schwer messbare Größen wie die Beschleunigung in Körperregionen geschätzt werden. Der Aufwand eines Entwurfs von einem Modell solcher Komplexität ist beträchtlich, und eine Erfolgsgarantie ist nicht gegeben.

Diese Arbeit bestätigte, wie auch die Arbeiten [\[16,](#page-96-1) [11,](#page-96-2) [15\]](#page-96-3), die Reduzierung der Belastungen auf den Insassen mithilfe adaptiver Rückhaltesysteme. Im Laufe der Arbeit wurde ein sehr aussagekräftiges vereinfachtes Insassenmodell erstellt, welches auch als Ansporn für weitere Forschungen in diesem Gebiet dienen soll.

<span id="page-93-1"></span>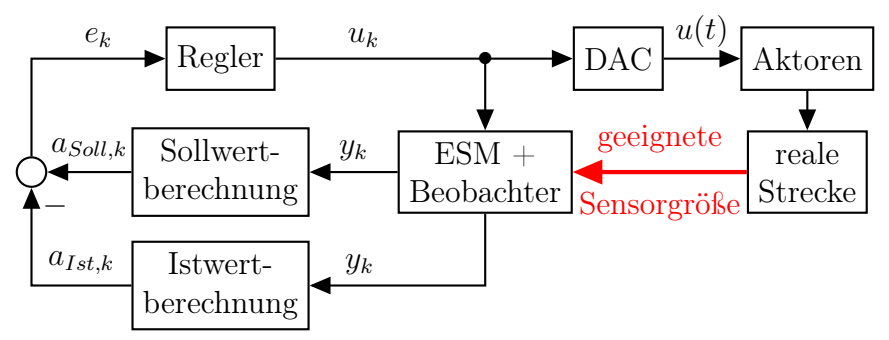

Abb. 7.2: Regelkreis mit Beobachter zur Schätzung nicht- oder schwer messbaren Größen.

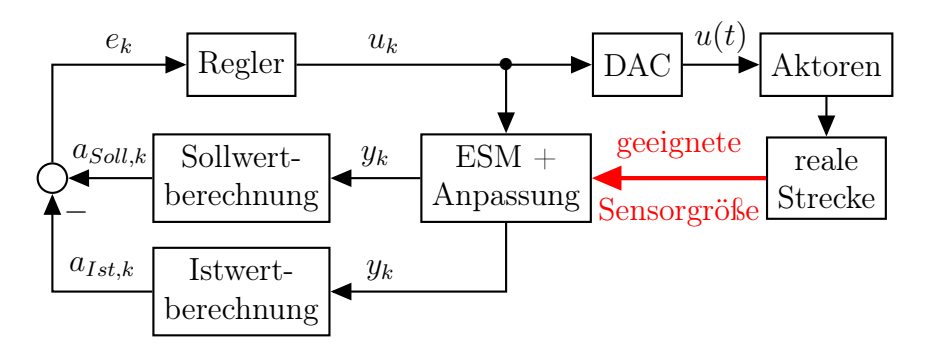

Abb. 7.3: Regelkreis mit einer Anpassung des Fehlers über eine geeignete Sensorgröße.

# Literatur

- [1] National Highway Traffic Safety Administration u. a. »Biomechanical Response Requirements of the THOR NHTSA Advanced Frontal Dummy, Revision 2005.1«. In: Report No: GESAC-05-03, US Department of Transportation, Washington, DC (2005).
- <span id="page-95-0"></span>[2] ASSESSMENT PROTOCOL - ADULT OCCUPANT PROTECTION. Version 6. EuroNCAP.
- [3] Society of Automotive Engineers. SAE Surface Vehicle Information Report: Sign Convention for Vehicle Crash Testing. 1994.
- [4] Matthias Bartelmann u. a. »Lagrange-Formalismus und Variationsrechnung«. German. In: Theoretische Physik. Springer Berlin Heidelberg, 2015, S. 165–209.
- [5] Alfred Böge. Technische Mechanik : Statik Dynamik Fluidmechanik Festigkeitslehre. Wiesbaden: Vieweg + Teubner, 2009.
- [6] Günter Clute. »Potentials of adaptive load limitation presentation and system validation of the adaptive load limiter«. In: 17th International Technical Conference on the Enhanced Safety of Vehicles (ESV), Amsterdam, The Netherlands. 2001.
- [7] Ke Dong. »Robust control of a seat belt load-limiting device«. In: Decision and Control and European Control Conference (CDC-ECC), 2011 50th IEEE Conference on. Dez. 2011, S. 6840–6845.
- [8] Burkhard Eickhoff. »Analyse, Mechanismen und Reduktion gurtinduzierter Thoraxbelastungen im Frontalcrash«. Diss. Hamburg, 2012.
- [9] Torsten Fließ bach. Mechanik. Heidelberg: Spektrum, Akad. Verl, 2009.
- [10] F. Gausch, A. Hofer und K. Schlacher. Digitale Regelkreise: ein einfacher Einstieg mit dem Programm µLINSY. Methoden der Regelungs- und Automatisierungstechnik. Oldenbourg, 1991.

#### Literatur

- <span id="page-96-2"></span>[11] R.J. Hesseling. Active Restraint Systems: Feedback Control of Occupant Motion. Technische Universiteit Eindhoven, 2004.
- [12] Anton Hofer. Computerunterstützte Modellbildung und Simulation. Vorlesungsskript. 2010/2011.
- [13] Anton Hofer. Entwurf optimaler Systeme. Vorlesungsskript. 2013/2014.
- [14] Martin Horn. Regelungstechnik : rechnerunterstützter Entwurf zeitkontinuierlicher und zeitdiskreter Regelkreise. Müchen Boston u.a: Pearson Studium, 2004.
- <span id="page-96-3"></span>[15] Stefan Kirscht. »Systementwurf für In-Crash geregelte Rückhaltesysteme«. Magisterarb. TU Berlin, 2013.
- <span id="page-96-1"></span>[16] Ewout Peter van der Laan. Seat belt control : from modeling to experiment. Eindhoven : Technische Universiteit Eindhoven, 2009.
- [17] A. Hiessberger M. Etzler. Voruntersuchungen Pulsschätzung. Techn. Ber. TU-Graz, 2014.
- <span id="page-96-0"></span>[18] Alen Omerovic. »Analyse optimaler Stellgrößen für die Regelung von Fahrzeugrückhaltesystemen«. Diplomarbeit. TU- Graz, 2015.
- [19] J.J.E. Slotine und W. Li. Applied Nonlinear Control. Prentice Hall, 1991.
- [20] Zsolt Ugray u. a. »Scatter Search and Local NLP Solvers: A Multistart Framework for Global Optimization.« In: INFORMS Journal on Computing 19.3 (7. Sep. 2009), S. 328–340.
- [21] Dieter Zöbel. Echtzeitsysteme Grundlagen der Planung. Berlin Heidelberg: Springer, 2008.